myX-1\_twin\_courte.qxd 21/12/2004 9:55 Page 1

## $\mathbf{1}$ tuin  $\mathbf{a}$

## *SAGEM SA*

**Mobile Phones Division** www.sagem.com/mobiles Le Ponant de Paris - 27, rue Leblanc - 75512 PARIS CEDEX 15 - FRANCE SAGEM SA - Société anonyme à directoire et conseil de surveillance capital : 35 500 000 € - 562 082 909 RCS PARIS

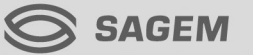

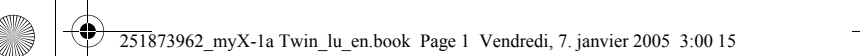

You have just bought a mobile phone and we congratulate you on your choice.

Your phone will allow you to use different international networks (GSM 850 MHz<br>and PCS 1900 MHz) depending on the roaming agreements between the<br>operators.

We would like to remind you that this phone is approved to European standards.

To get the most out of using your phone, we recommend that you read this manual carefully and keep it handy for future reference if needed.

## **WARNING**

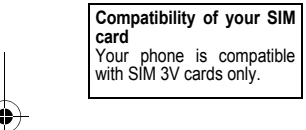

According to the configuration of the networks and associated subscriptions, certain functions may not be available (usually indicated by \*).

Make sure your SIM card is compatible with your phone. If an incompatible SIM card is inserted, a message will be displayed when switching on your phone. For further information, contact your Operator.

The SAGEM logo and trademark are the property of SAGEM SA.<br>AT is a registered trademark of Hayes Microcomputer products Inc.<br>Hayes is a registered trademark of Hayes Microcomputer Products Inc.<br>T9<sup>1M</sup> Text Input is a regis

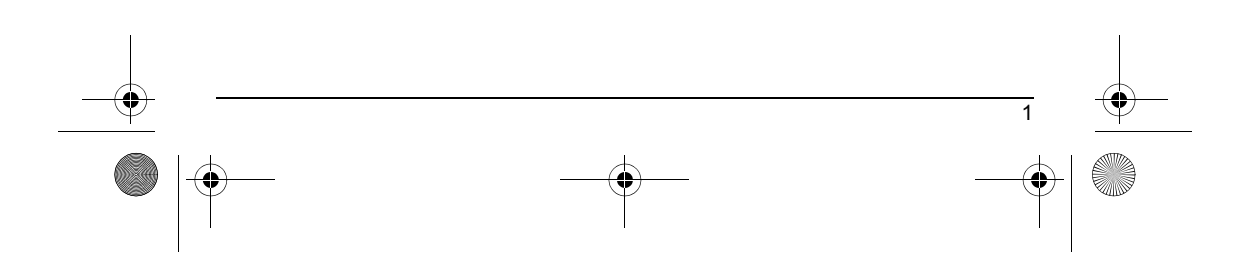

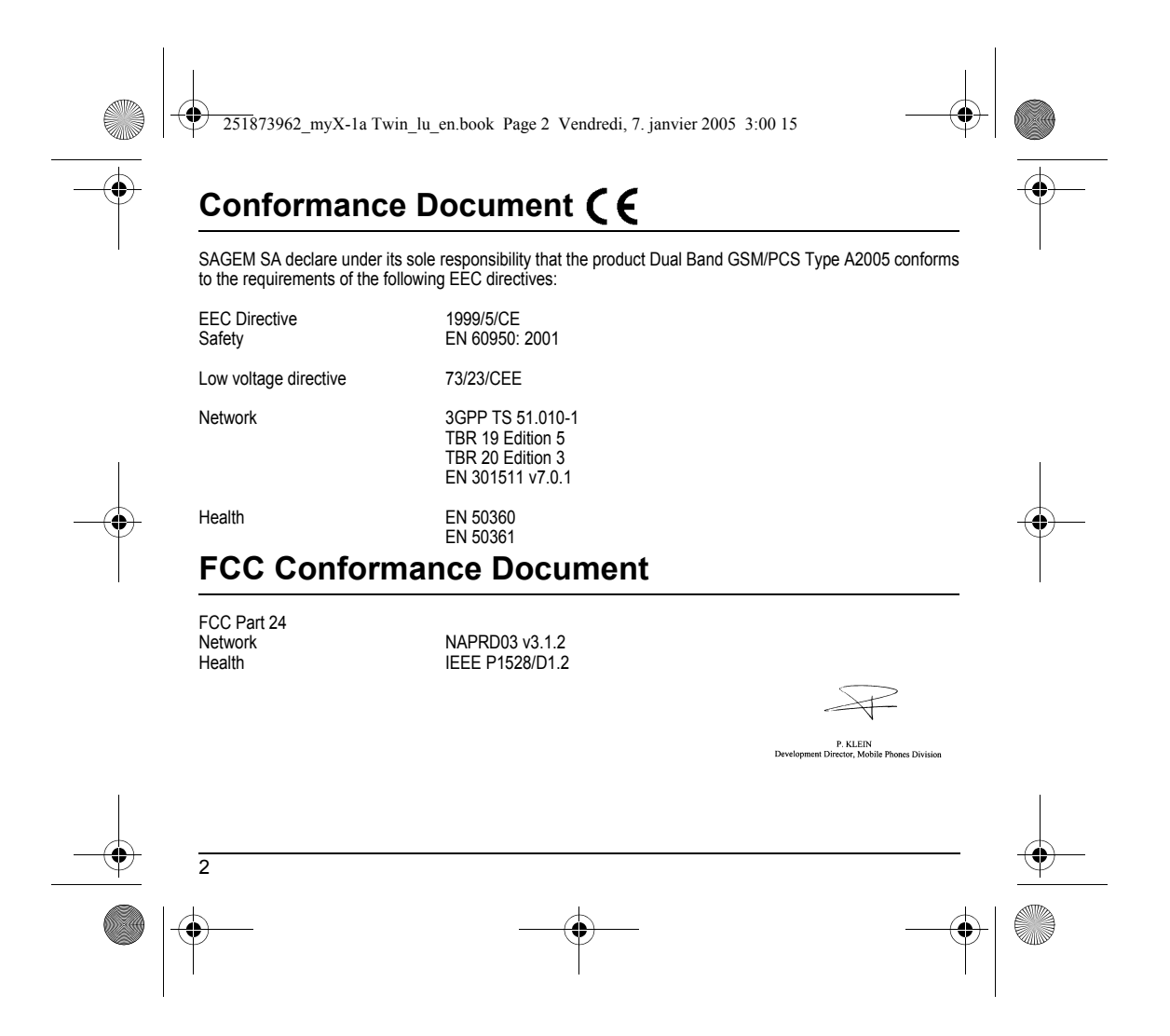

<span id="page-3-2"></span><span id="page-3-1"></span><span id="page-3-0"></span>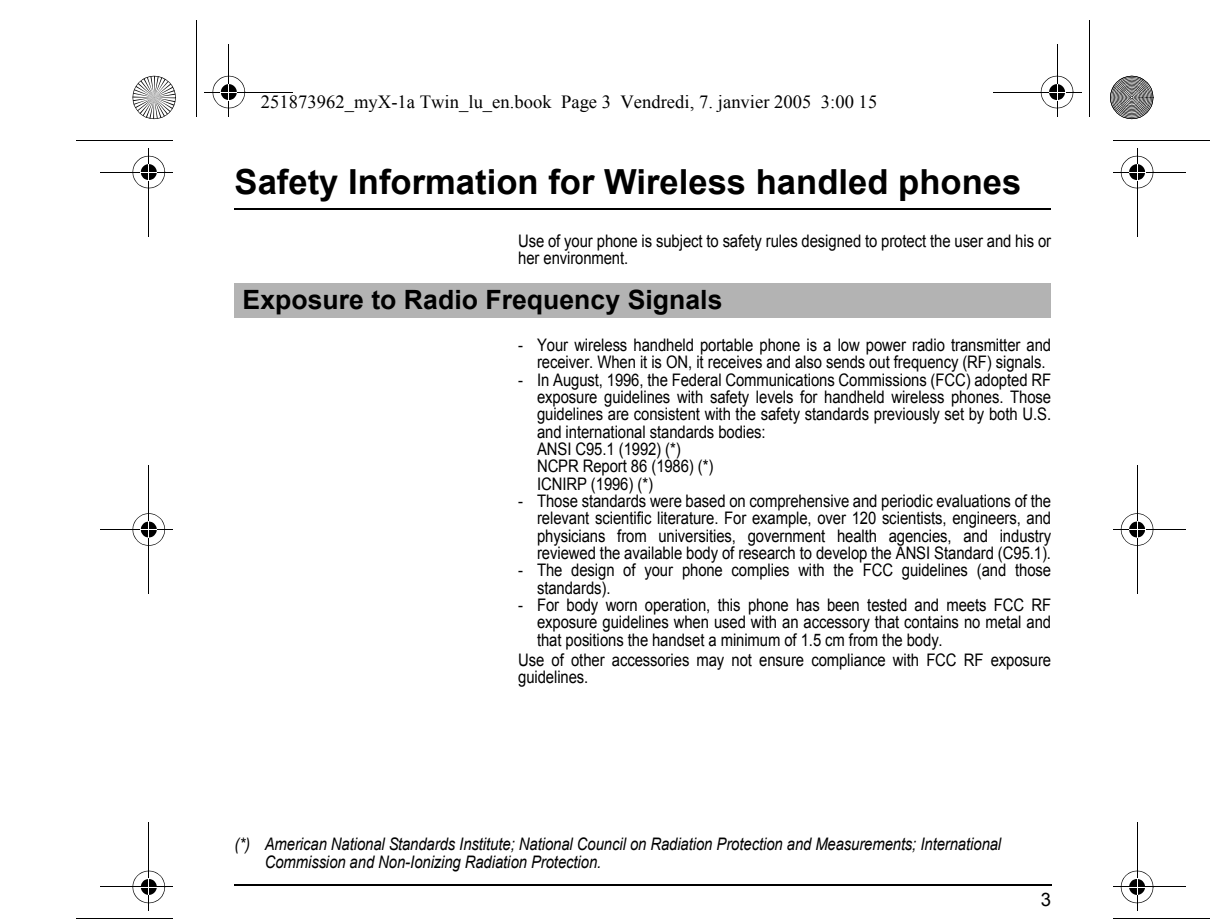

<span id="page-4-2"></span><span id="page-4-1"></span><span id="page-4-0"></span>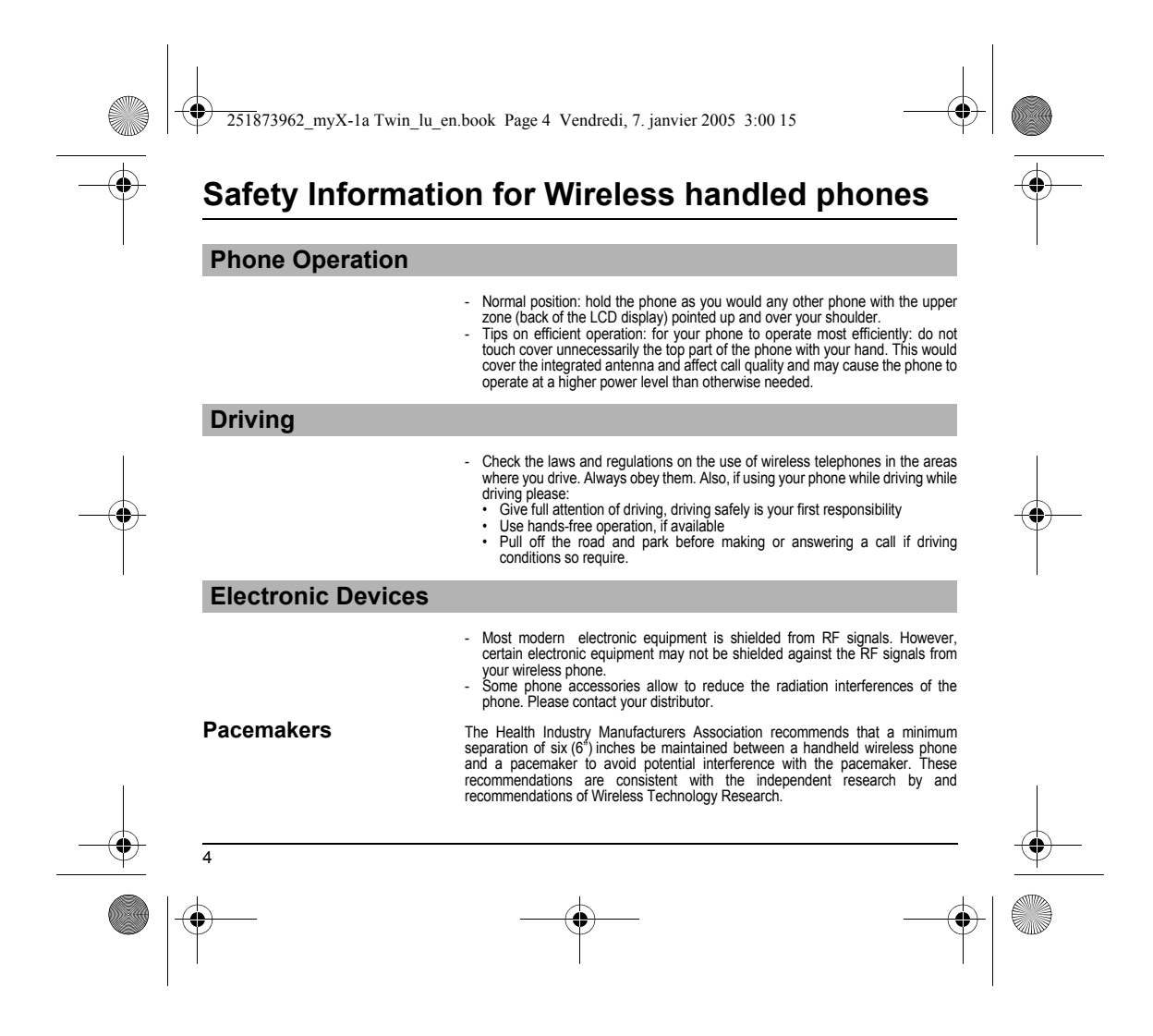

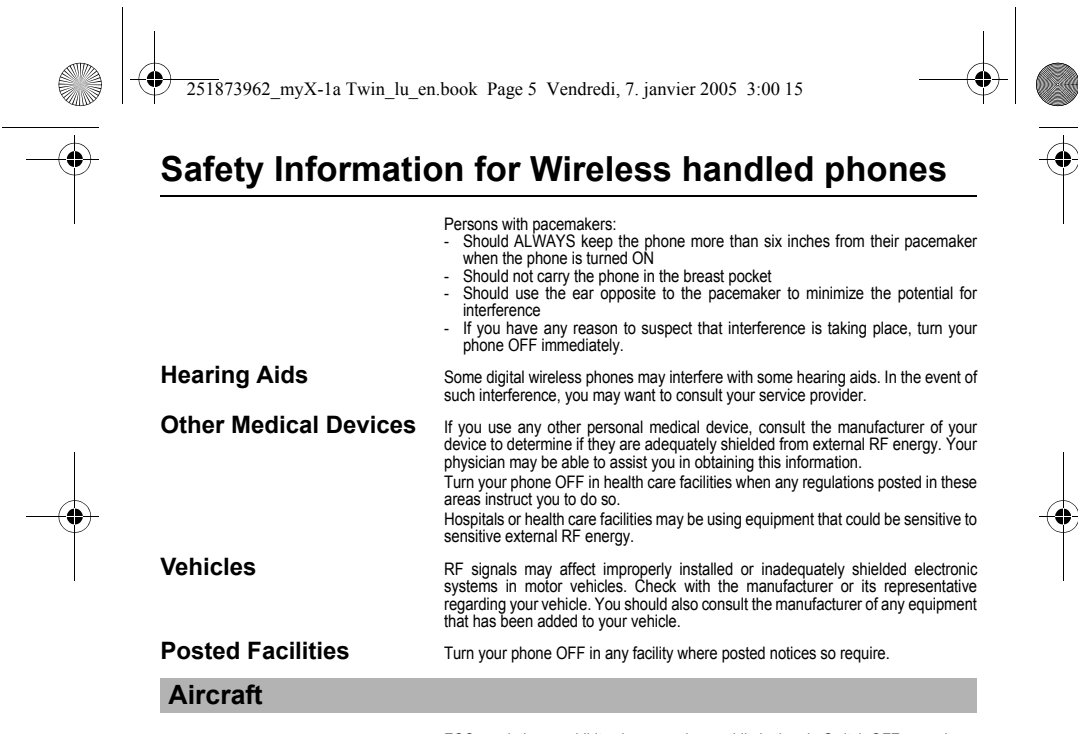

FCC regulations prohibit using your phone while in the air. Switch OFF your phone before boarding an aircraft.

<span id="page-5-0"></span>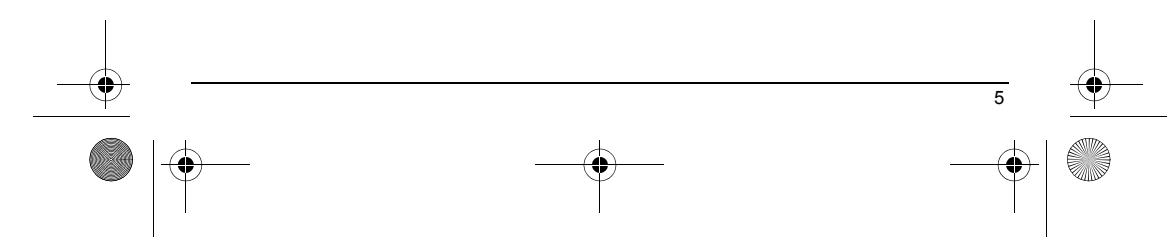

<span id="page-6-3"></span><span id="page-6-2"></span><span id="page-6-1"></span><span id="page-6-0"></span>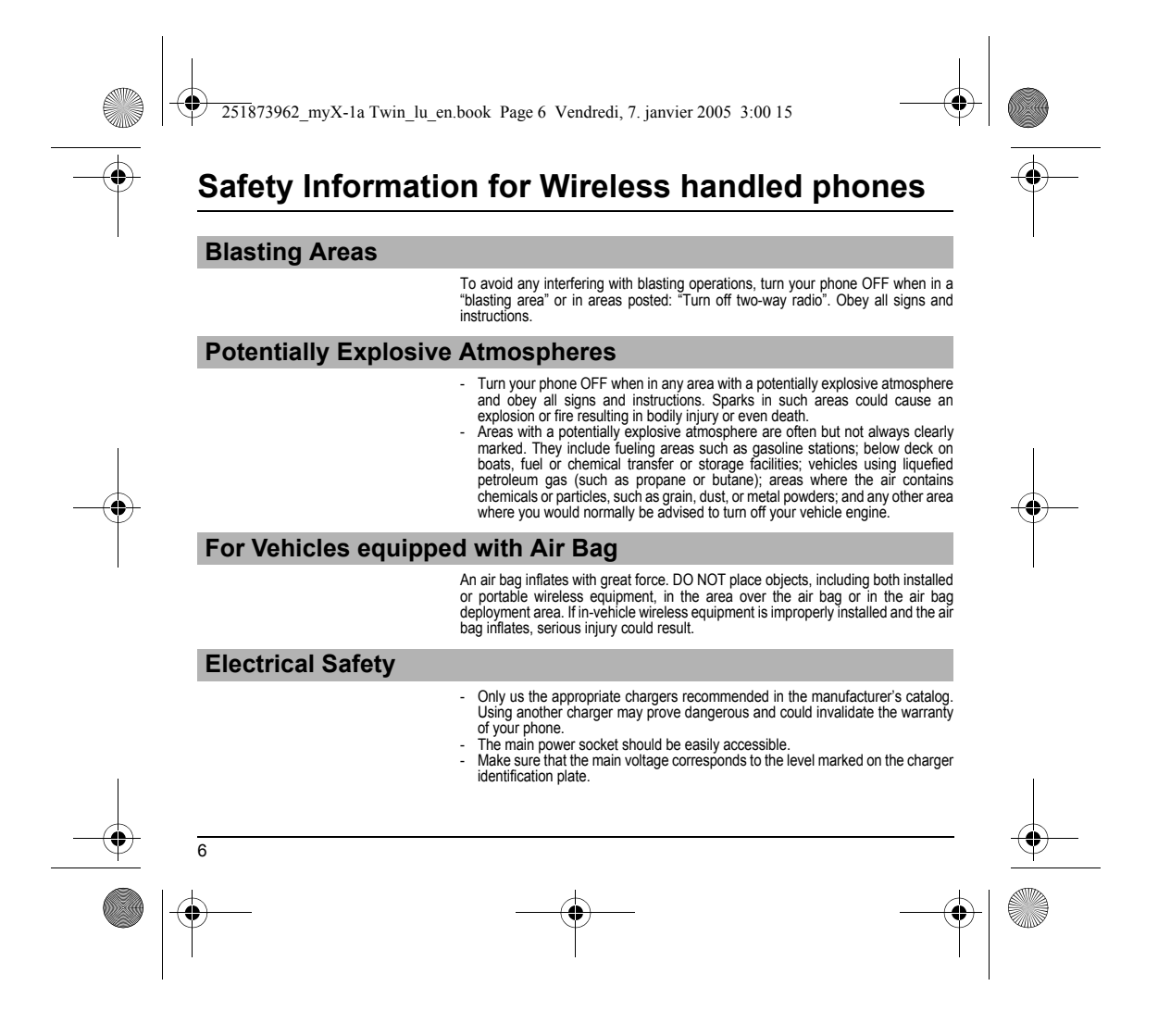

<span id="page-7-0"></span>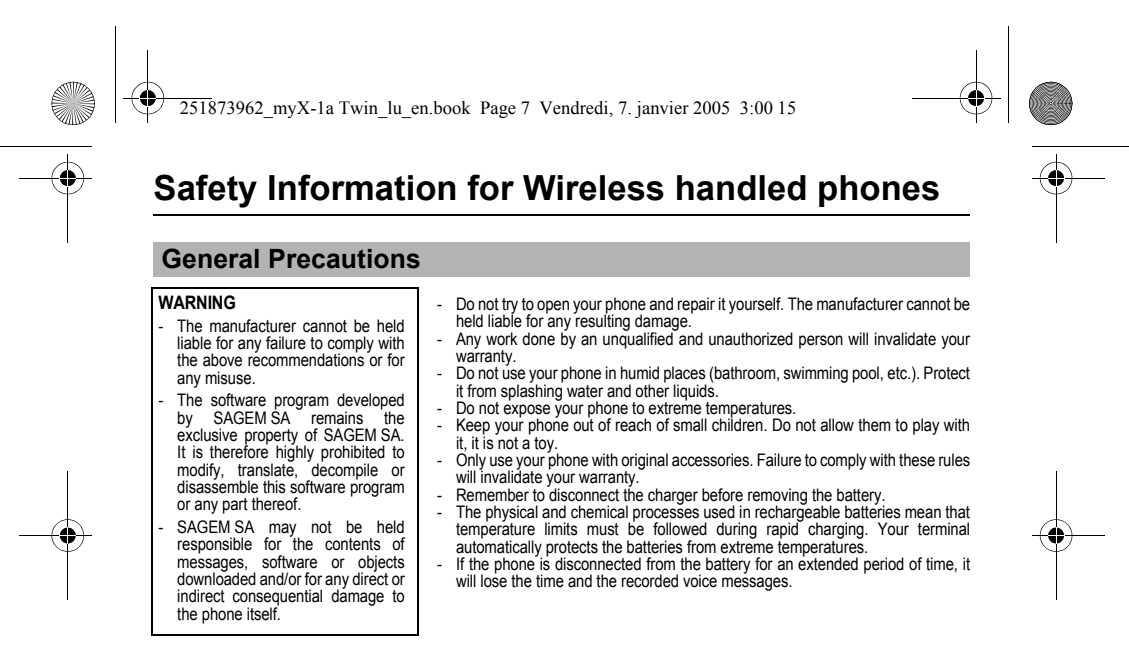

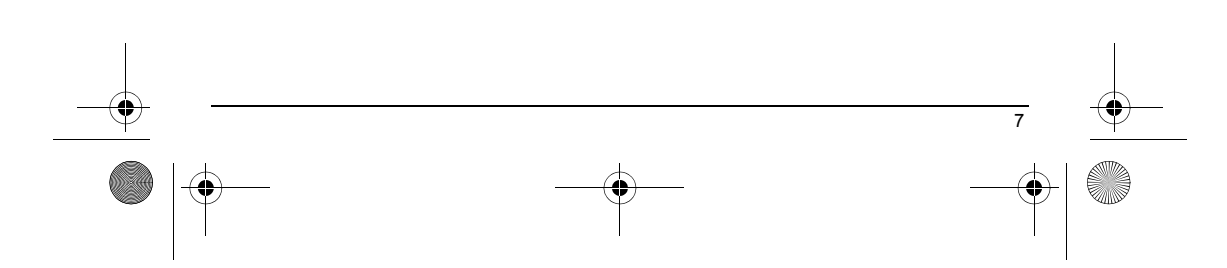

<span id="page-8-2"></span><span id="page-8-1"></span><span id="page-8-0"></span>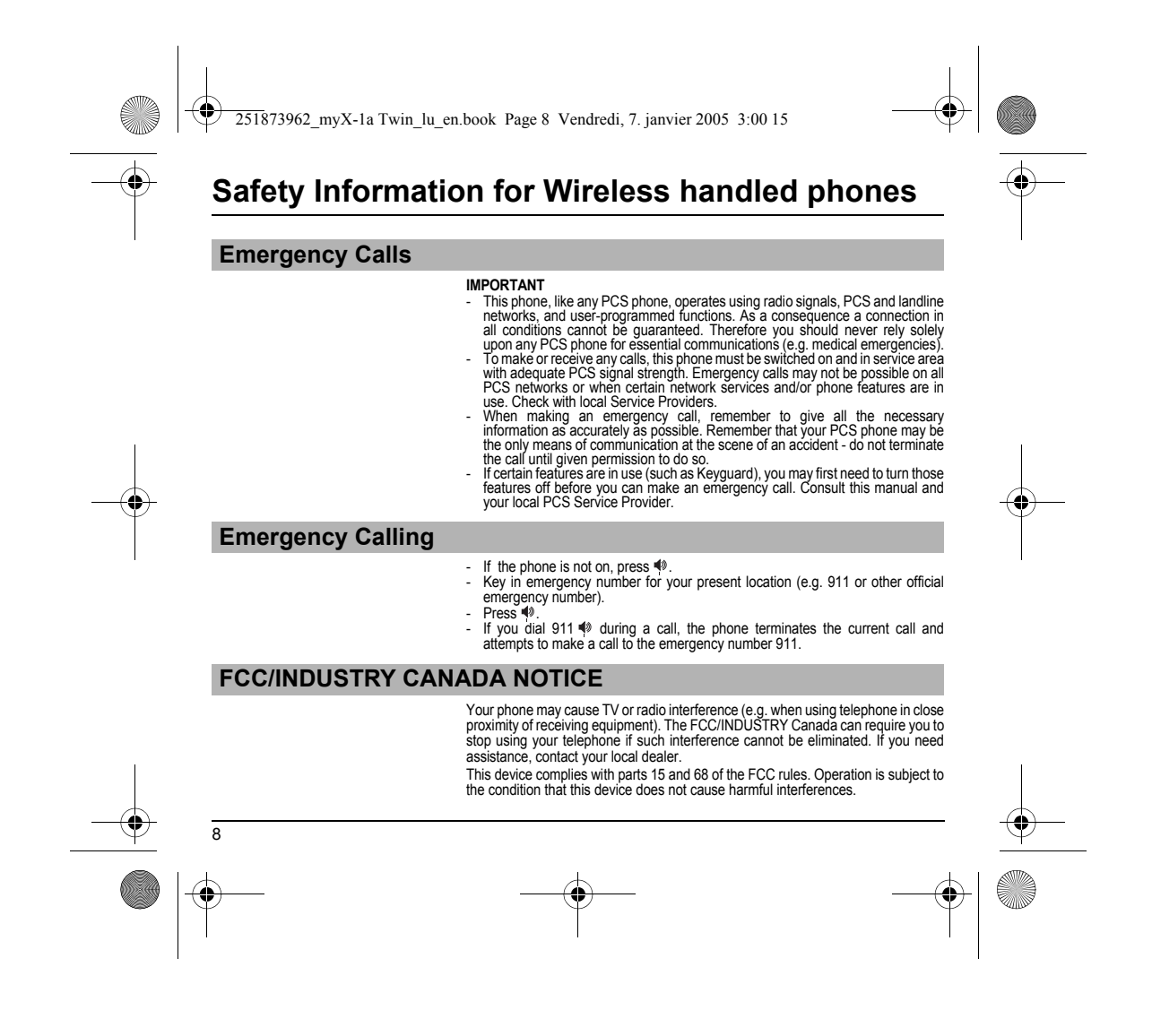

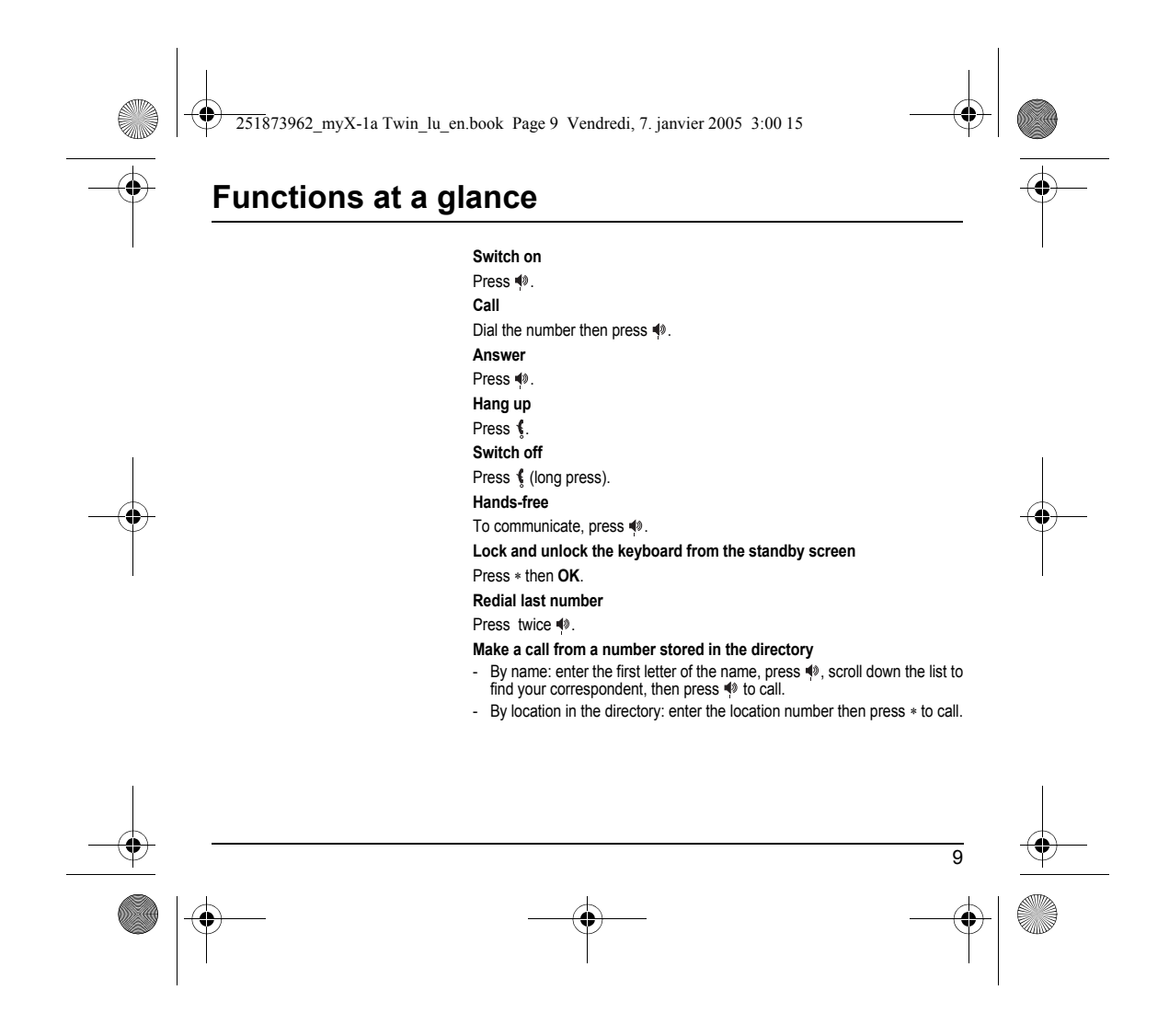

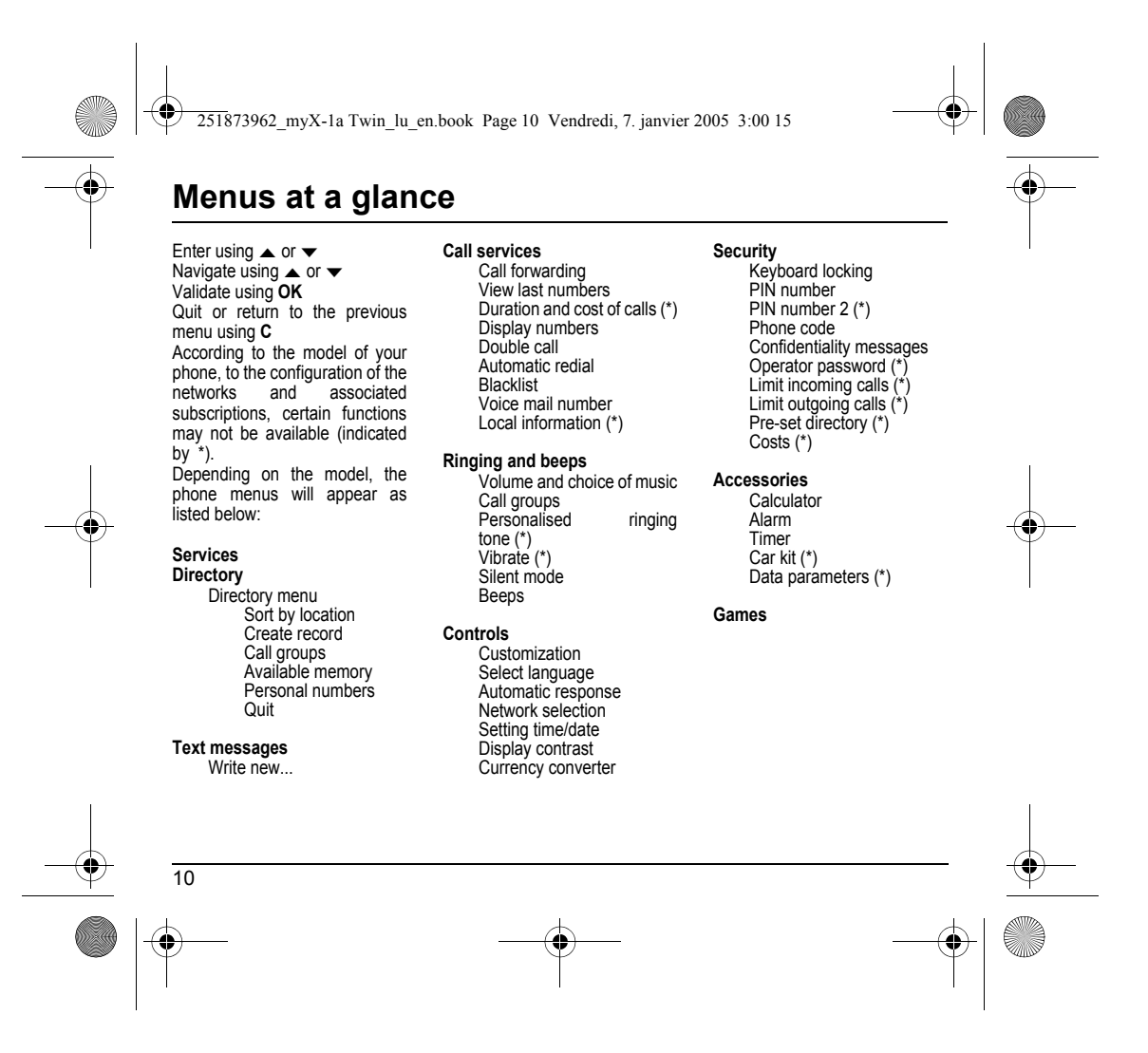

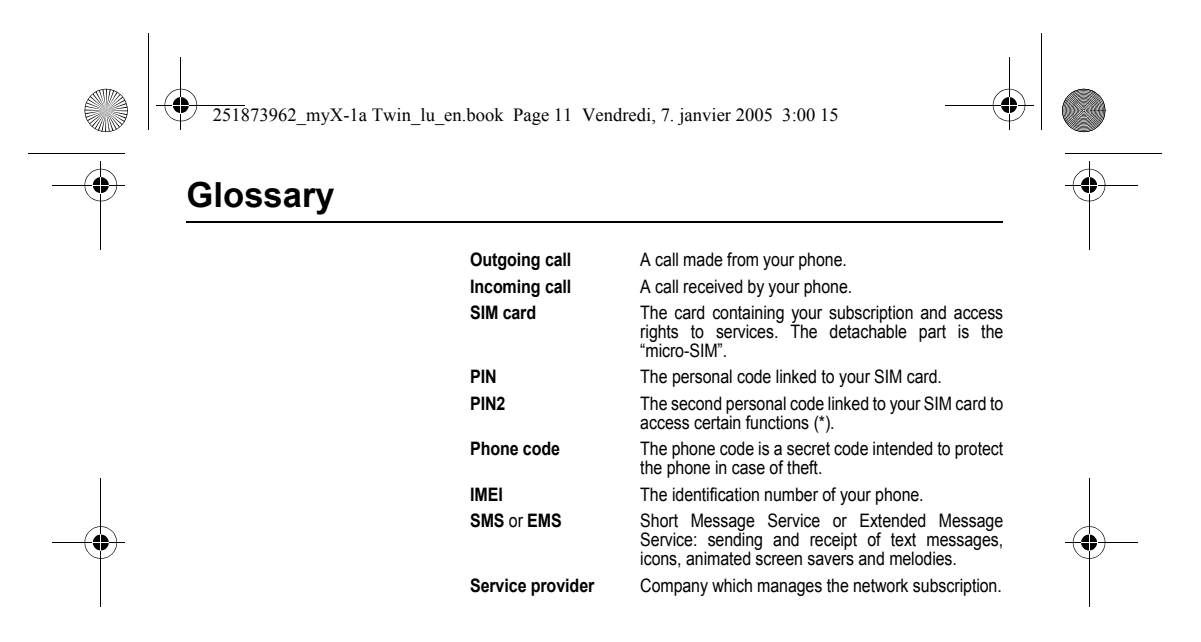

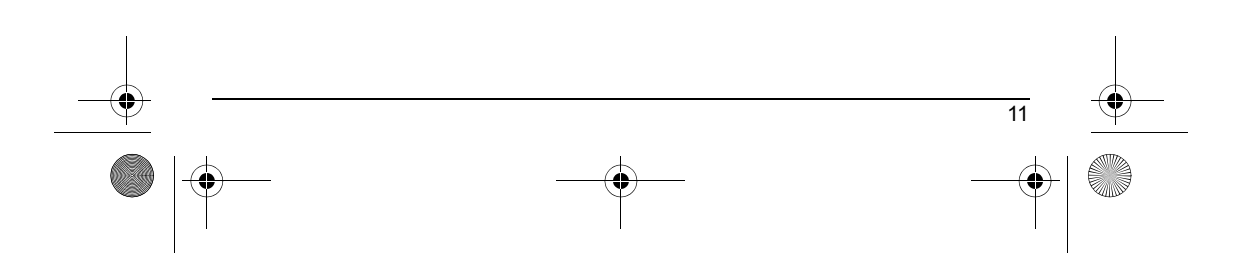

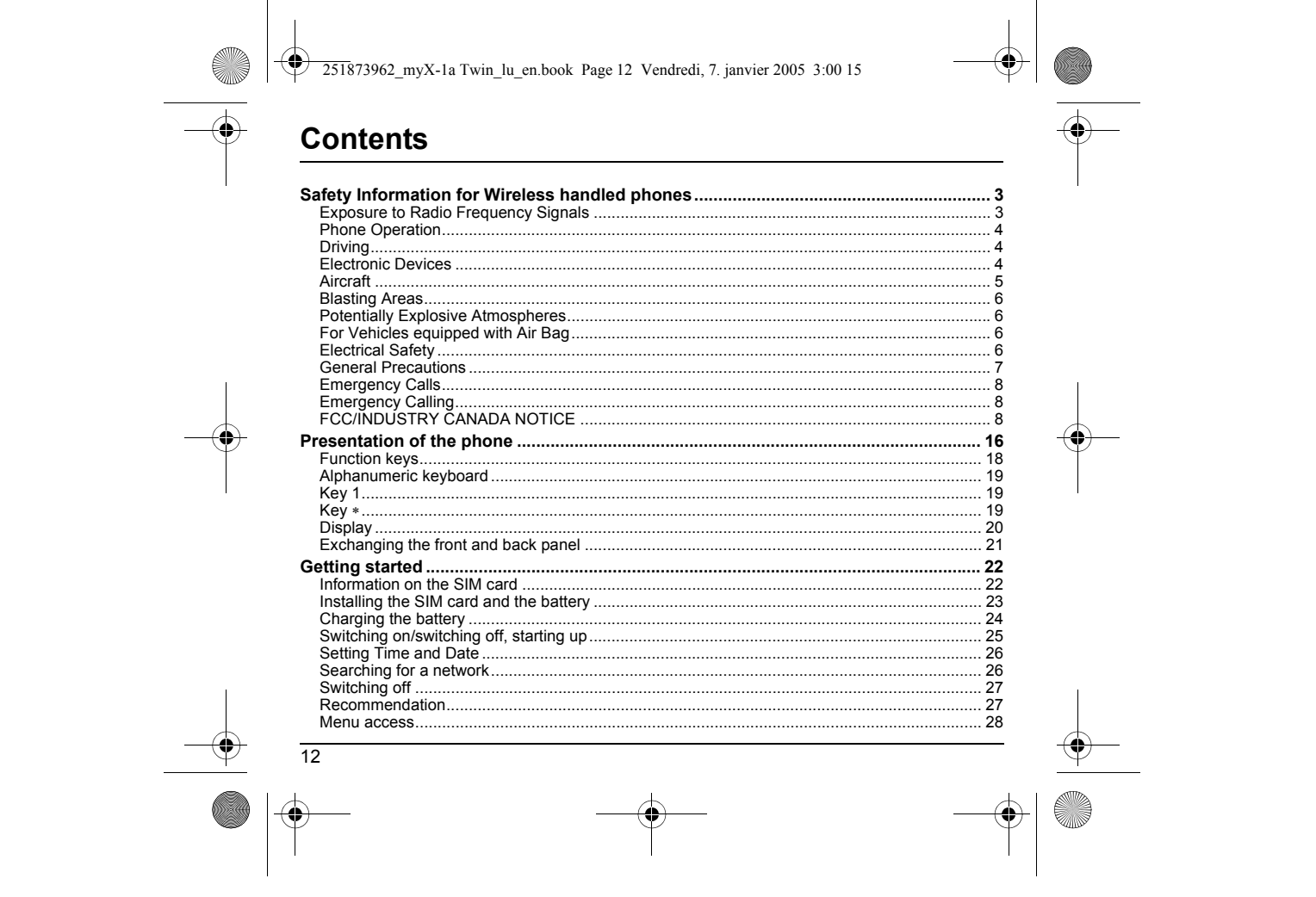

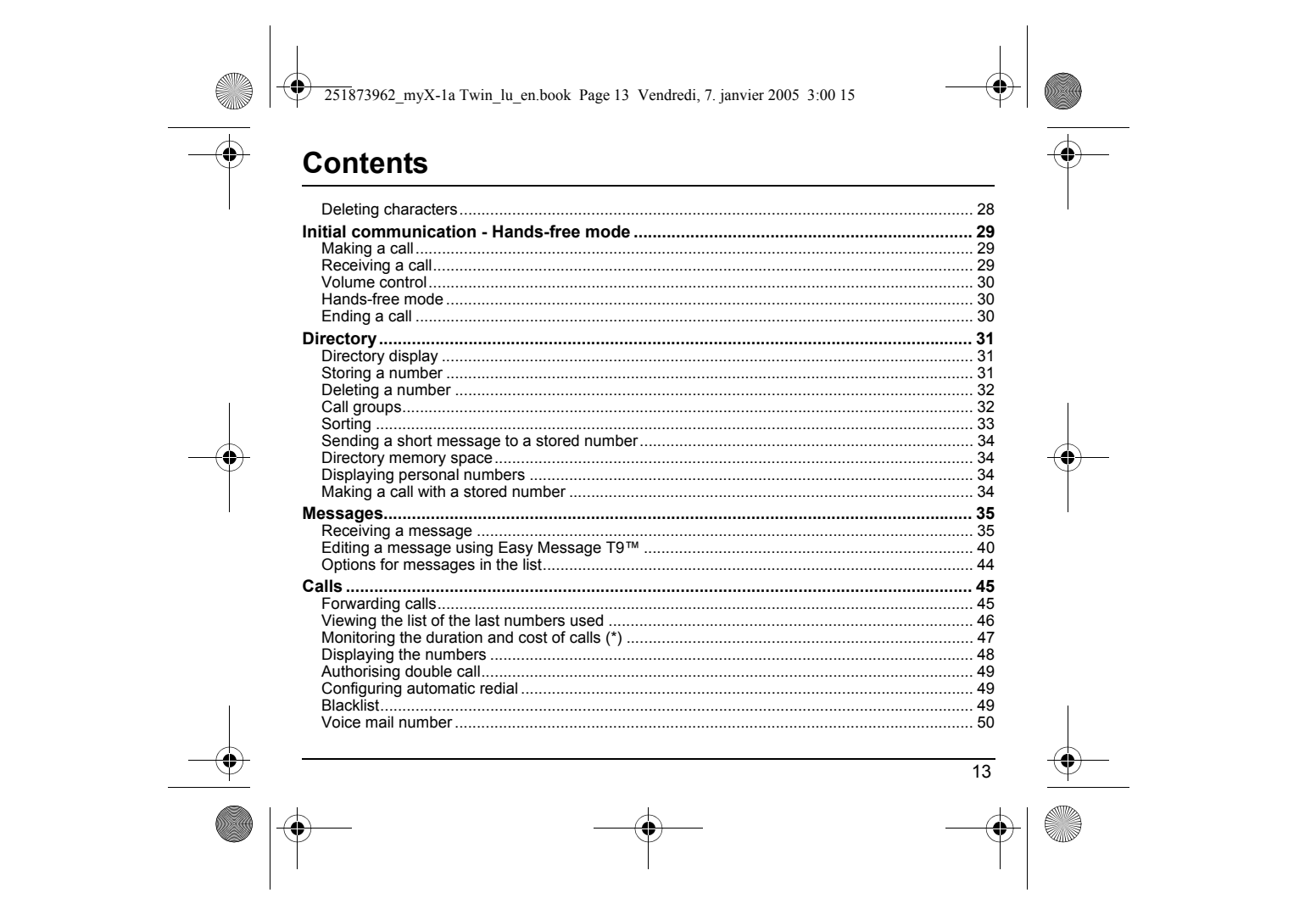

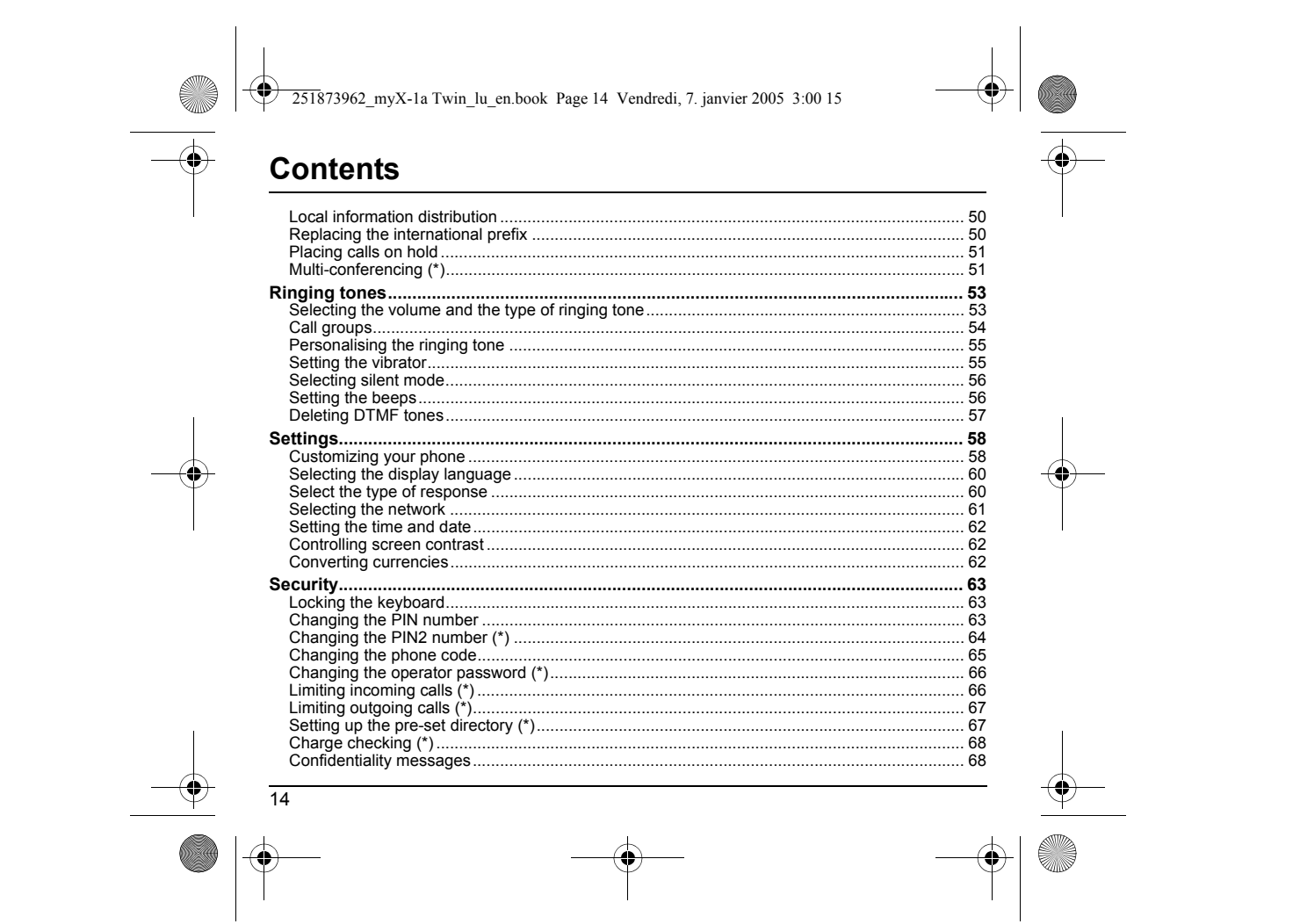

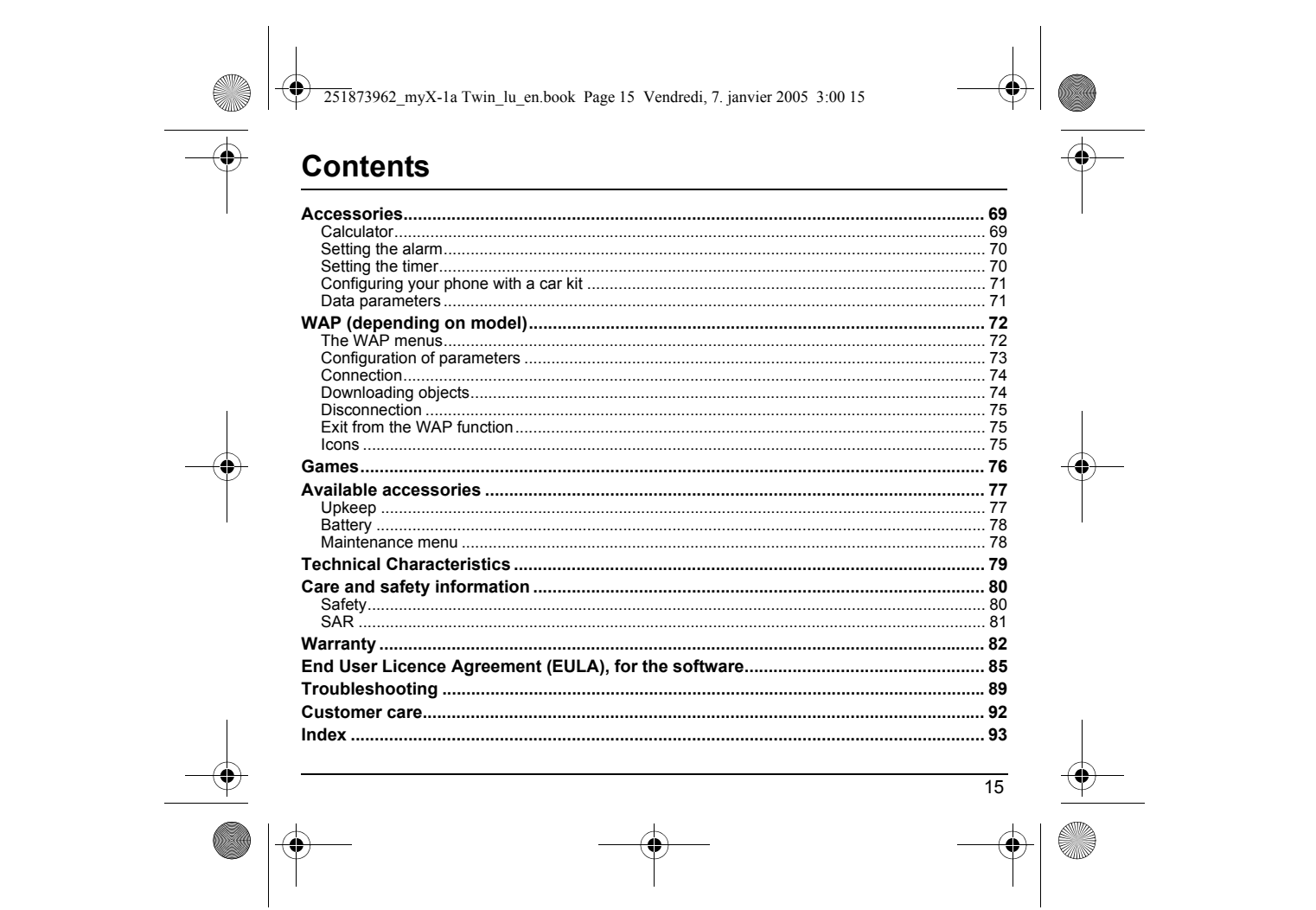

<span id="page-16-0"></span>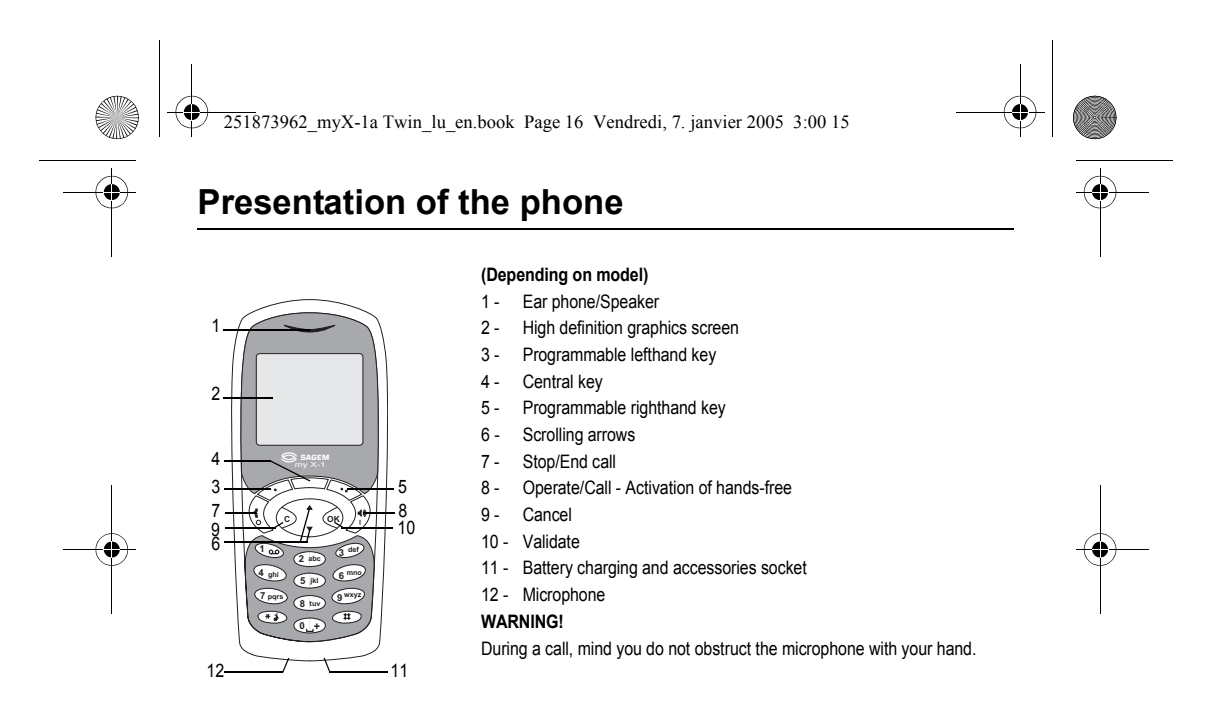

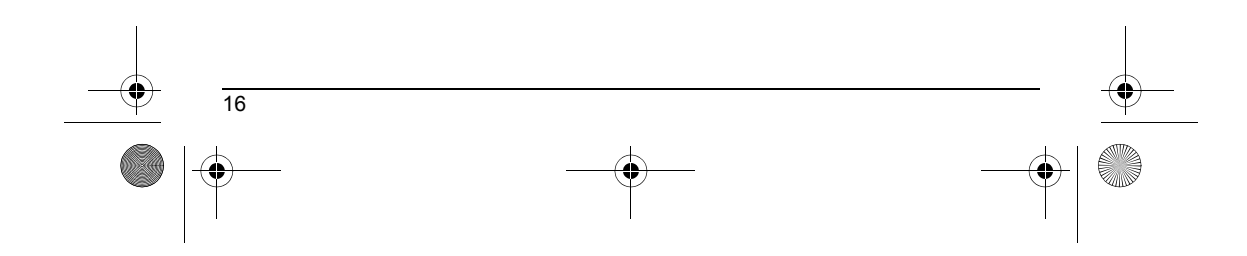

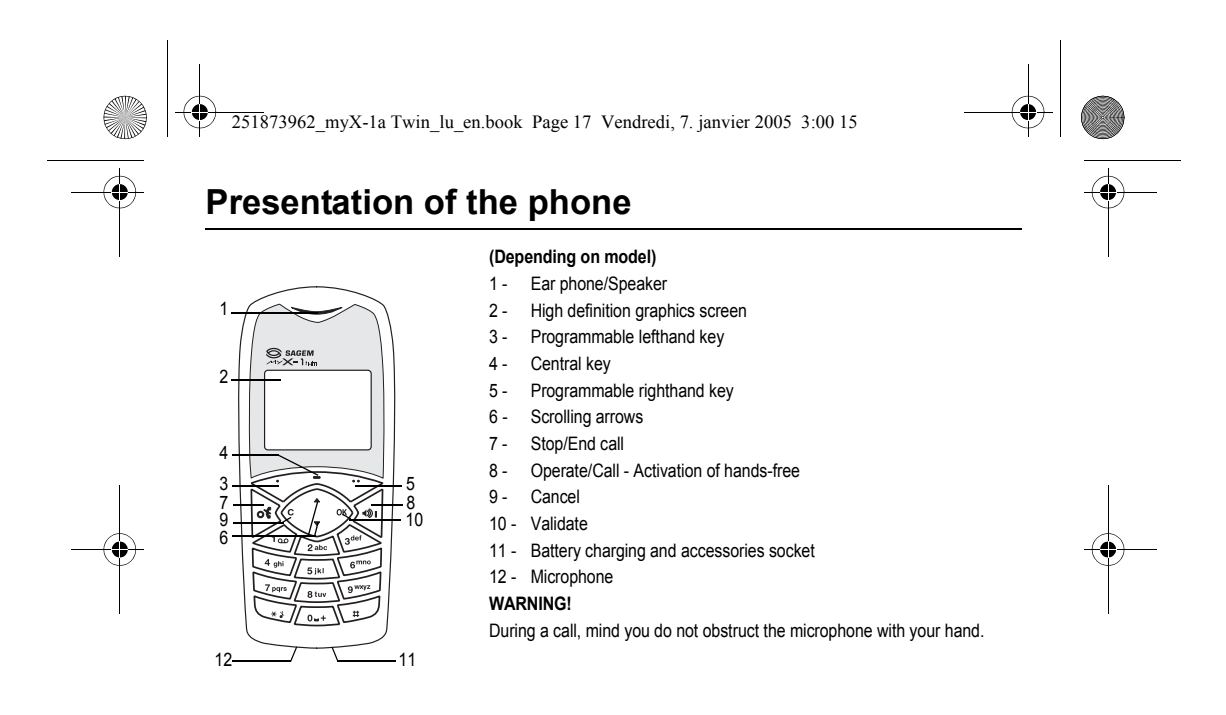

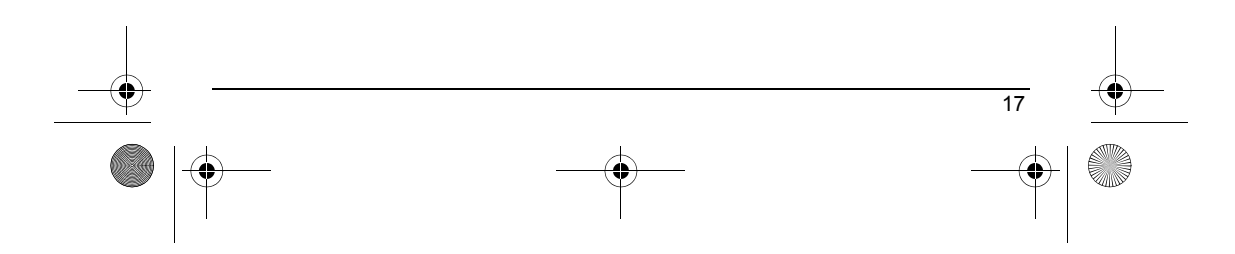

<span id="page-18-0"></span>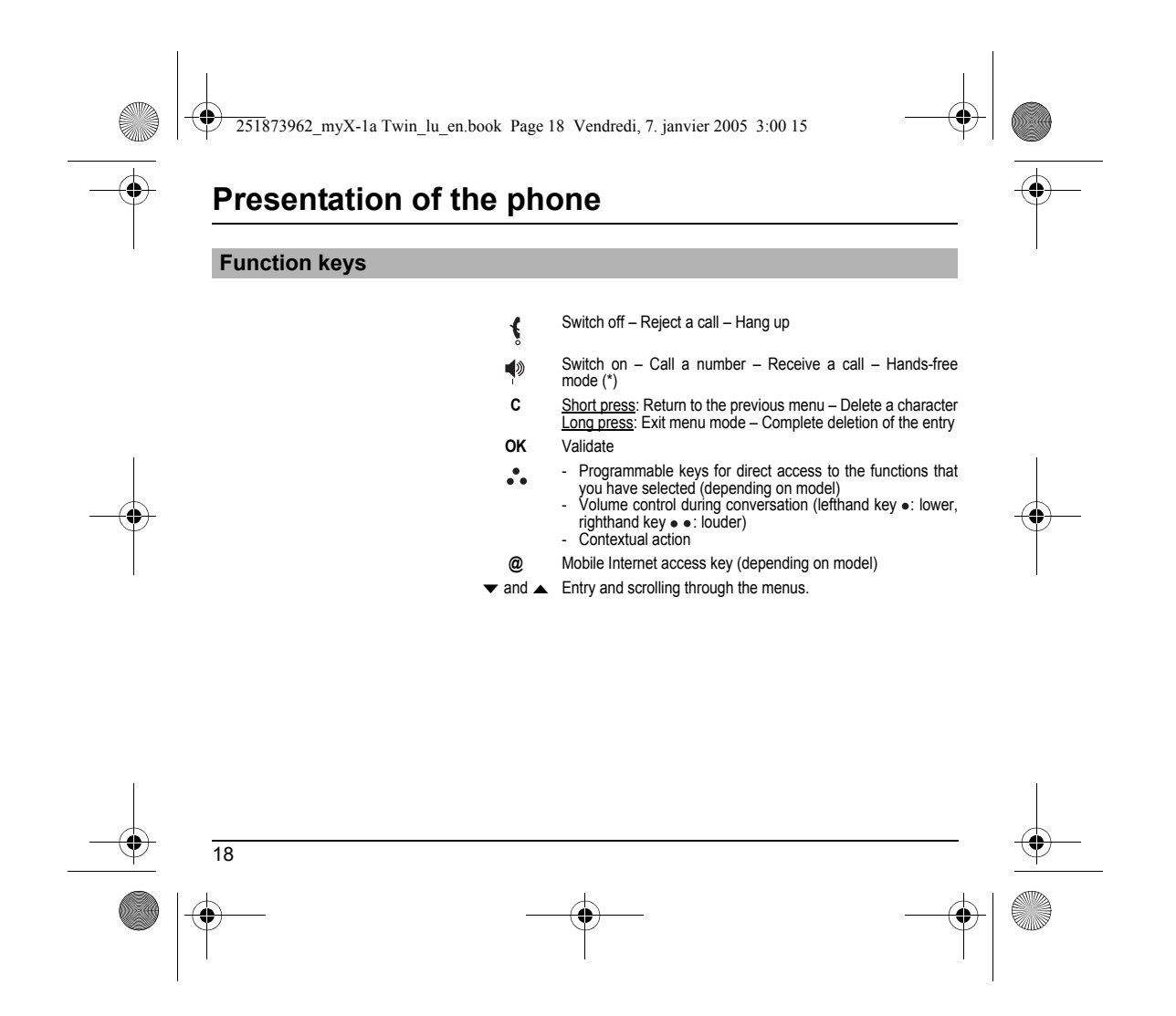

<span id="page-19-0"></span>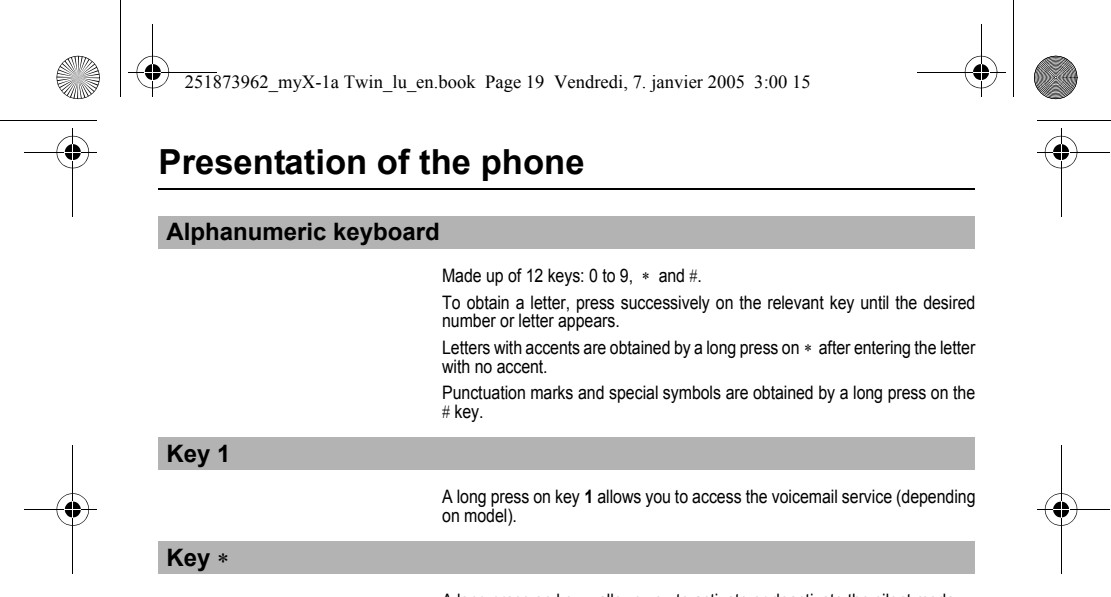

<span id="page-19-2"></span><span id="page-19-1"></span>A long press on key \* allows you to activate or deactivate the silent mode.

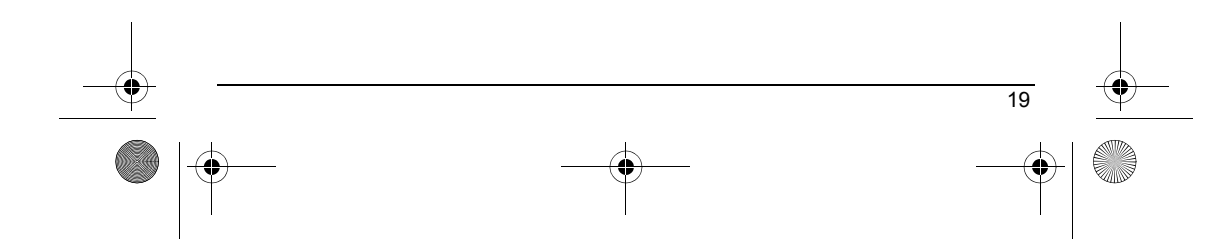

<span id="page-20-0"></span>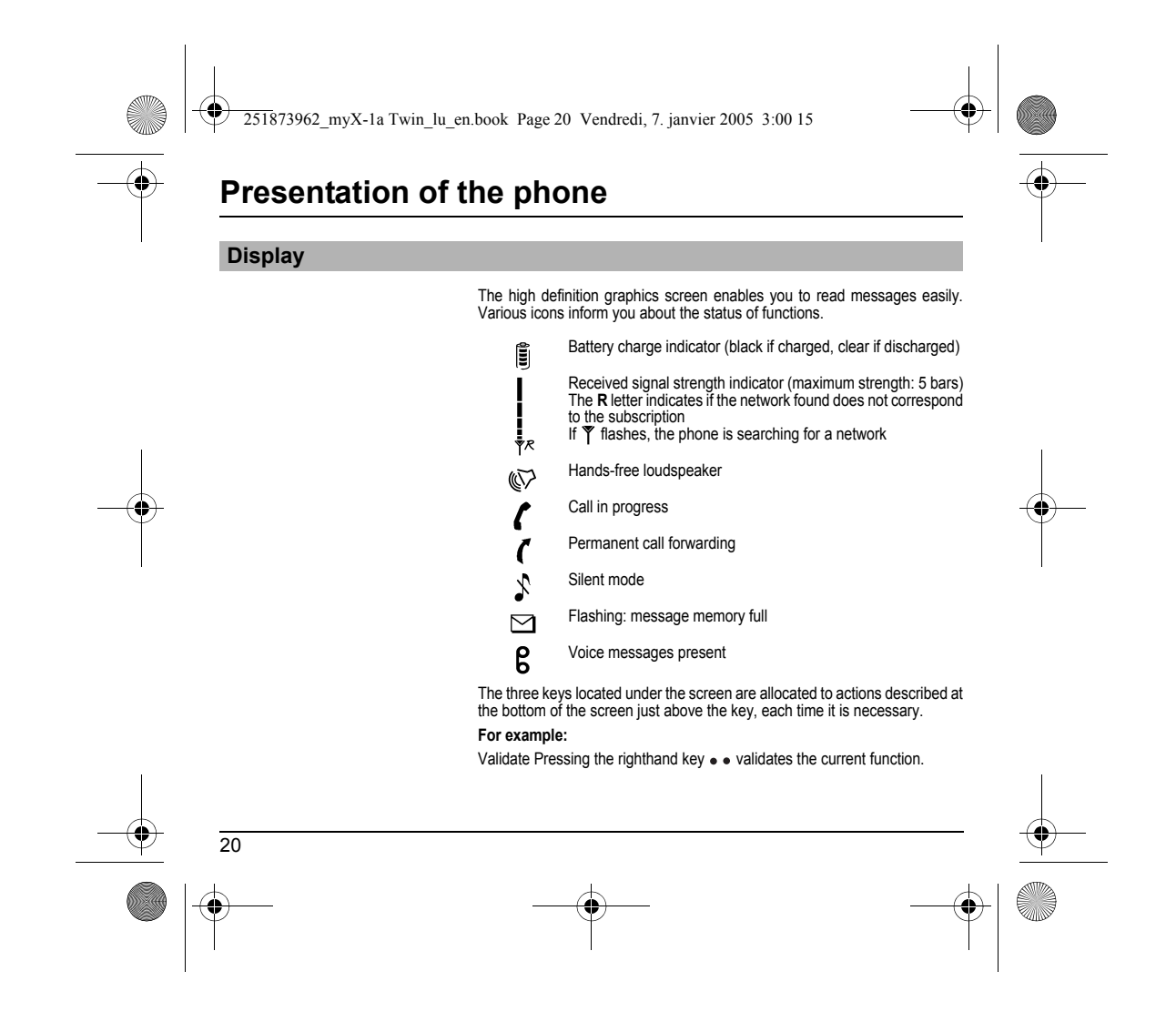

<span id="page-21-0"></span>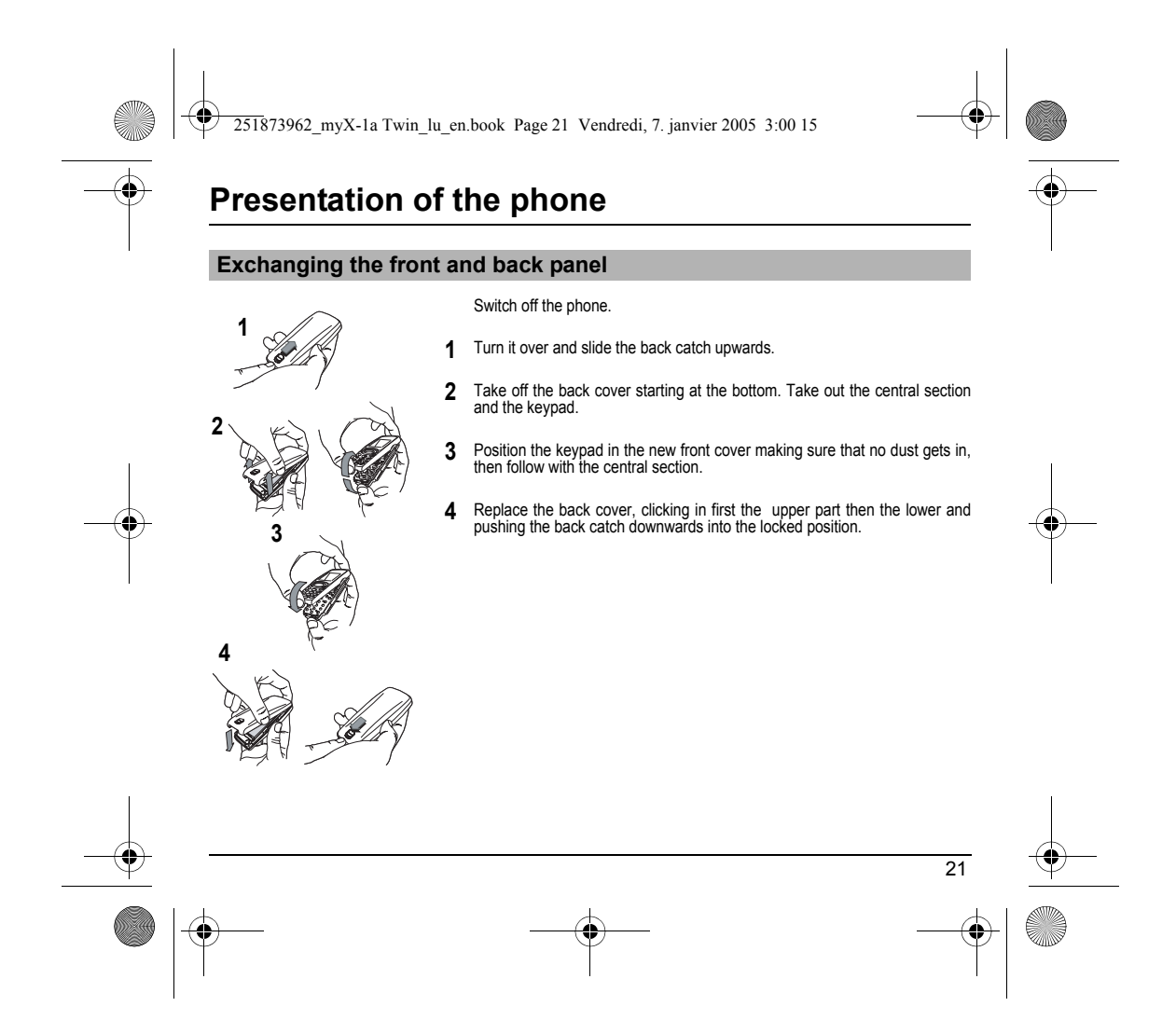

<span id="page-22-1"></span><span id="page-22-0"></span>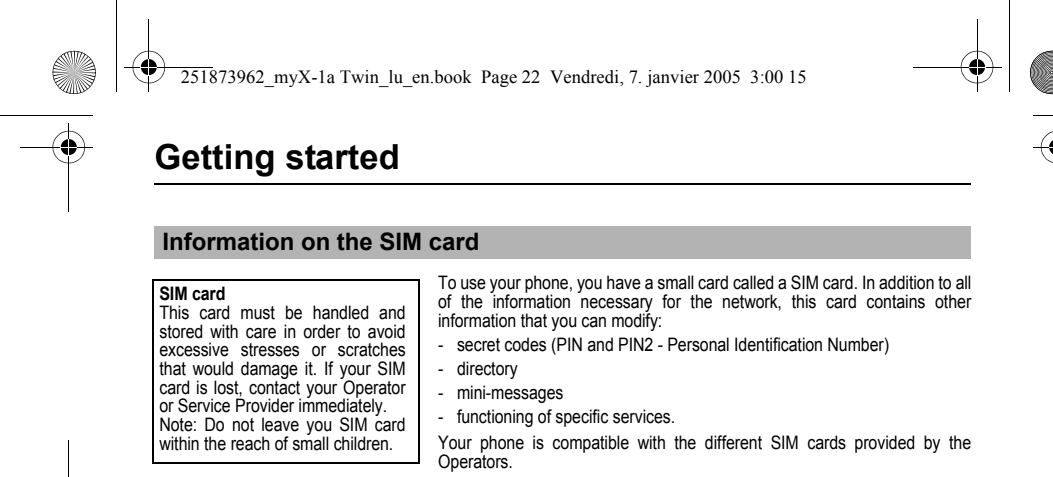

It is compatible with SIM/WIM cards (cards which contain in addition the WIM module (Wireless Identity Module) which allows secured WAP communications).

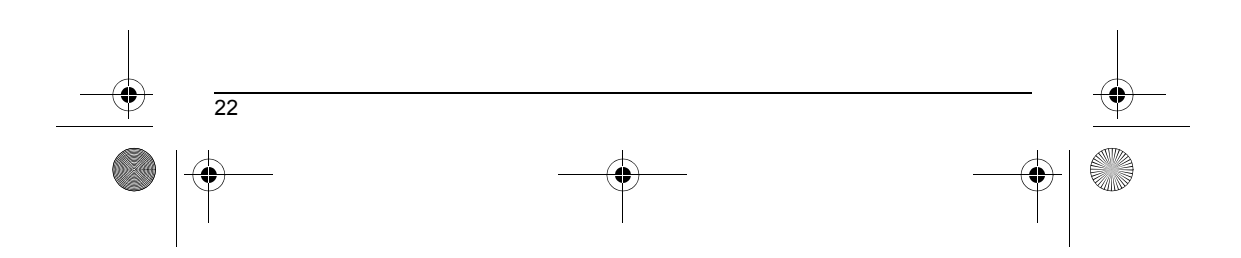

<span id="page-23-0"></span>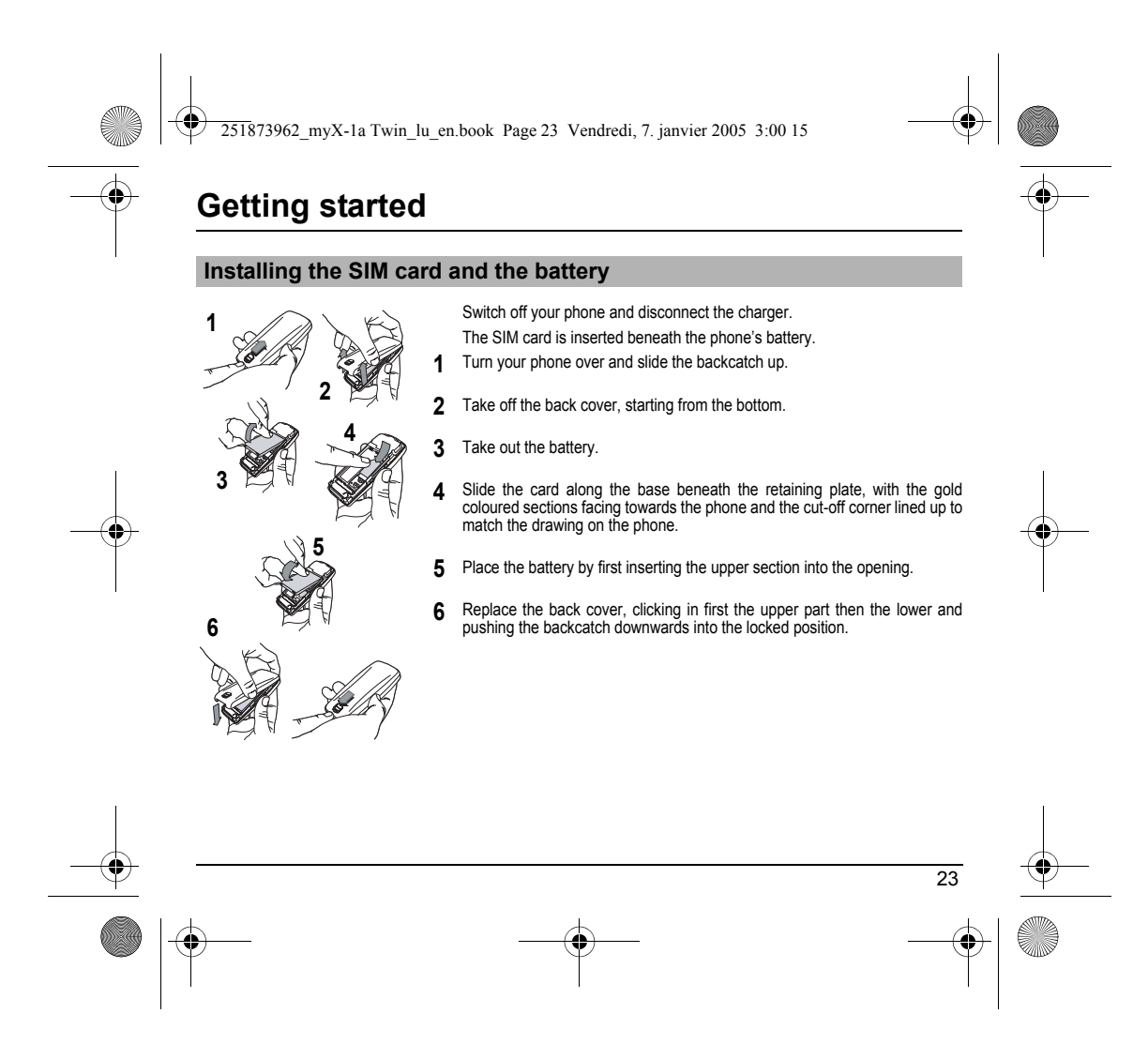

<span id="page-24-0"></span>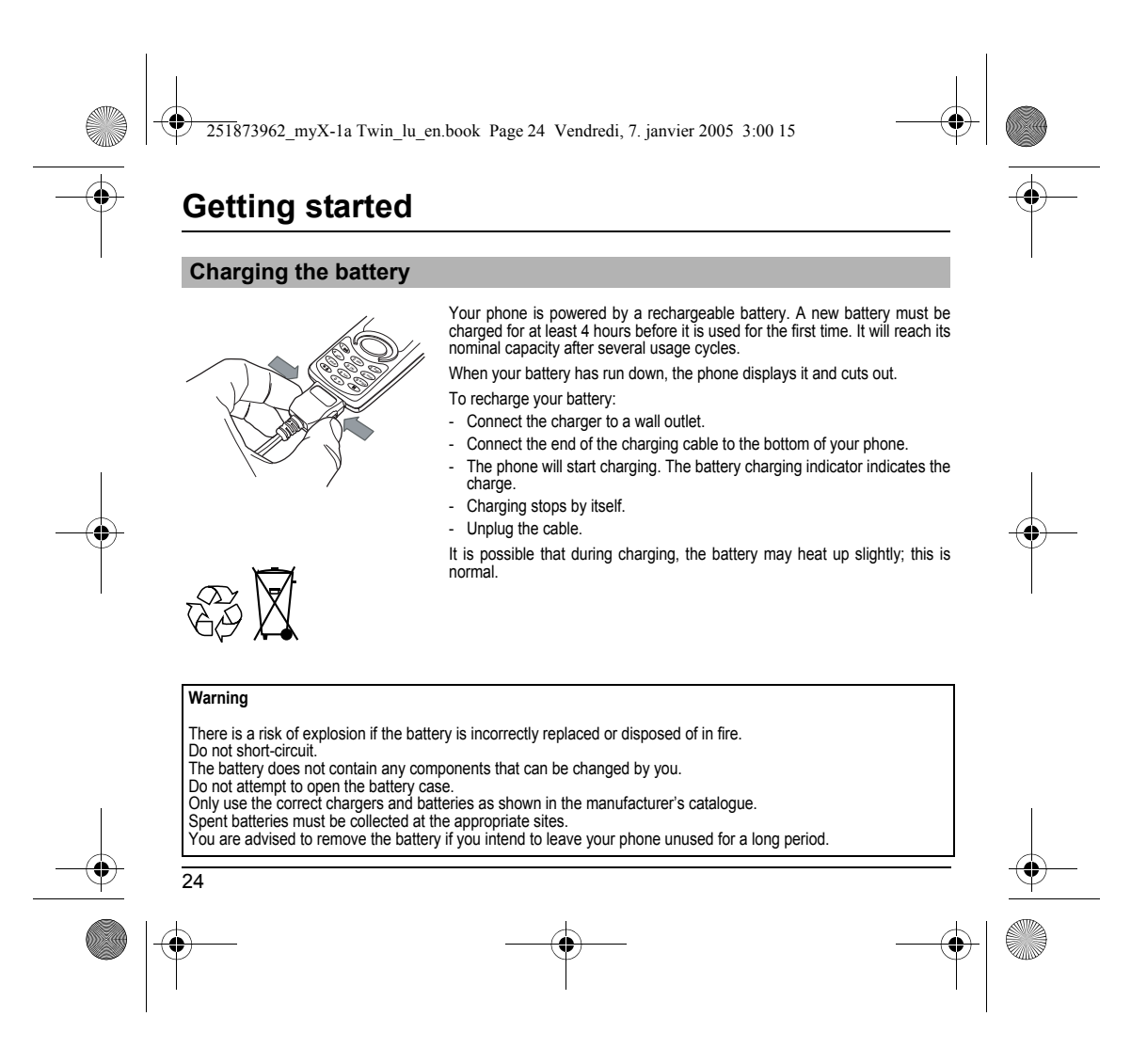

<span id="page-25-0"></span>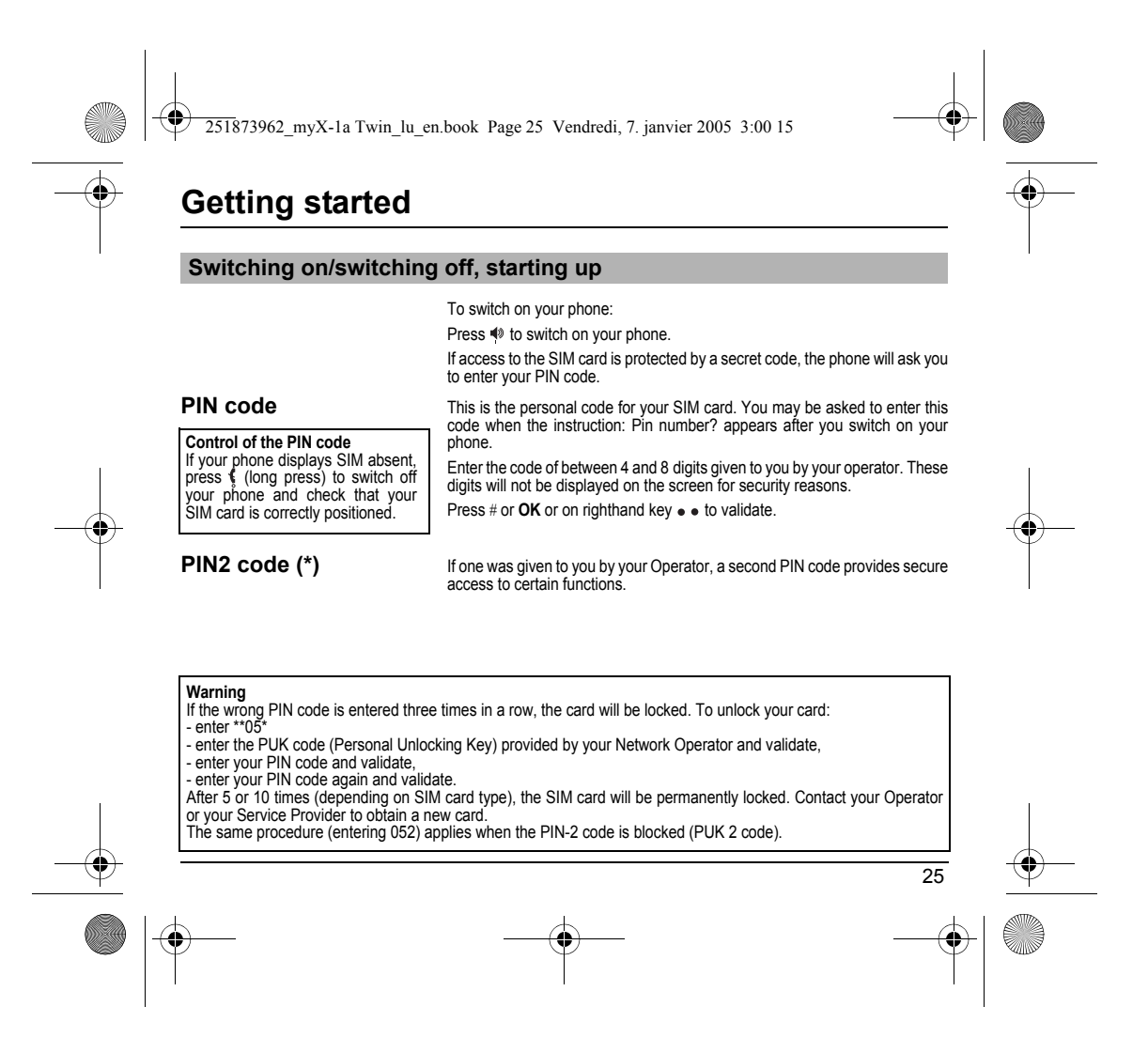

<span id="page-26-0"></span>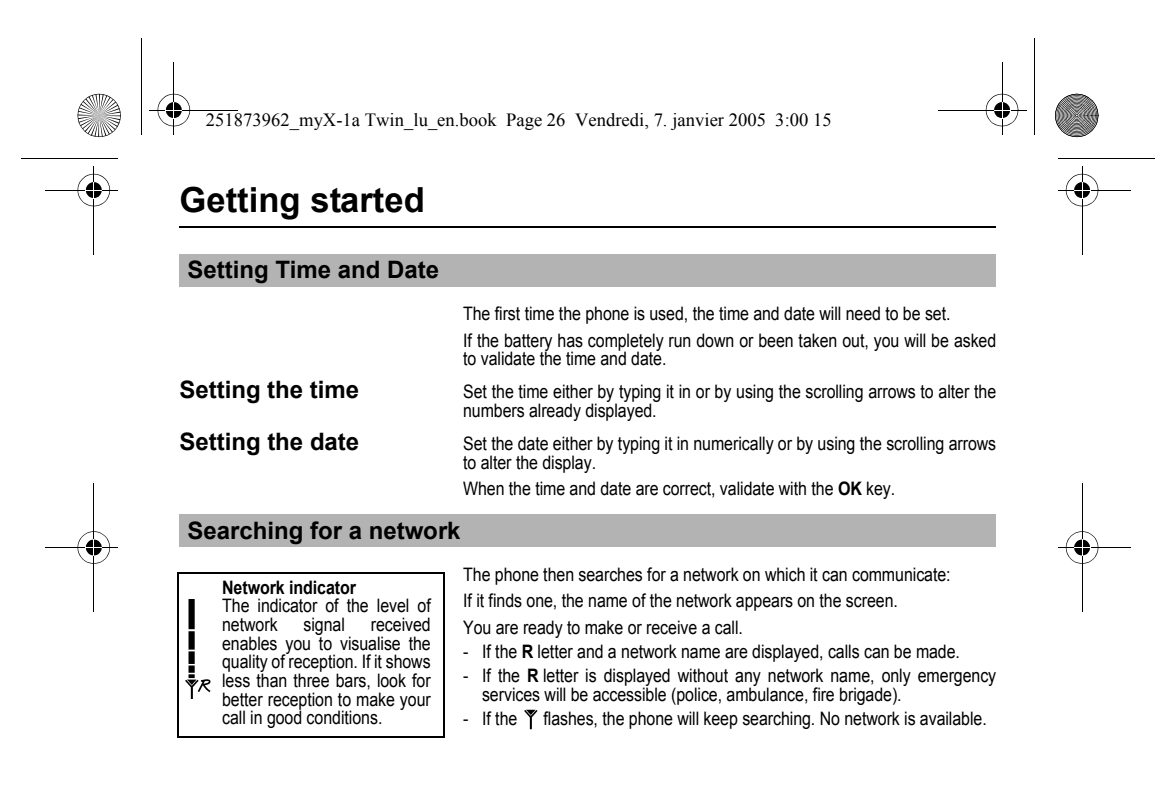

<span id="page-26-1"></span>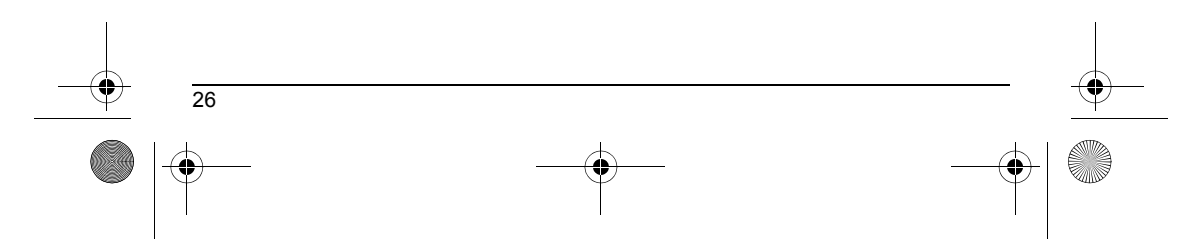

<span id="page-27-1"></span><span id="page-27-0"></span>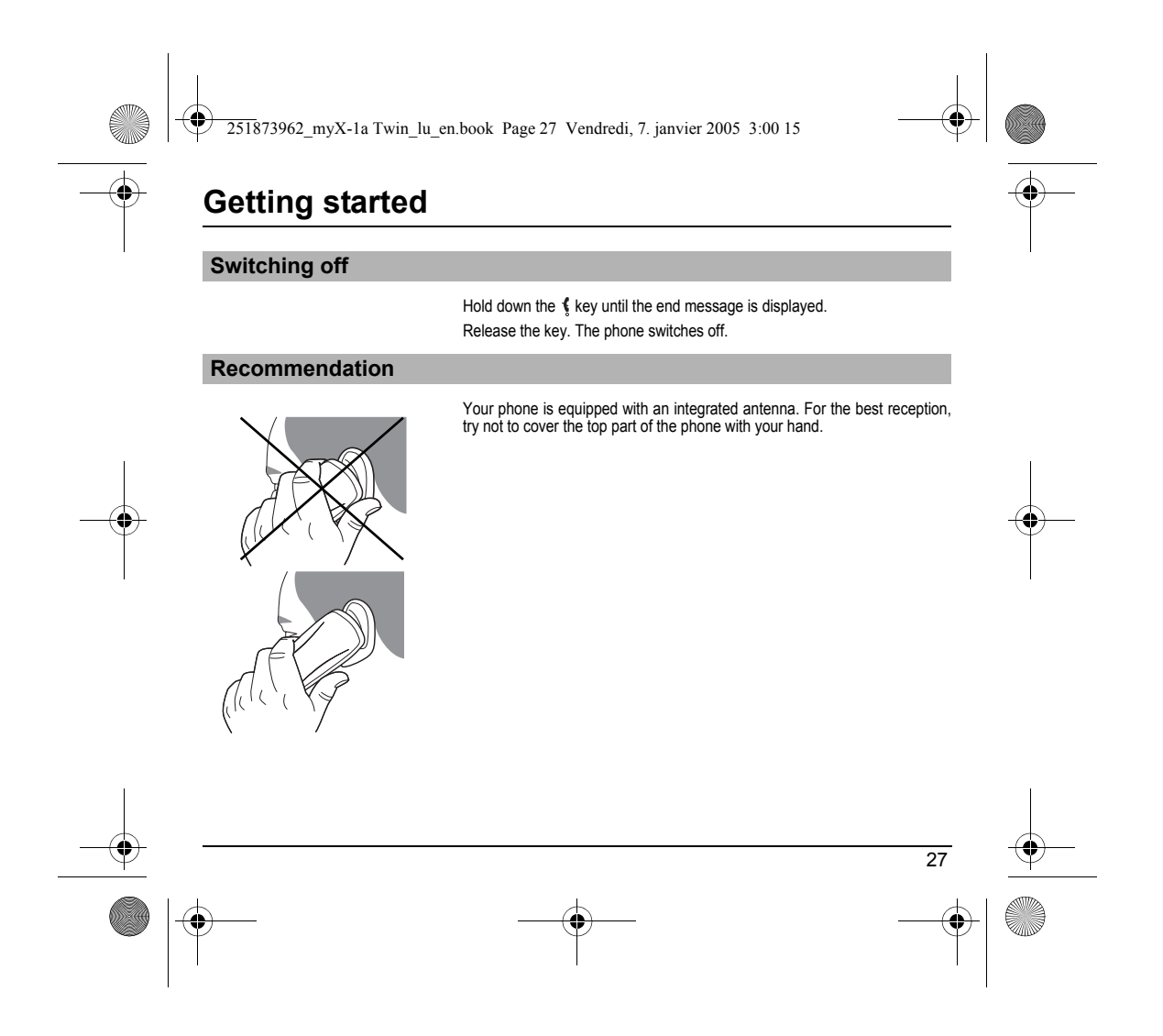

<span id="page-28-0"></span>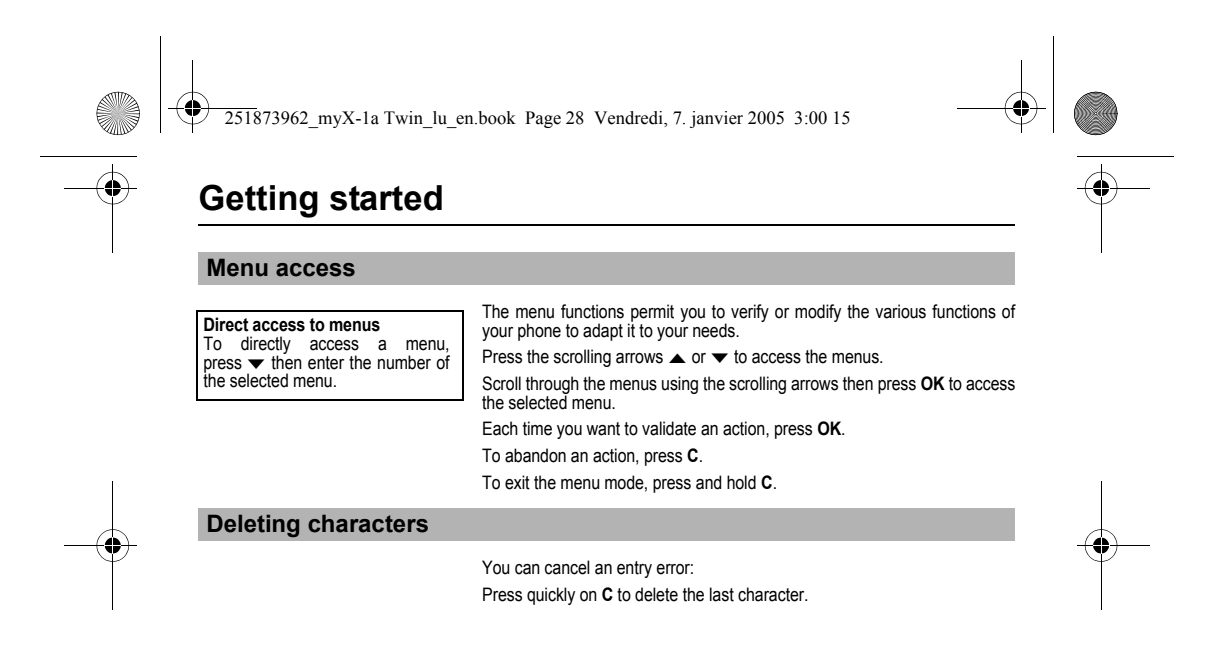

<span id="page-28-1"></span>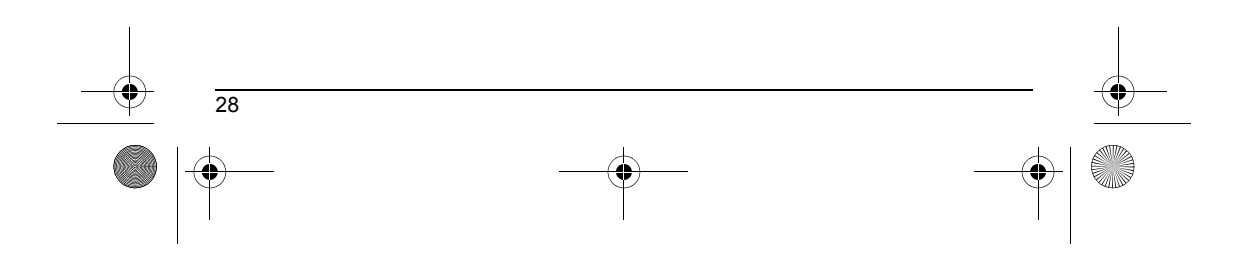

<span id="page-29-2"></span><span id="page-29-1"></span><span id="page-29-0"></span>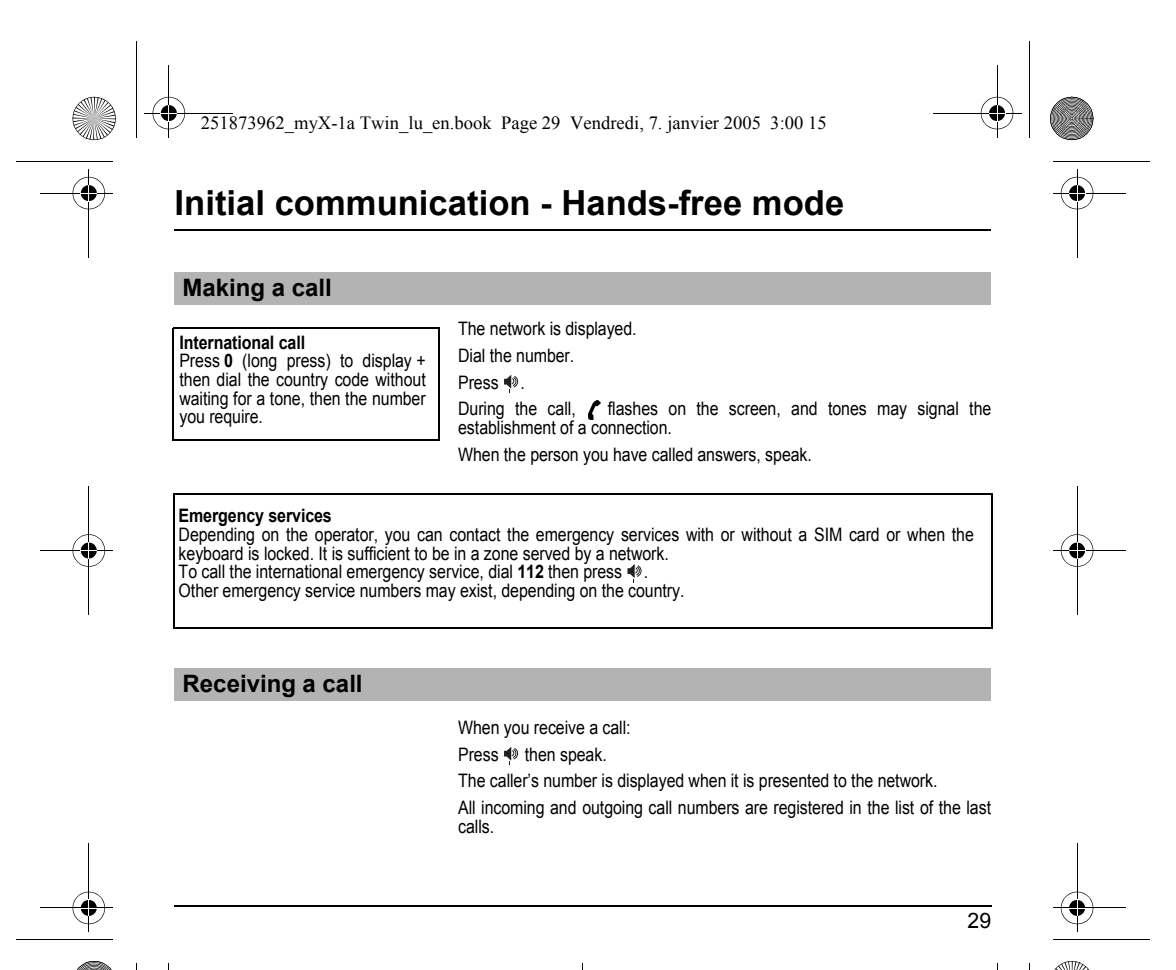

<span id="page-30-1"></span><span id="page-30-0"></span>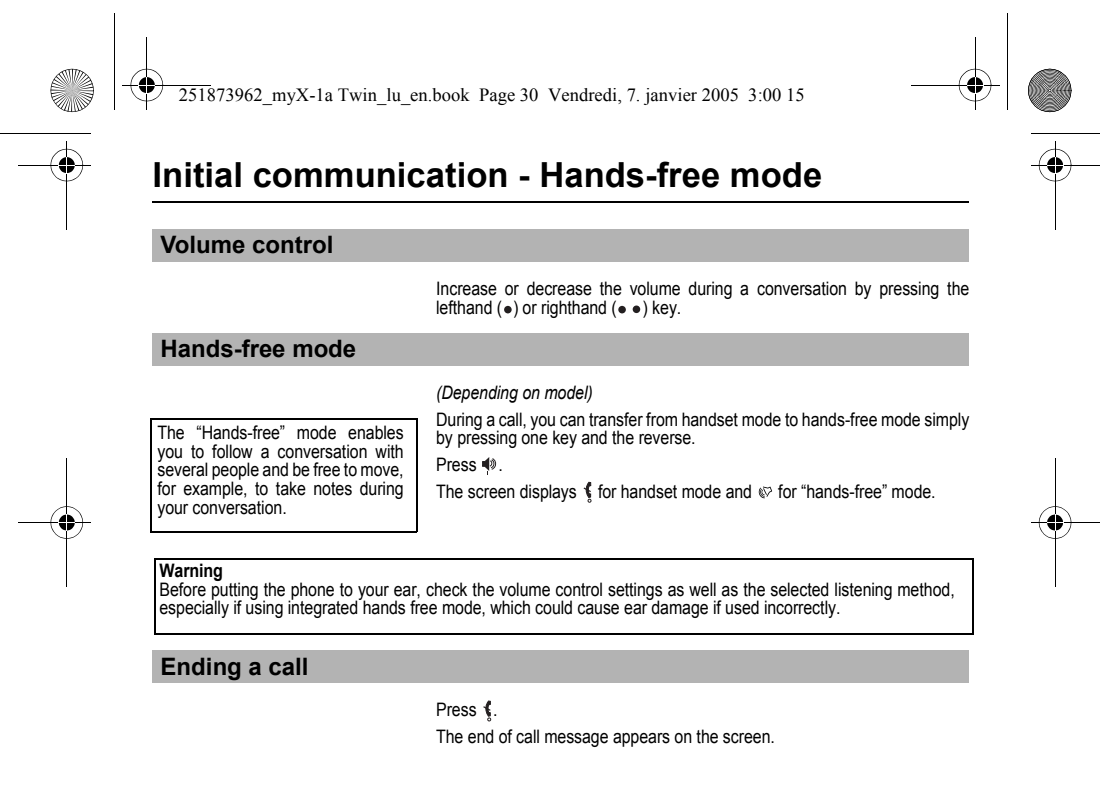

<span id="page-30-2"></span>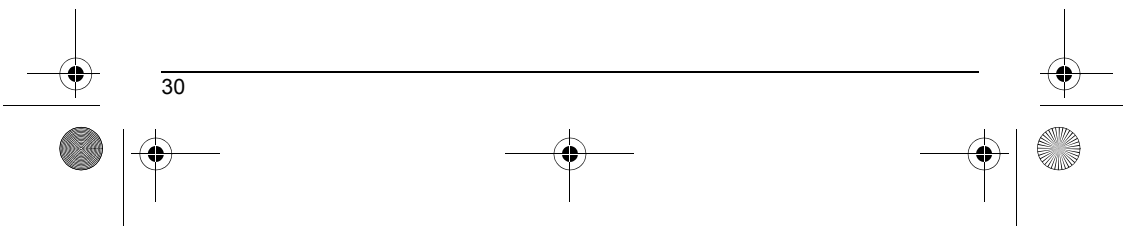

<span id="page-31-2"></span><span id="page-31-1"></span><span id="page-31-0"></span>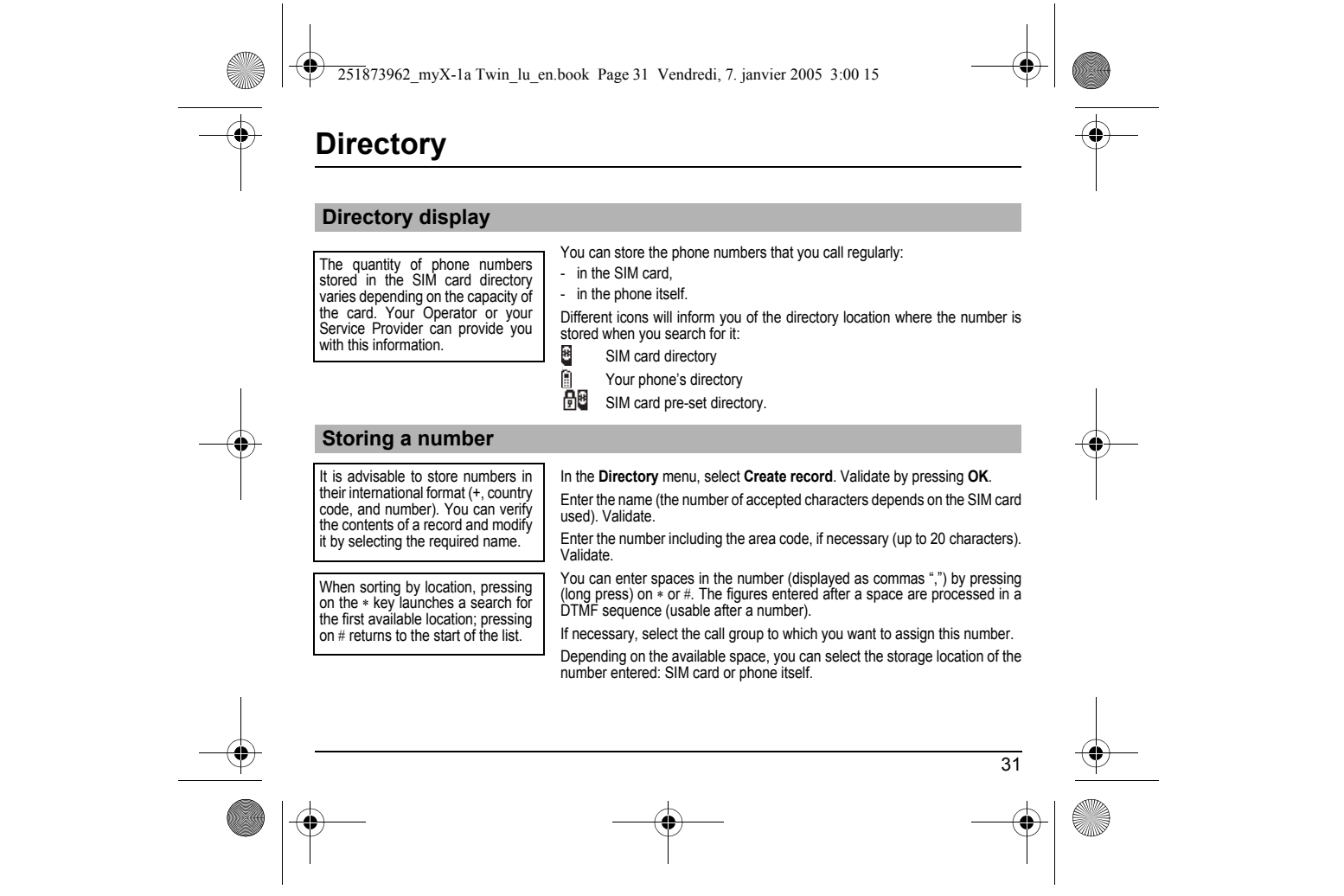

<span id="page-32-1"></span><span id="page-32-0"></span>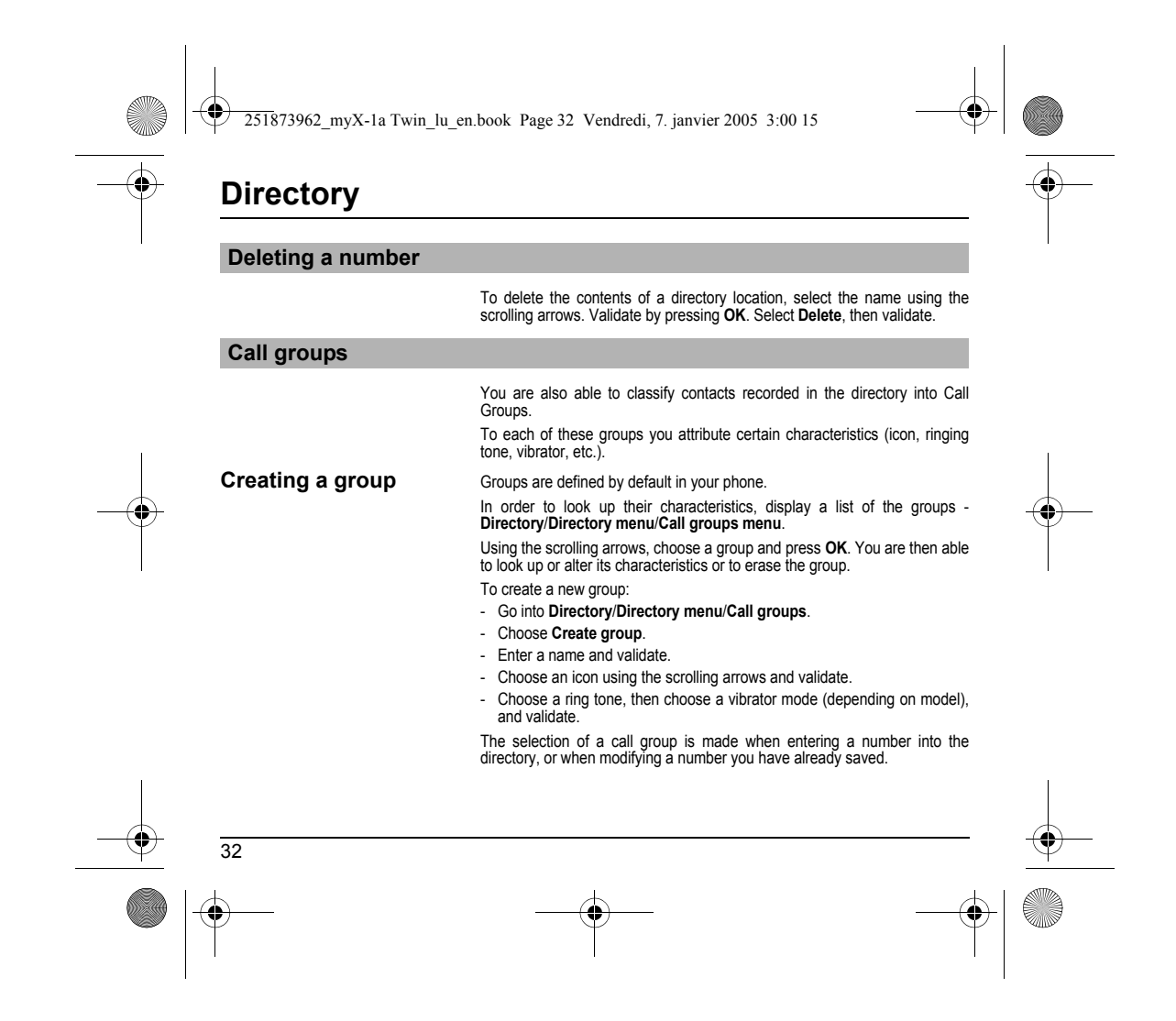

<span id="page-33-0"></span>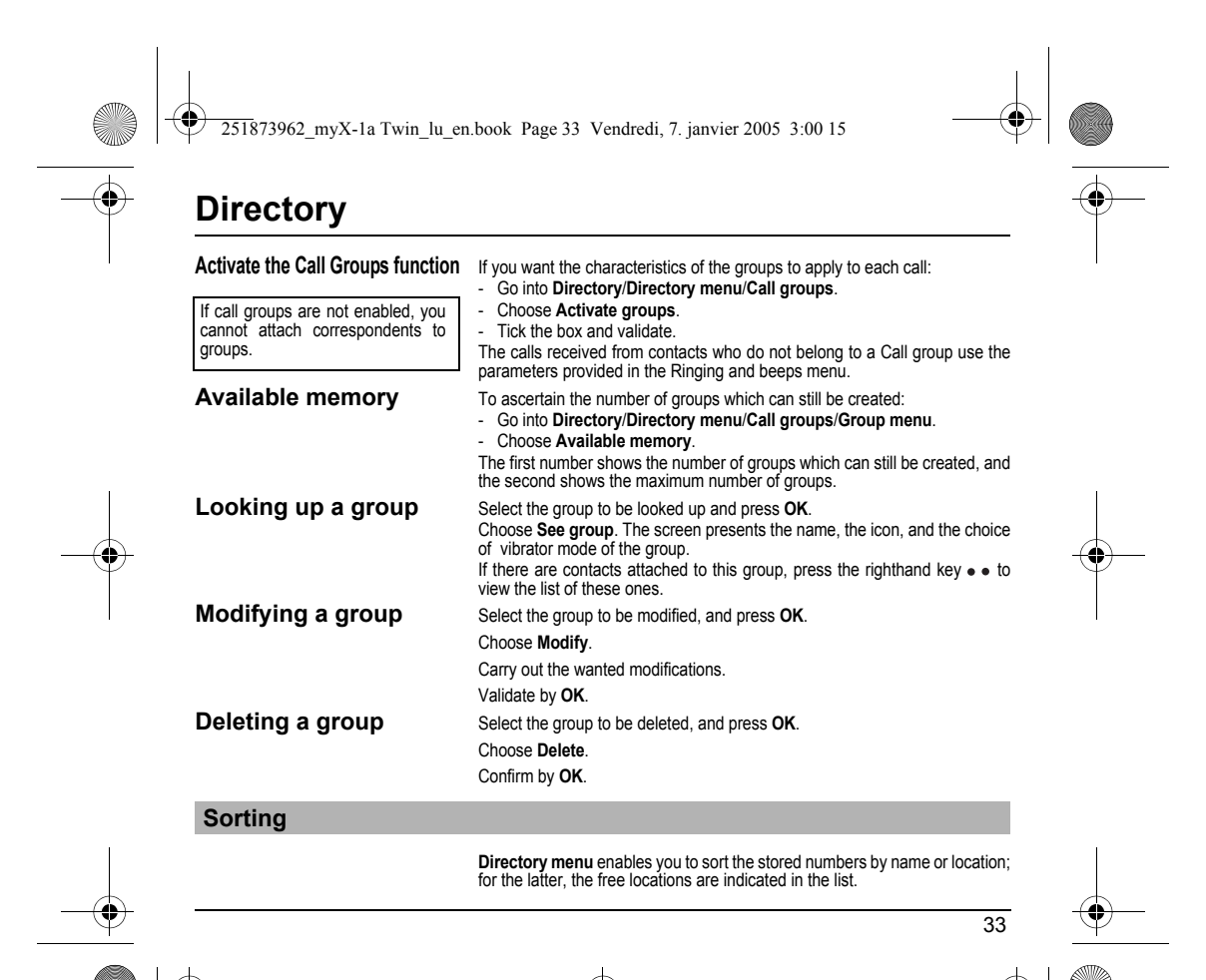

<span id="page-34-3"></span><span id="page-34-2"></span><span id="page-34-1"></span><span id="page-34-0"></span>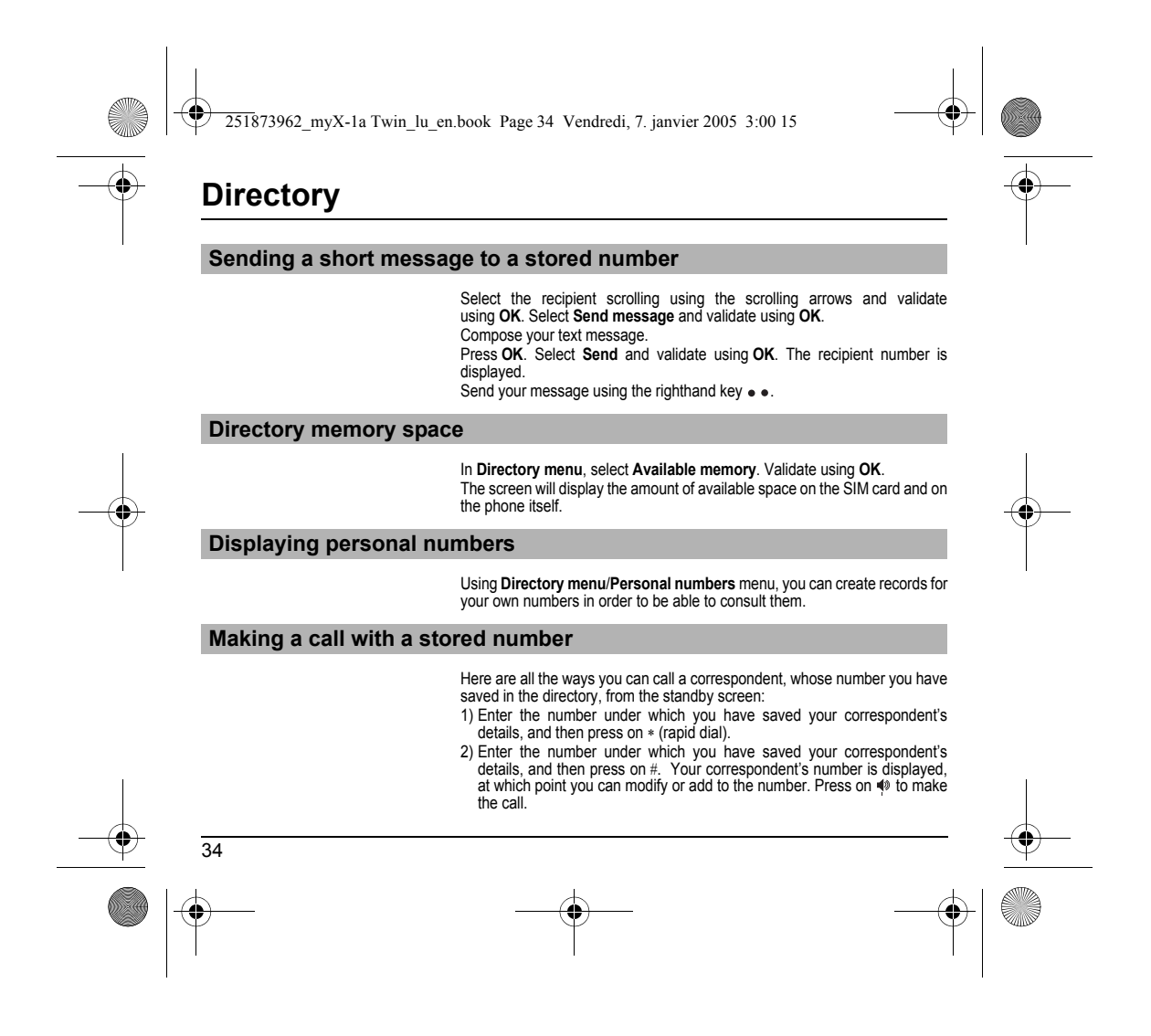

<span id="page-35-1"></span><span id="page-35-0"></span>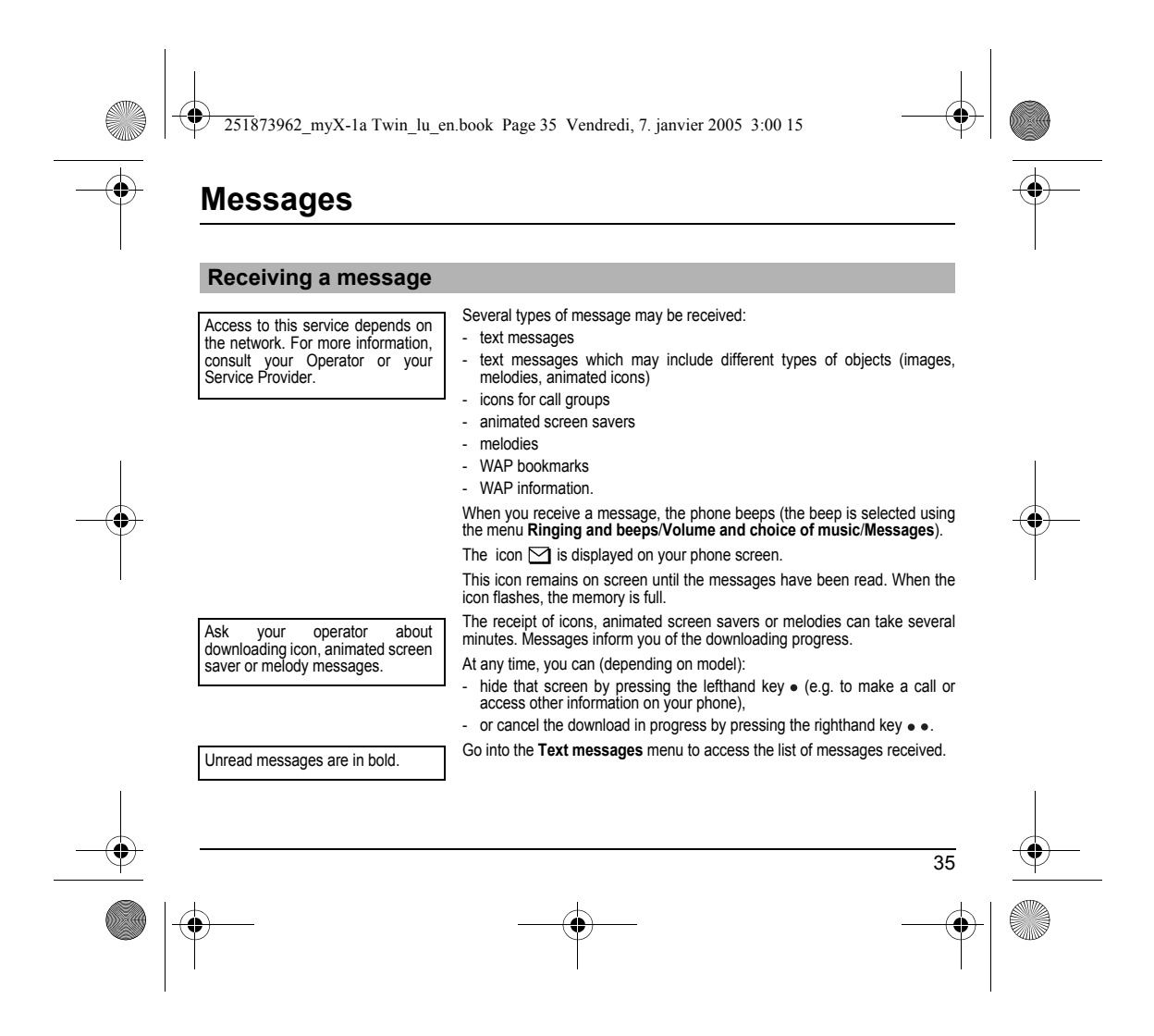
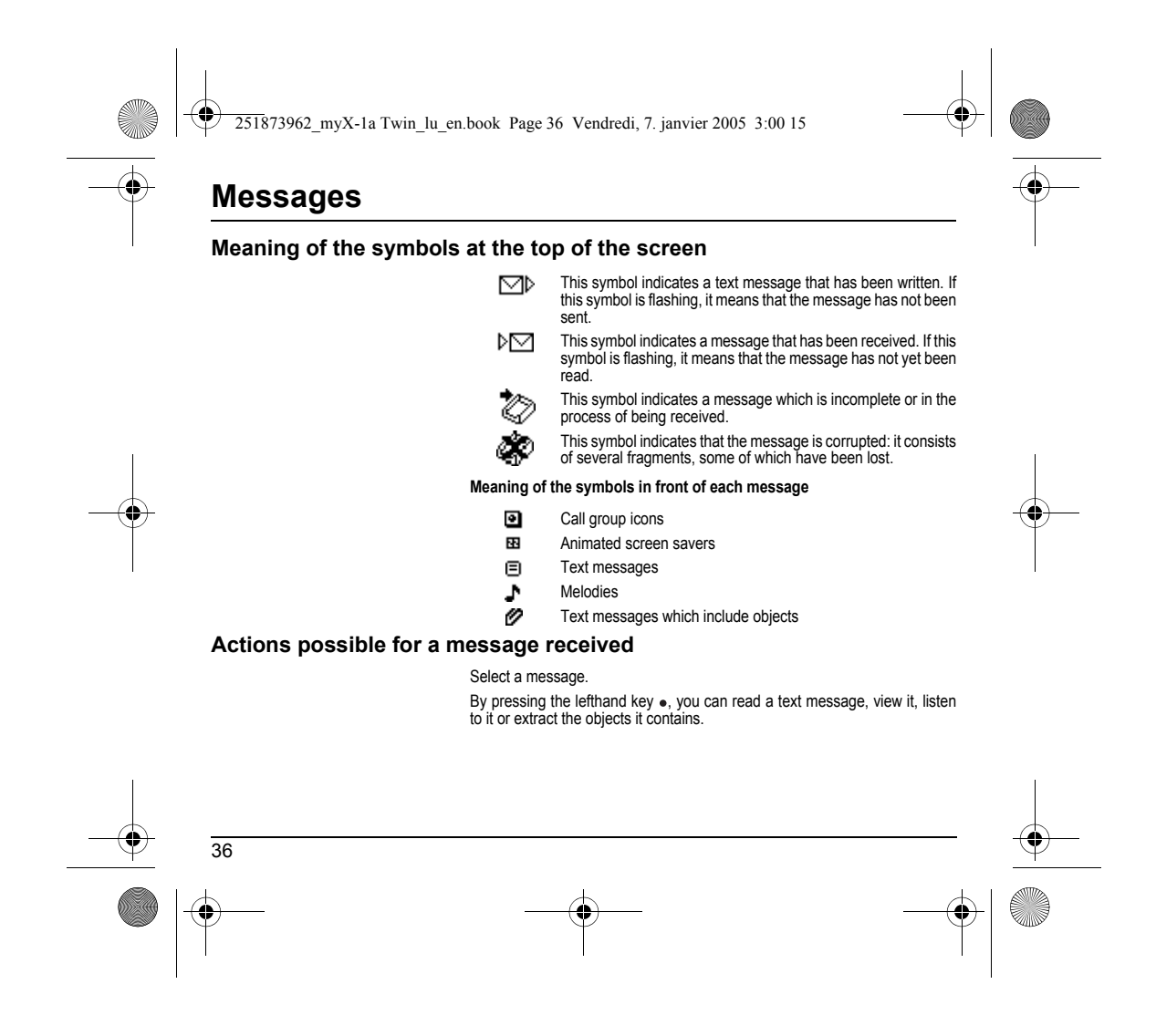

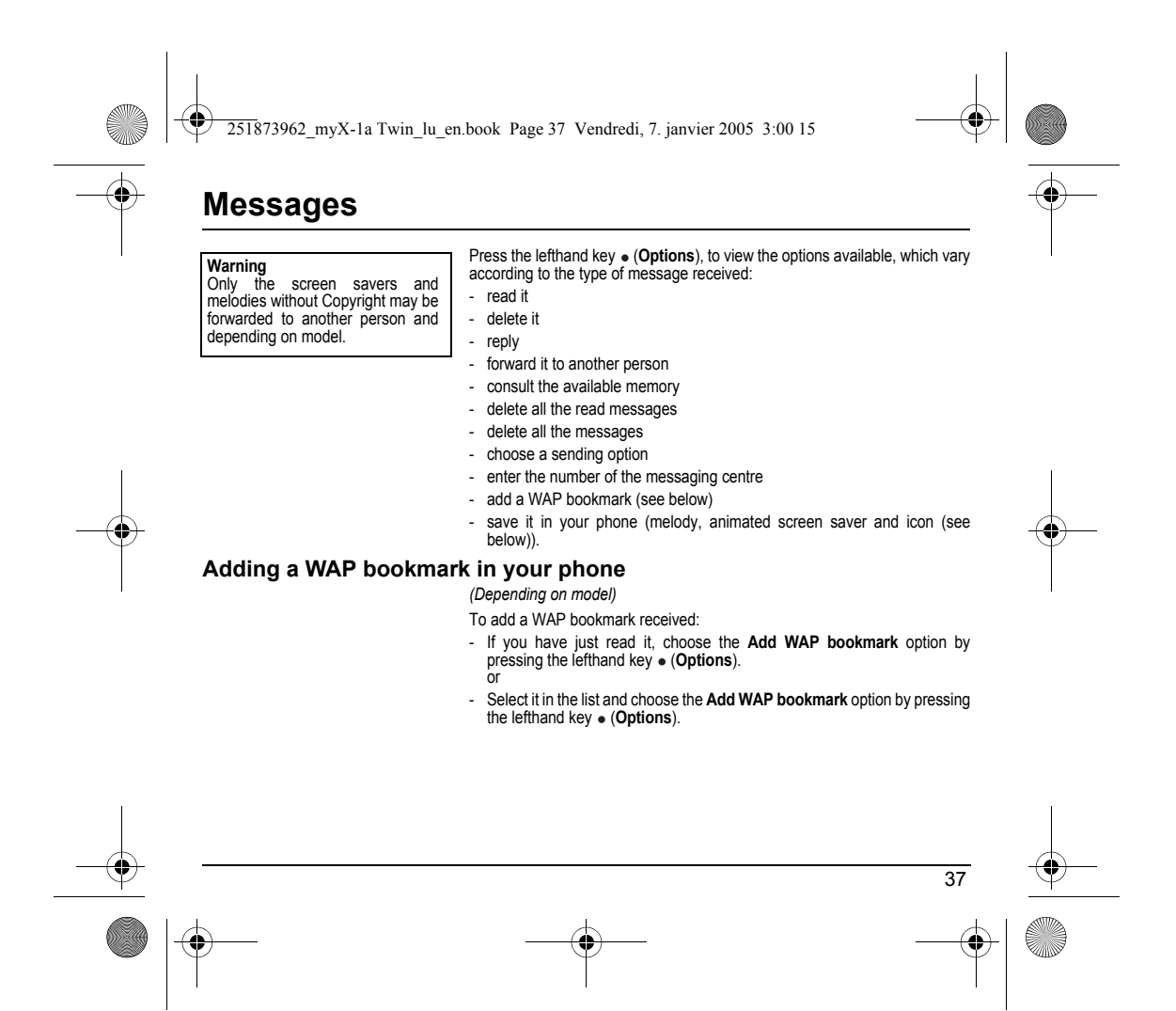

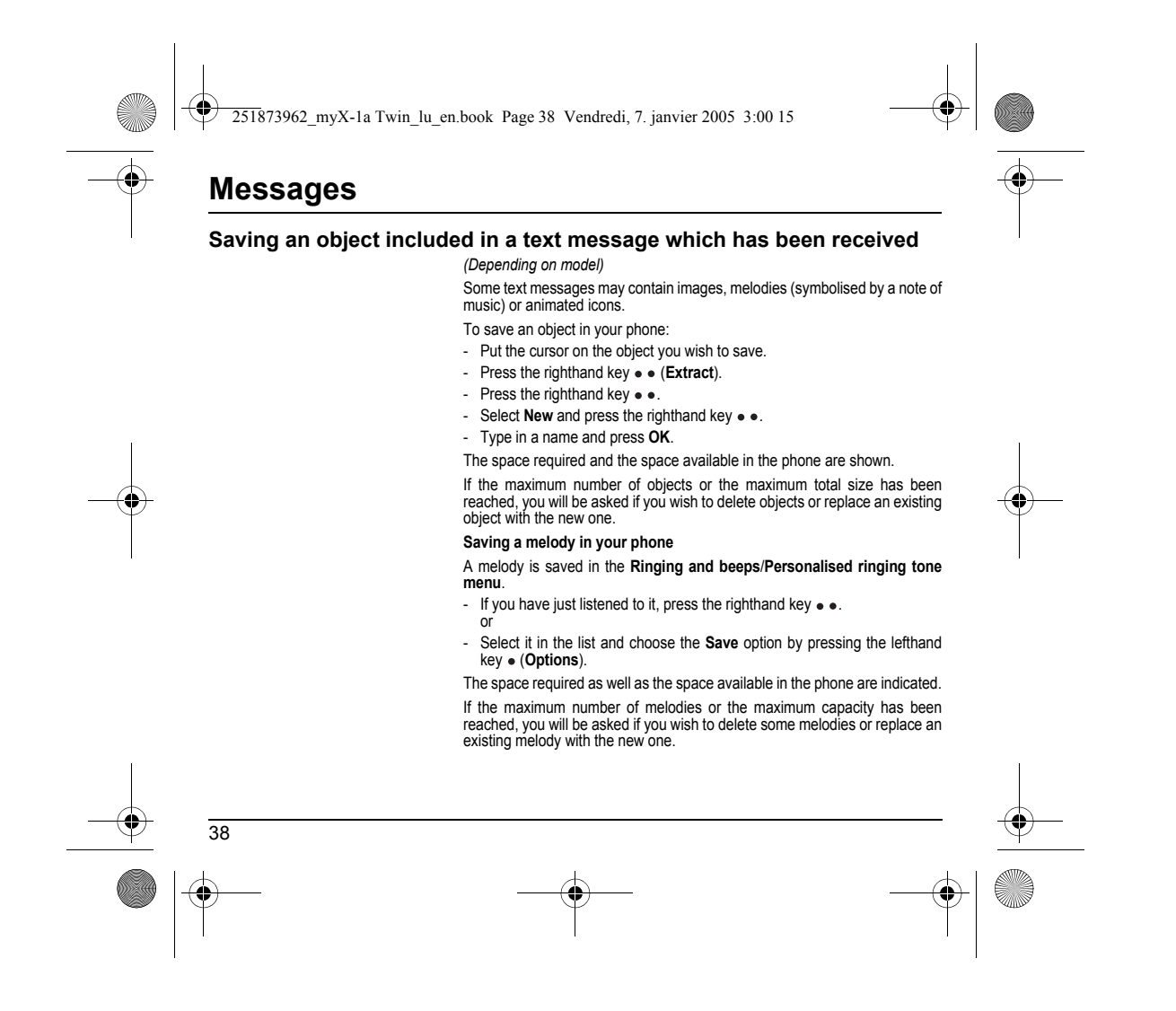

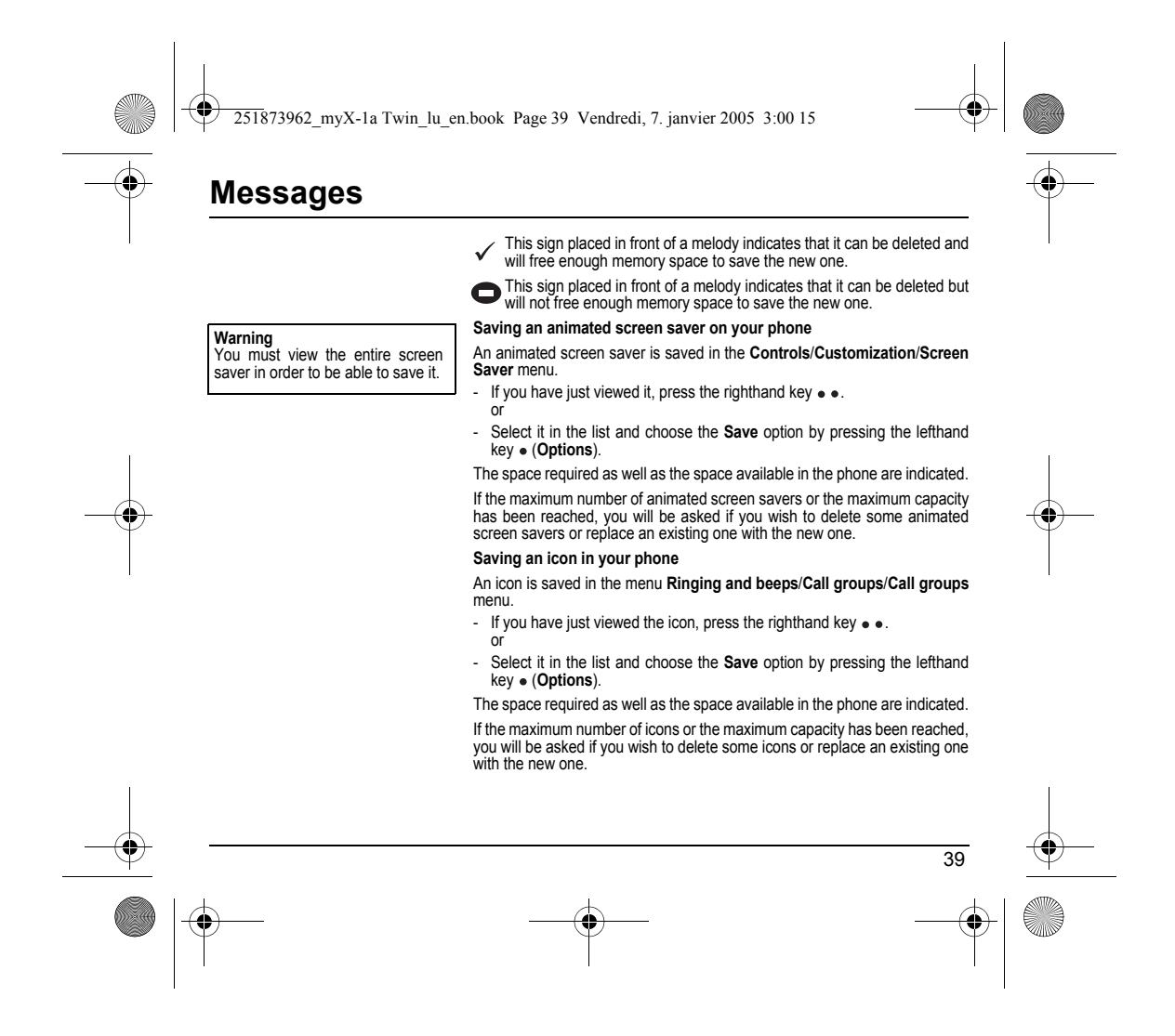

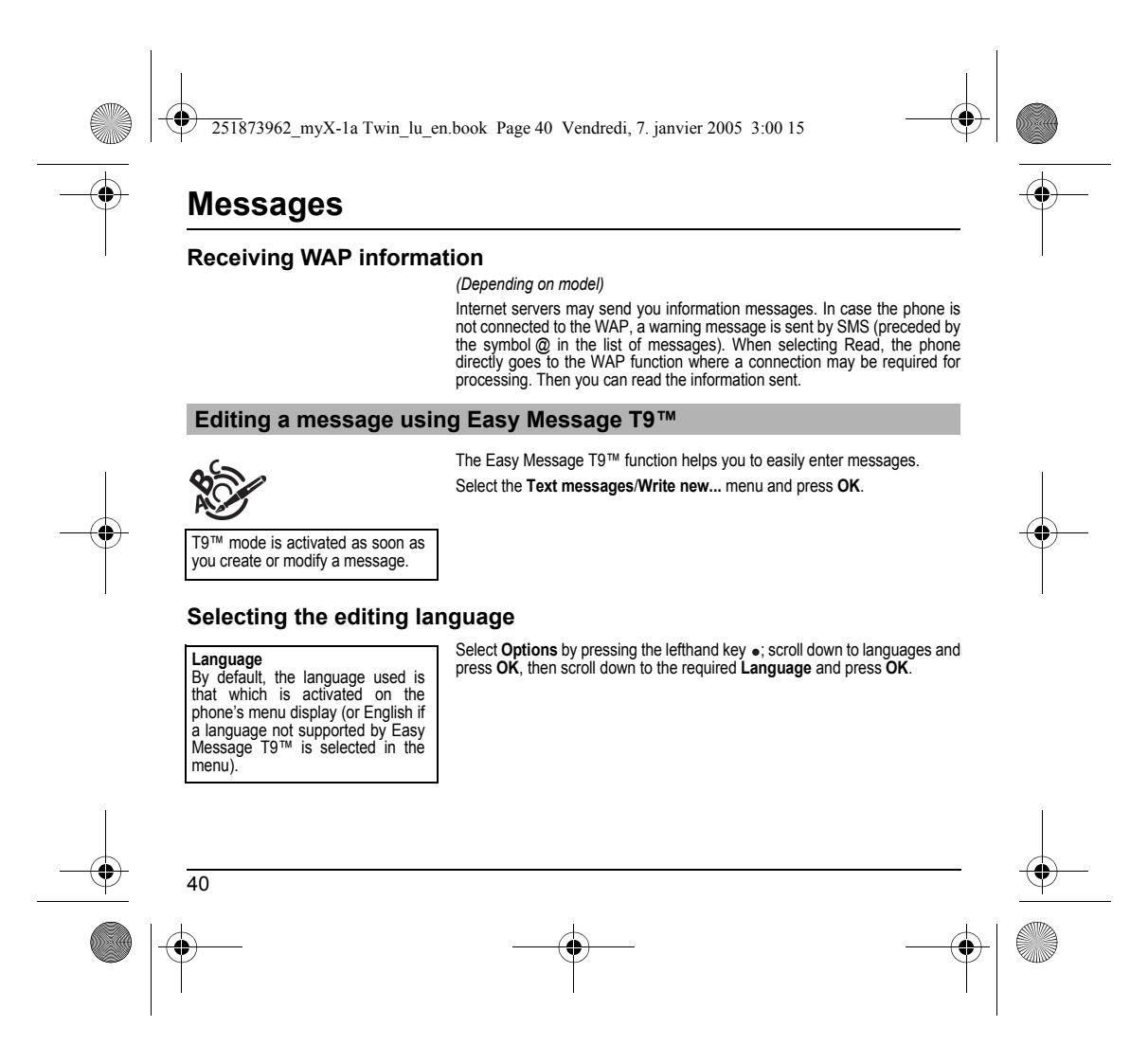

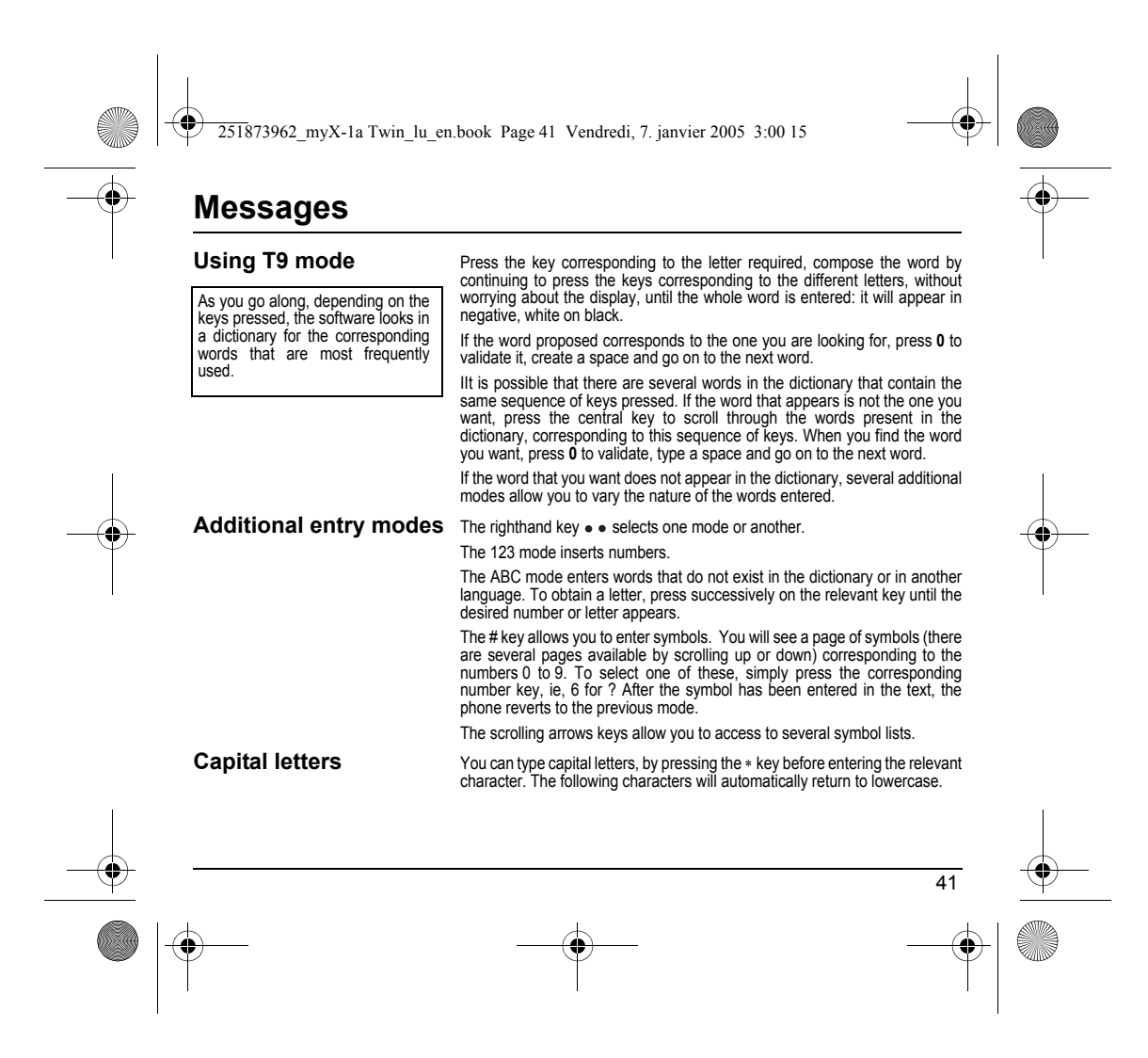

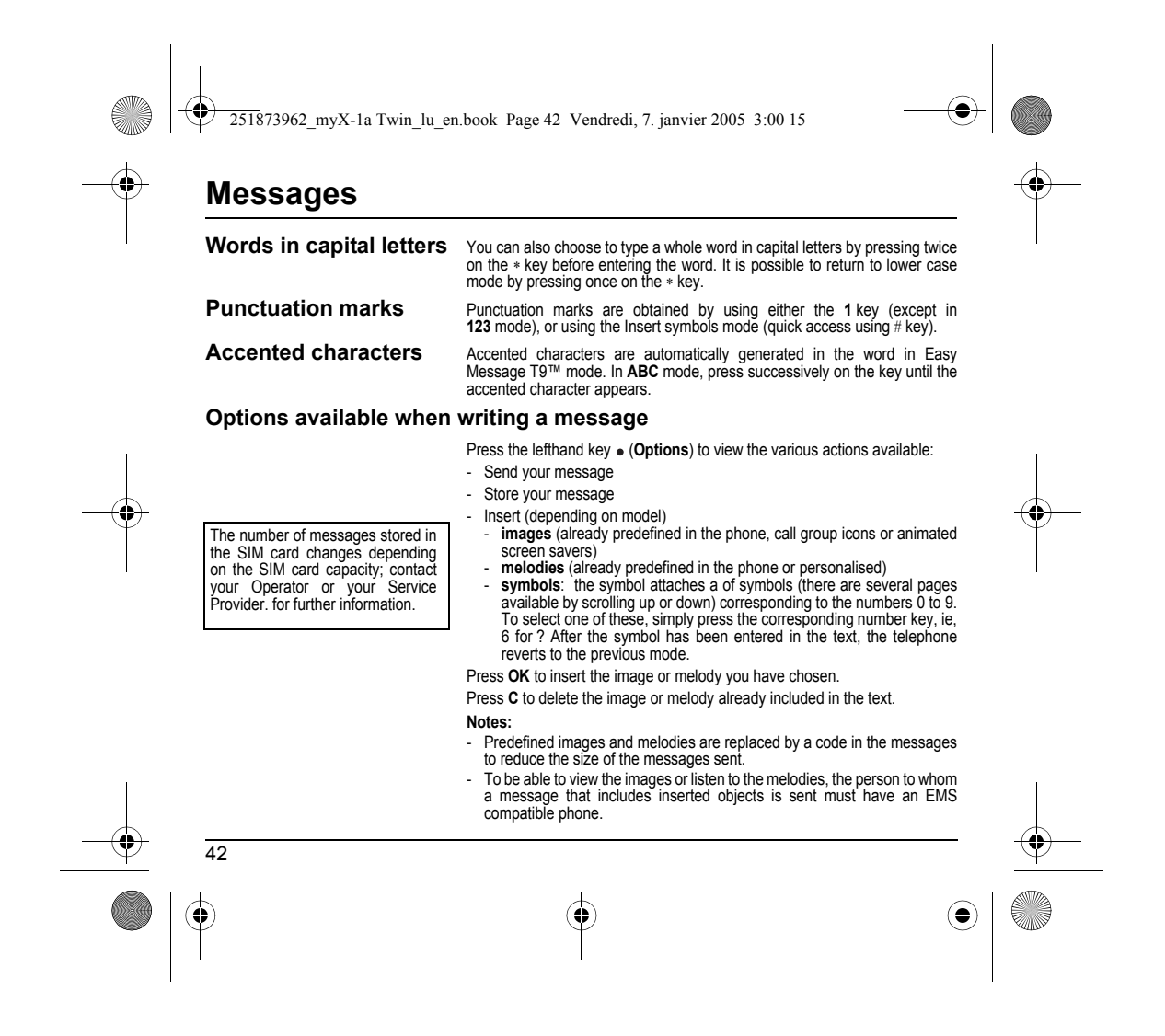

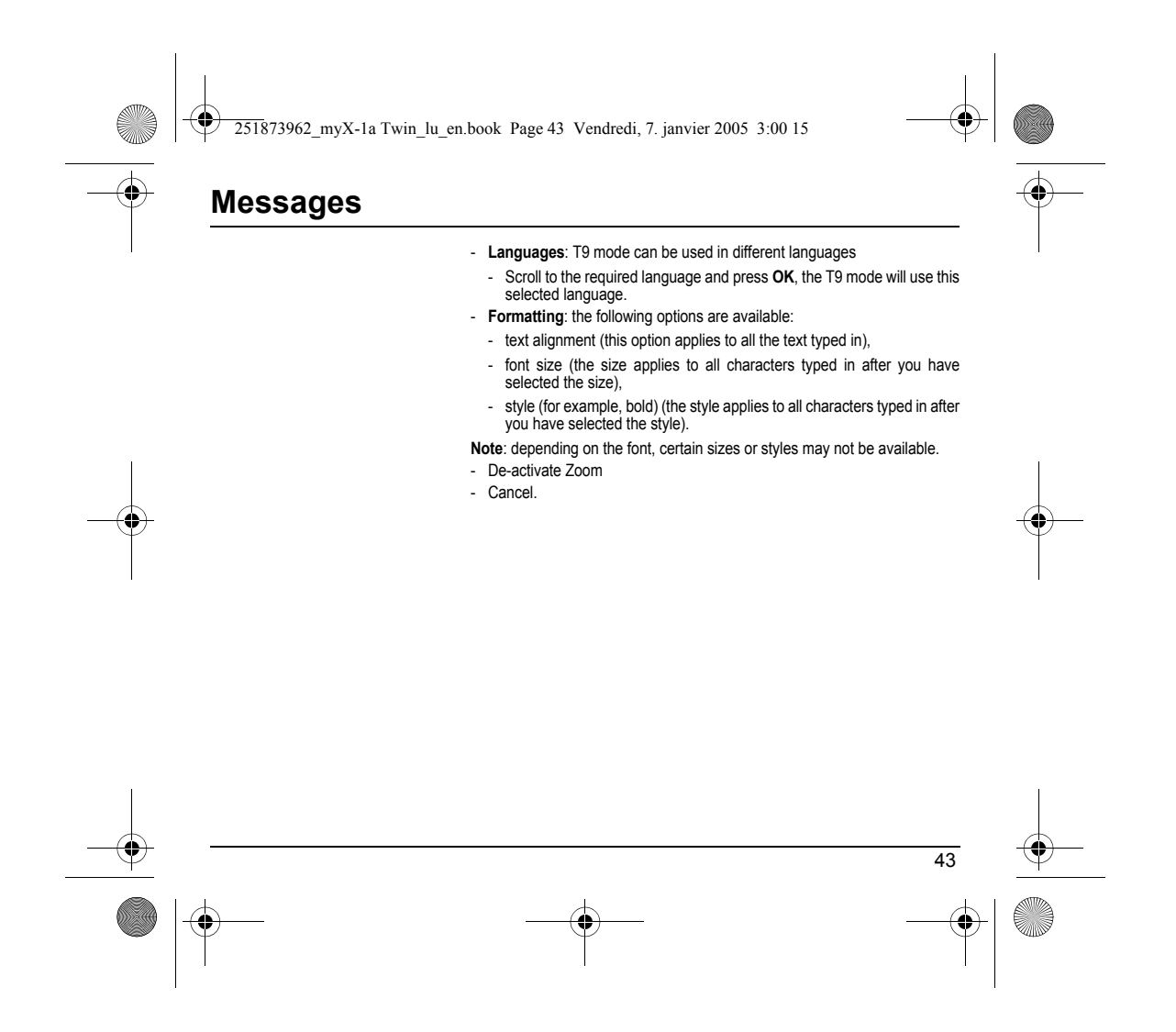

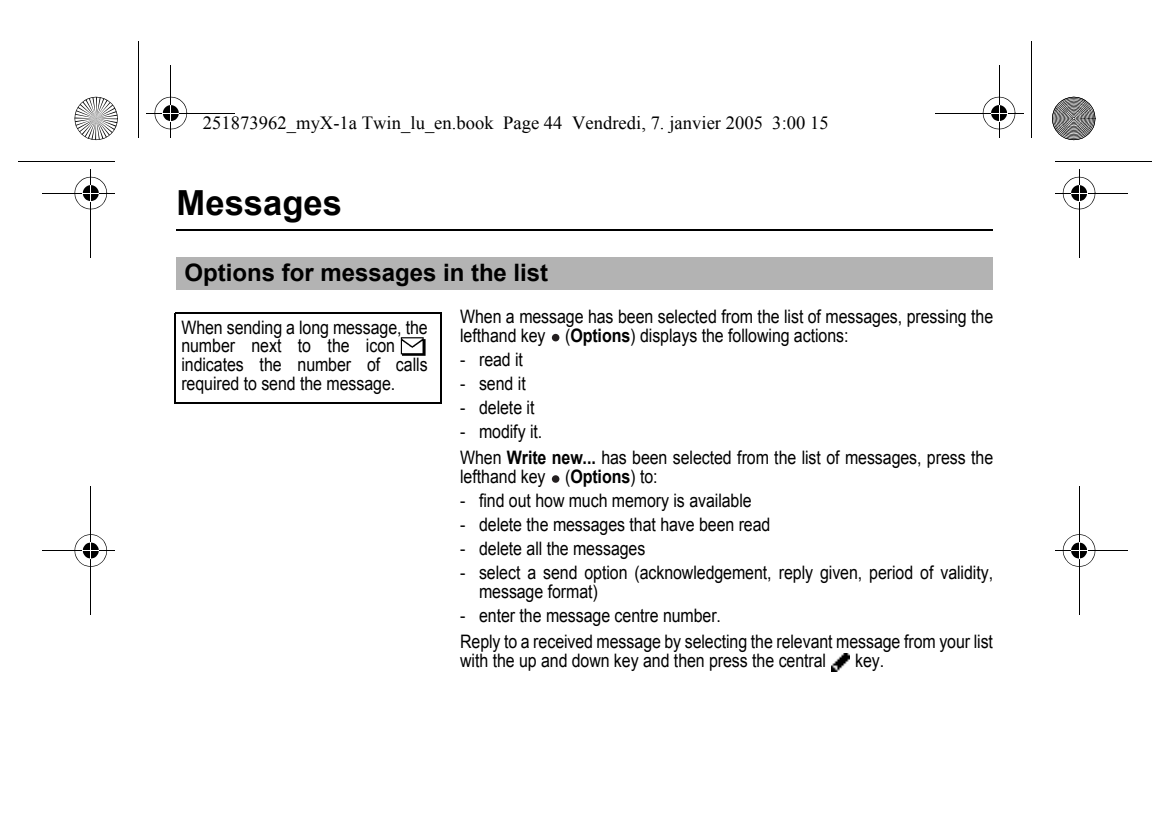

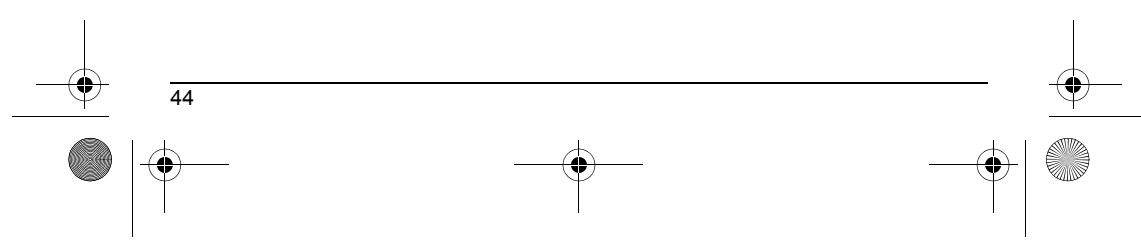

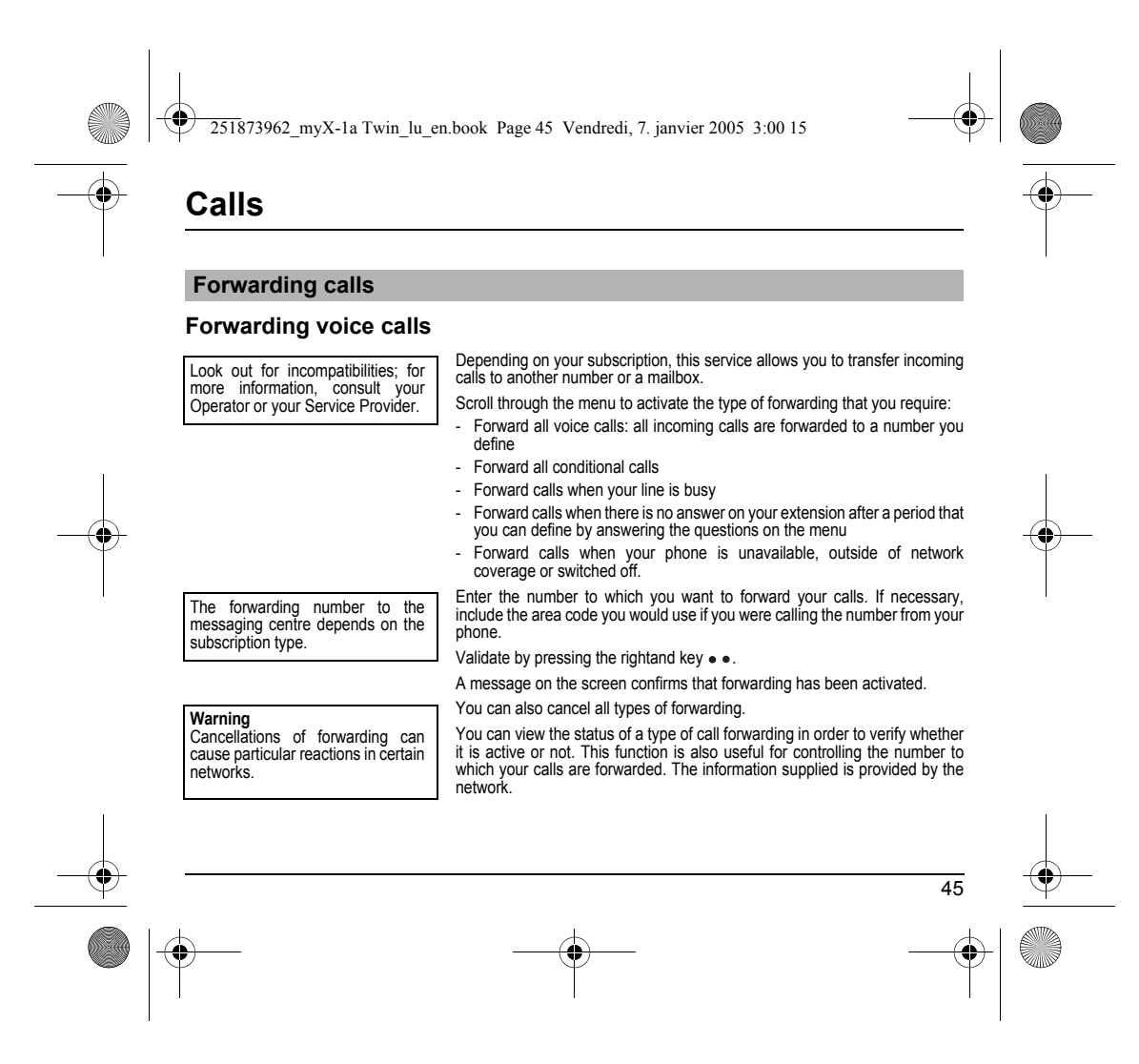

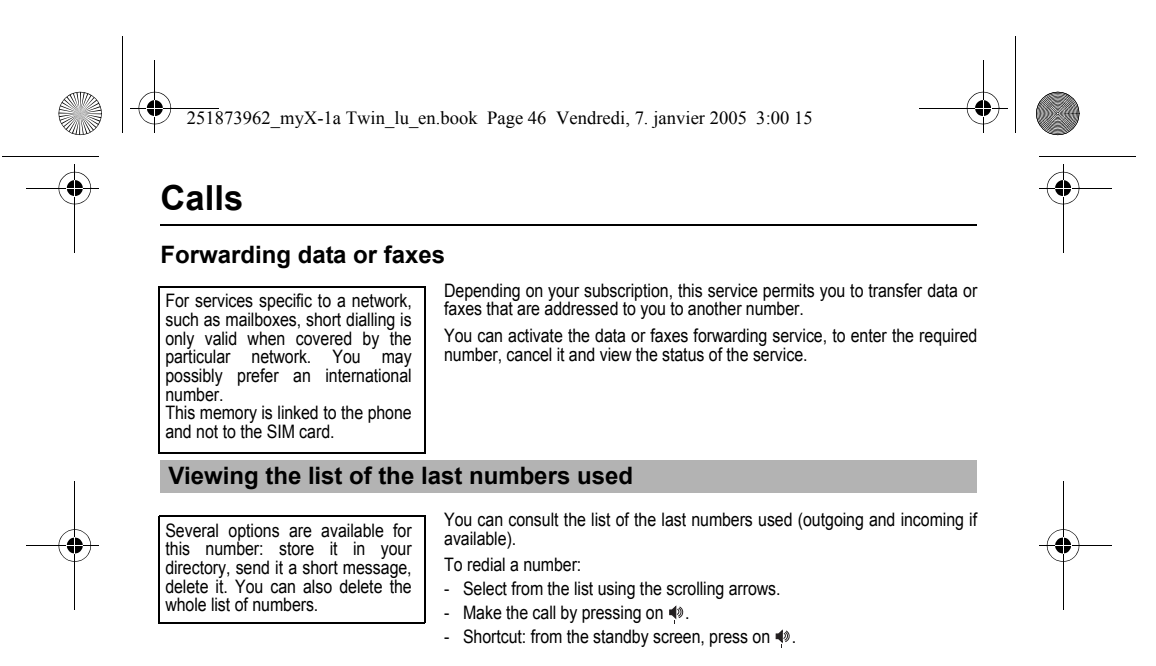

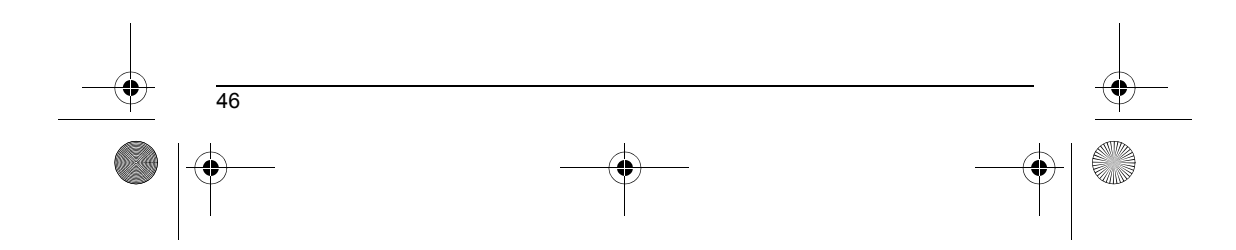

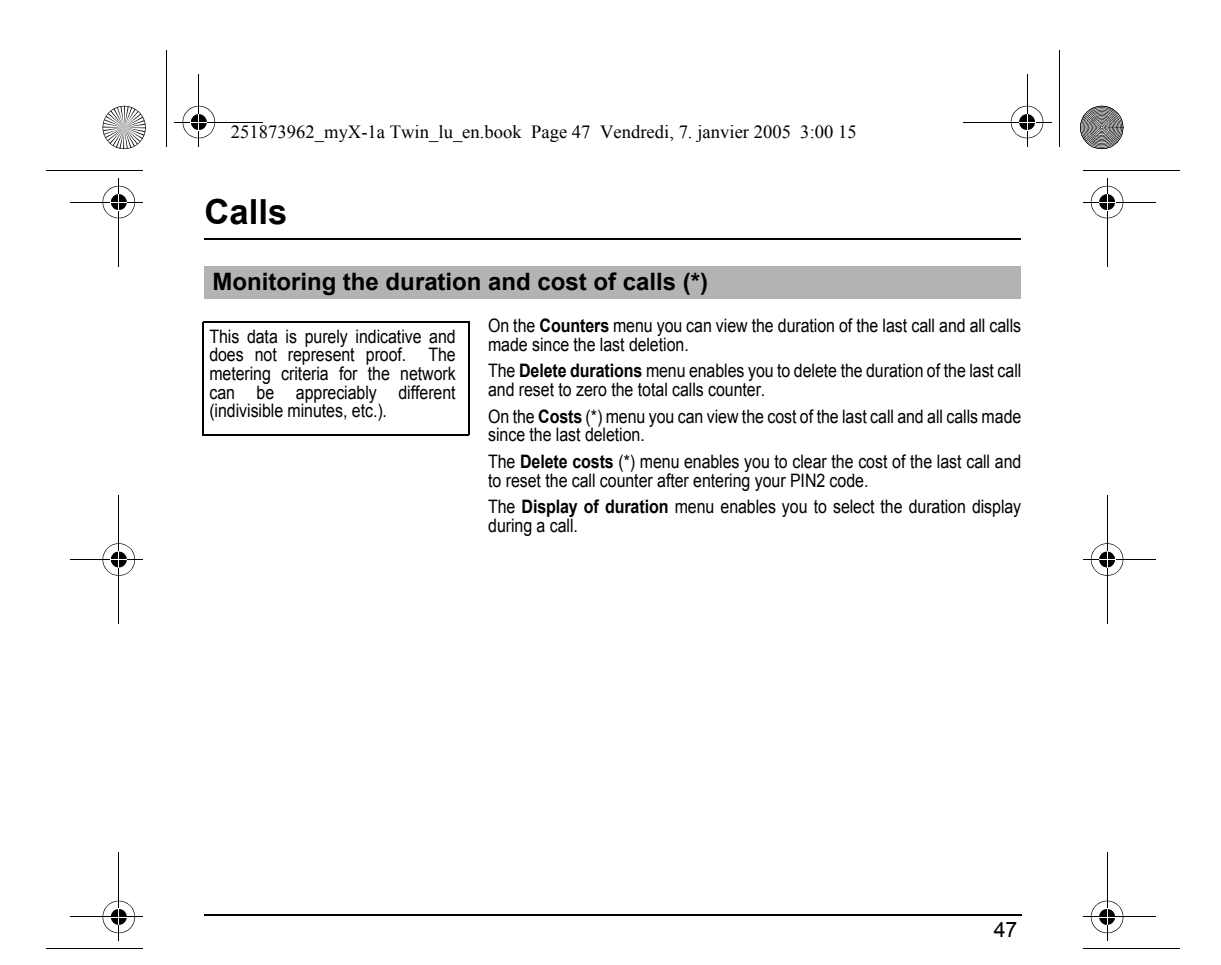

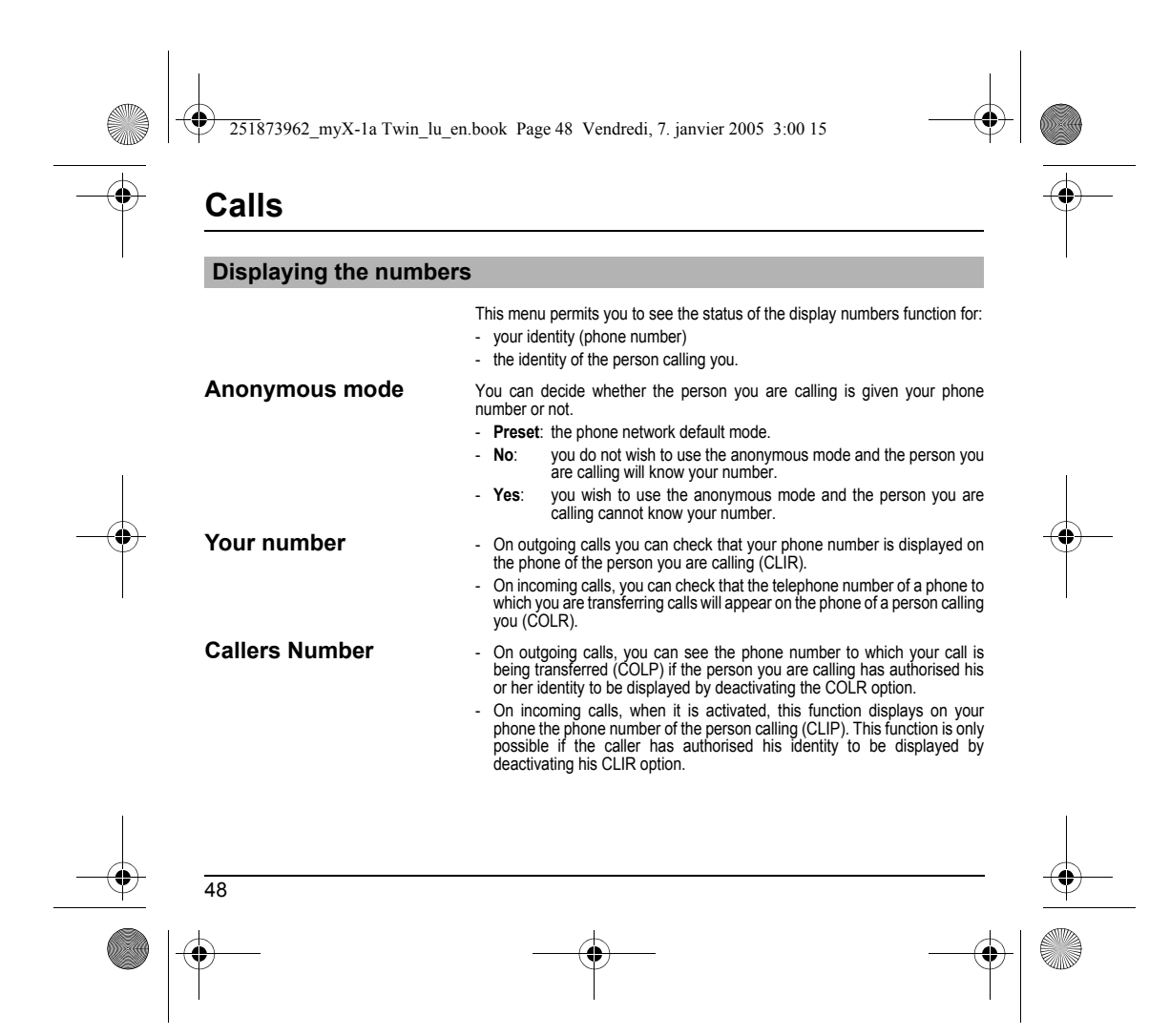

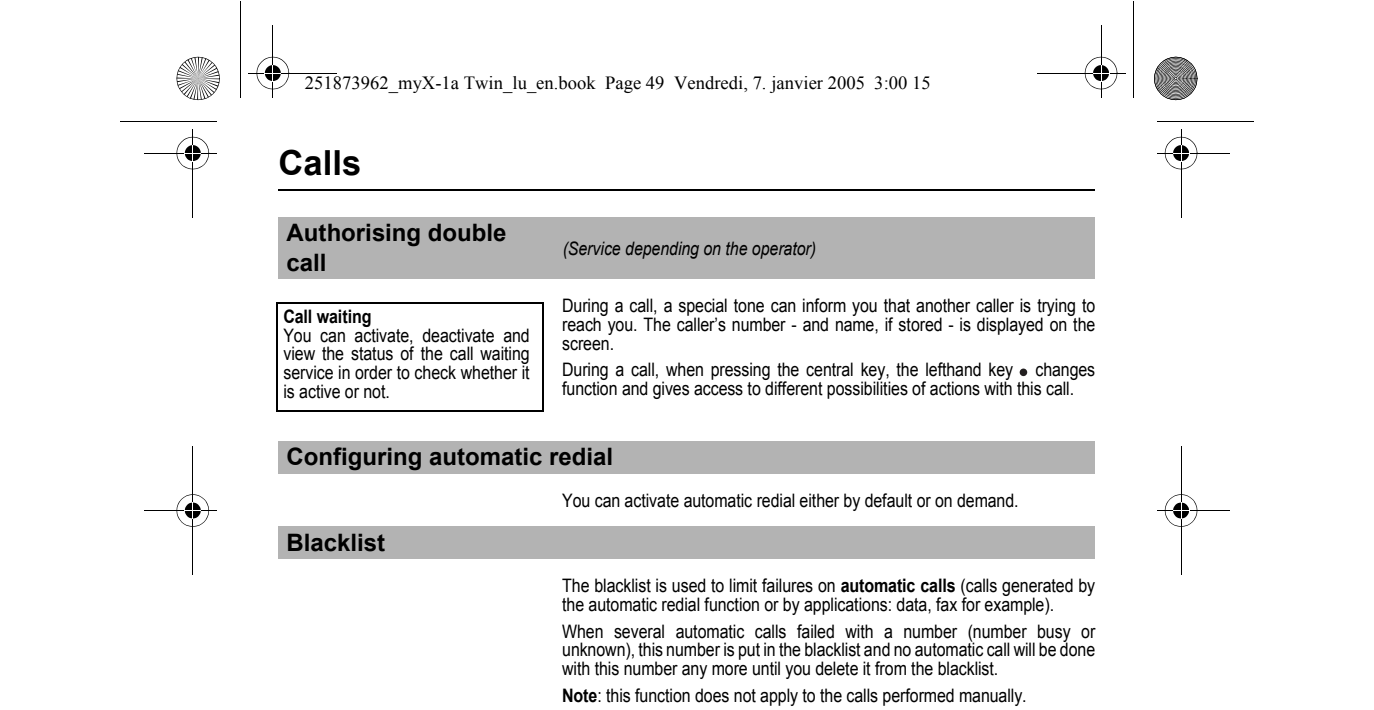

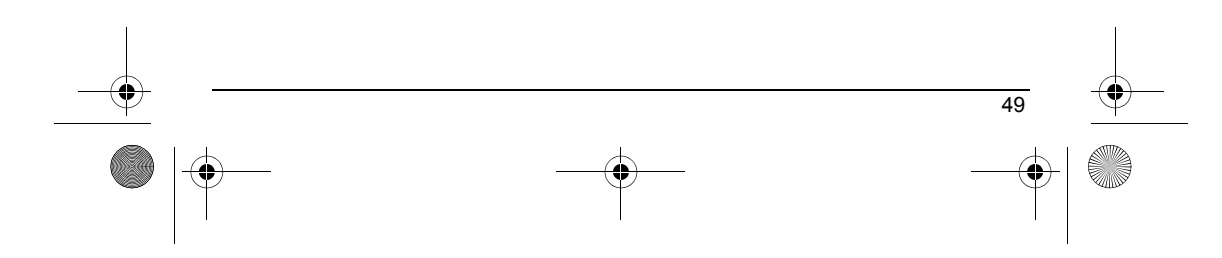

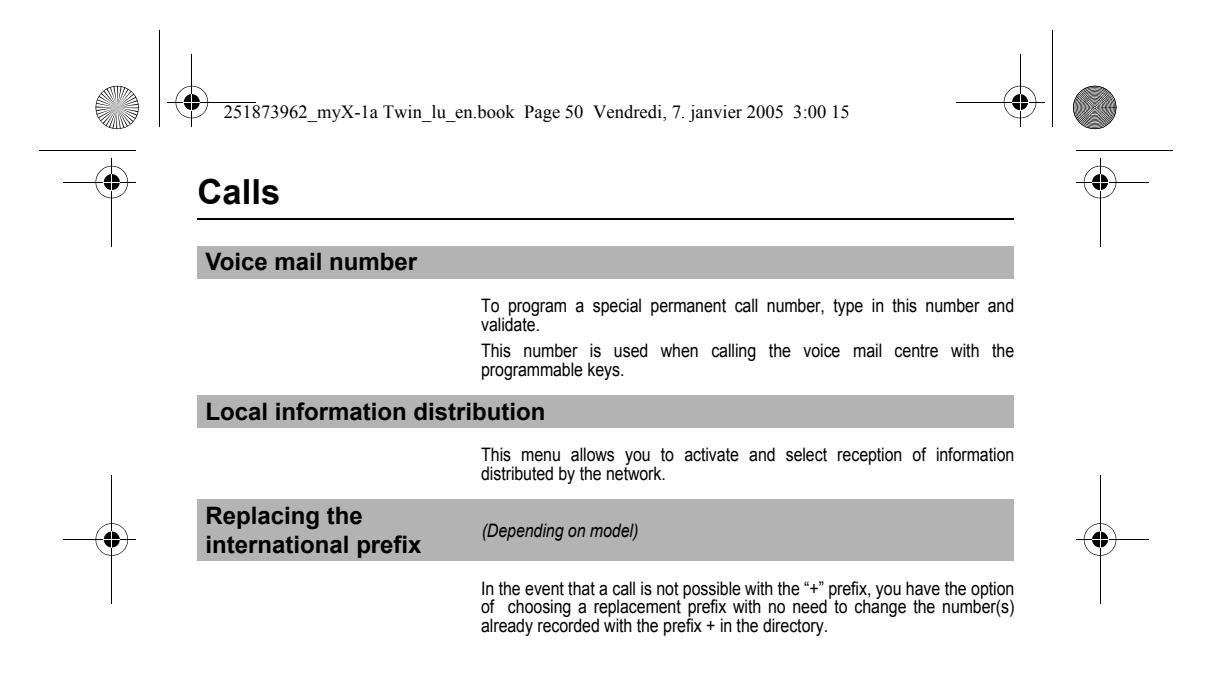

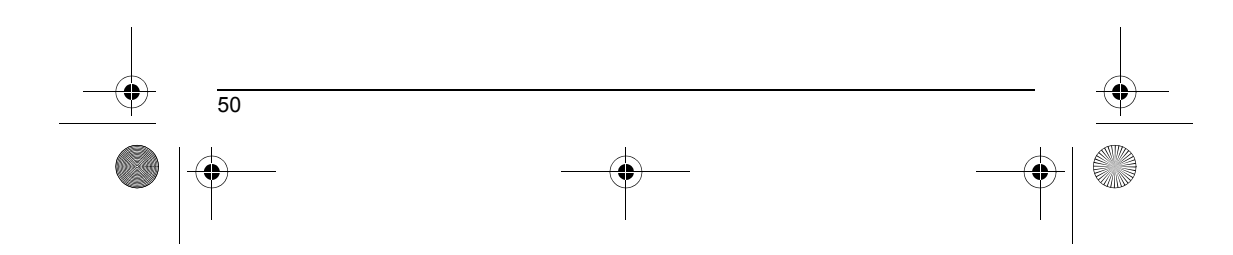

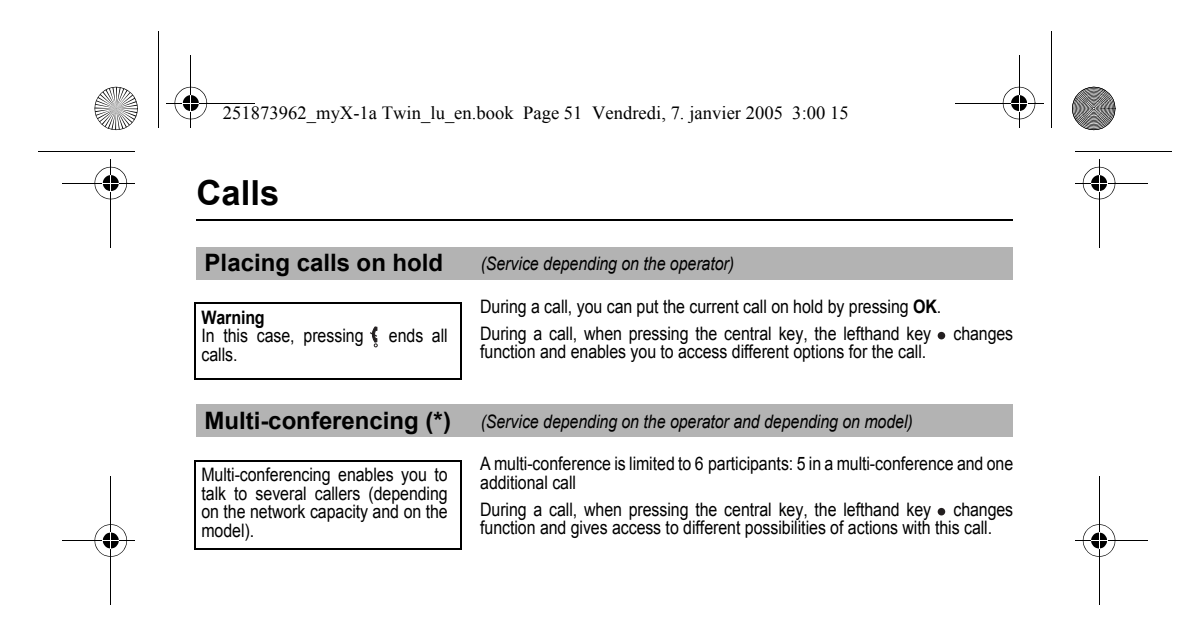

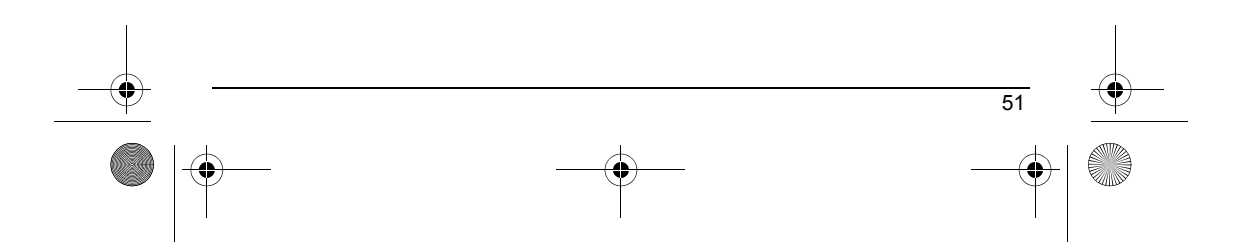

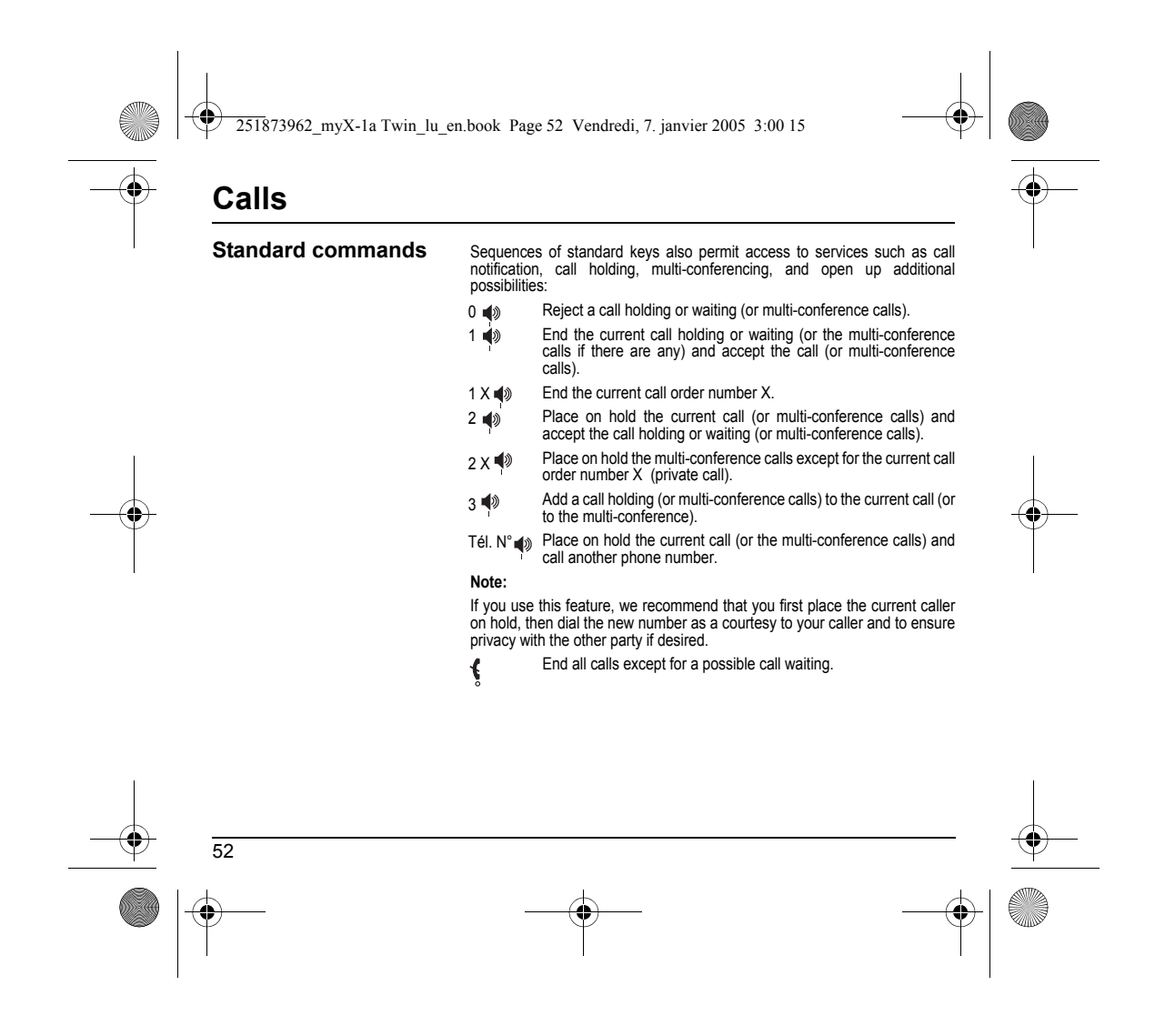

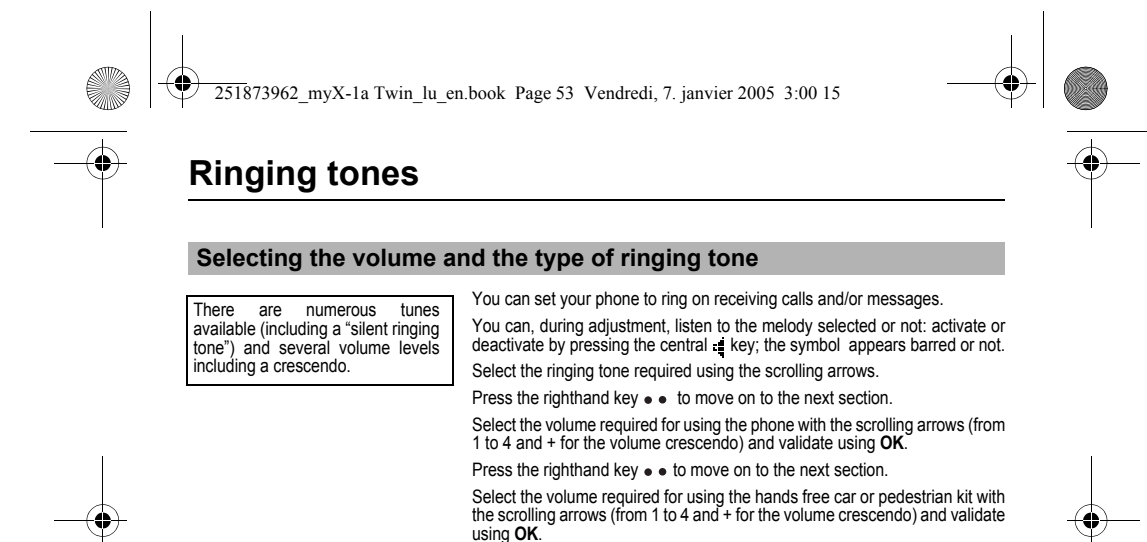

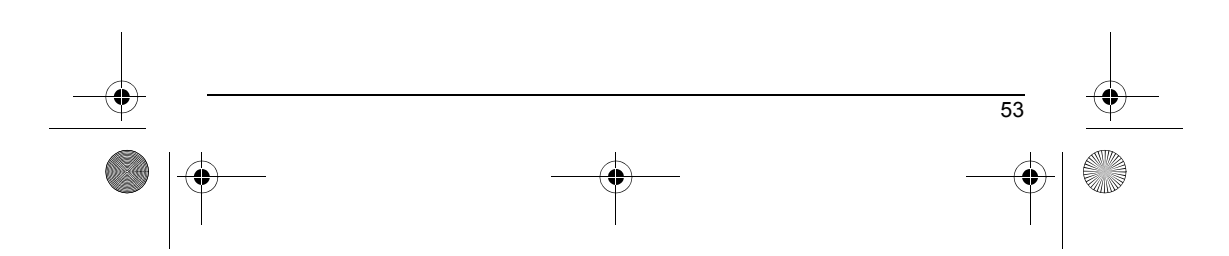

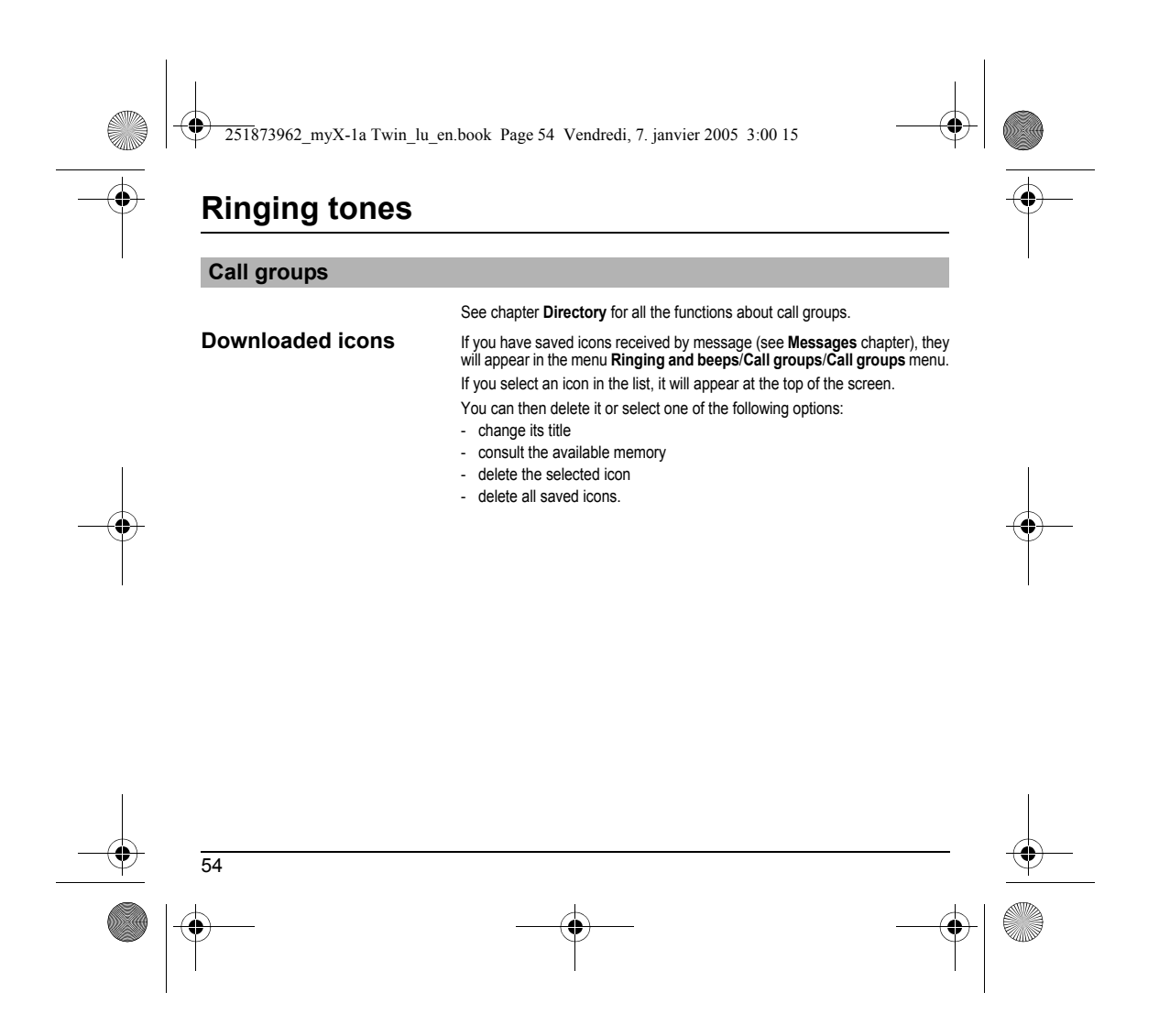

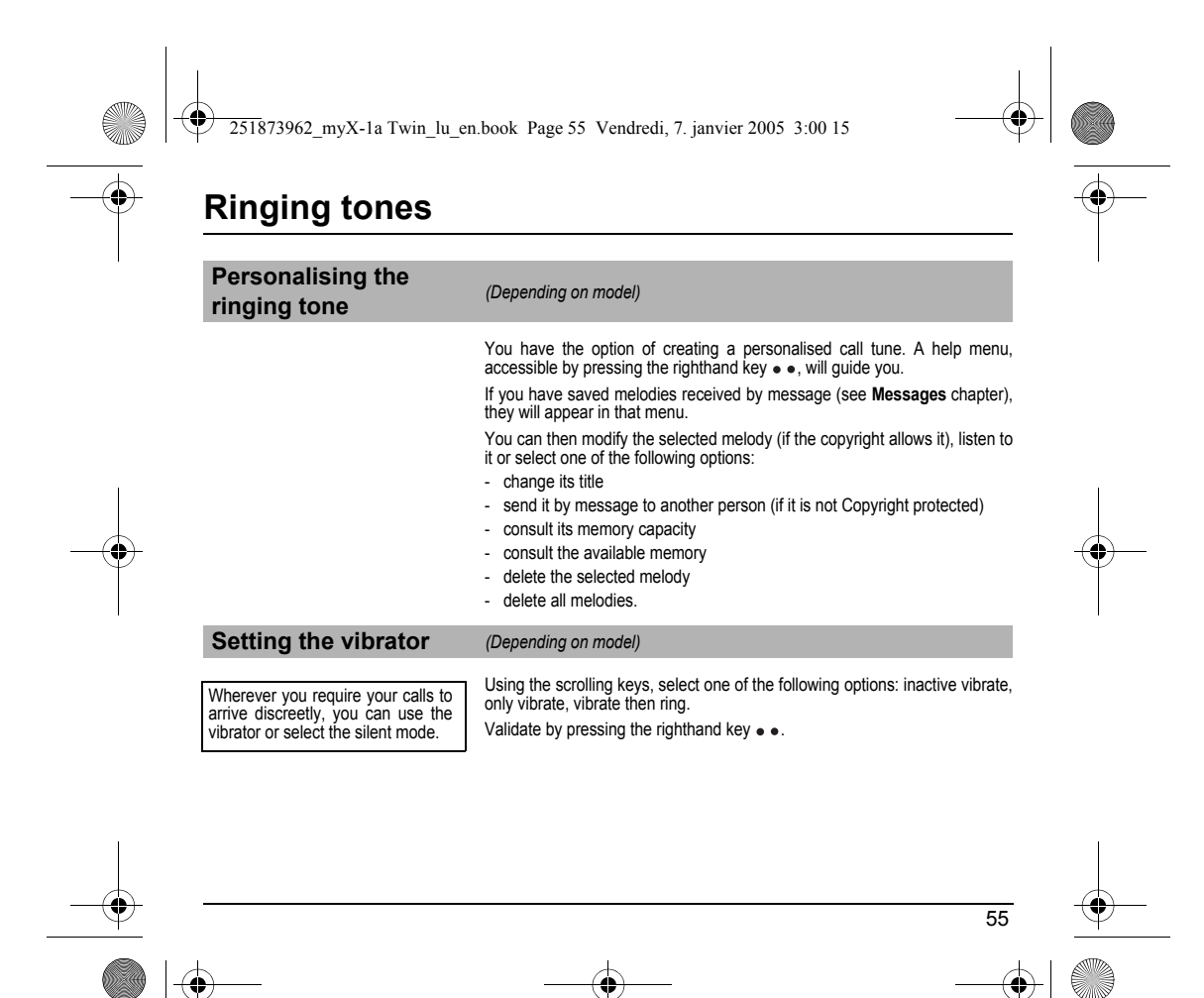

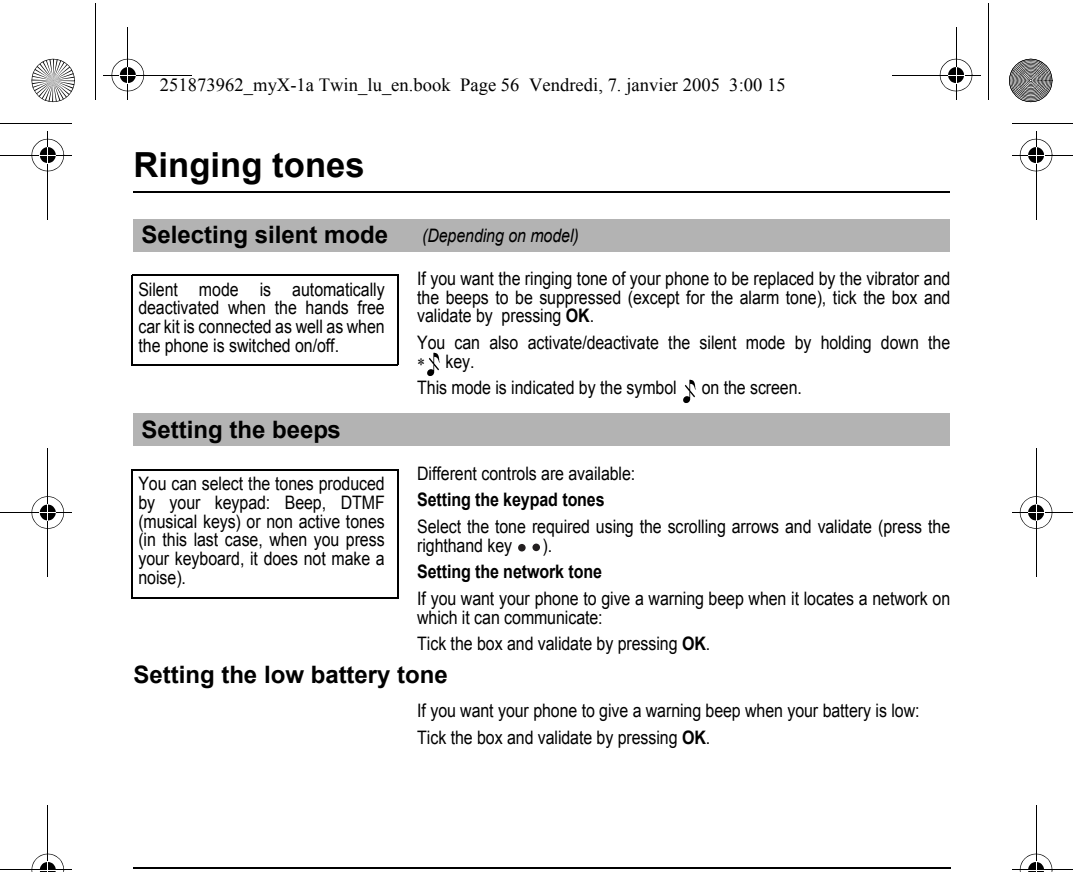

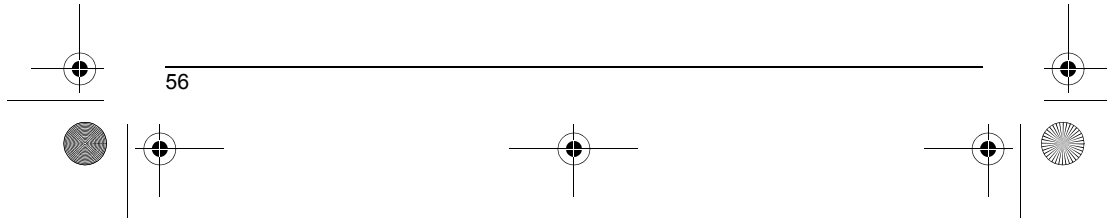

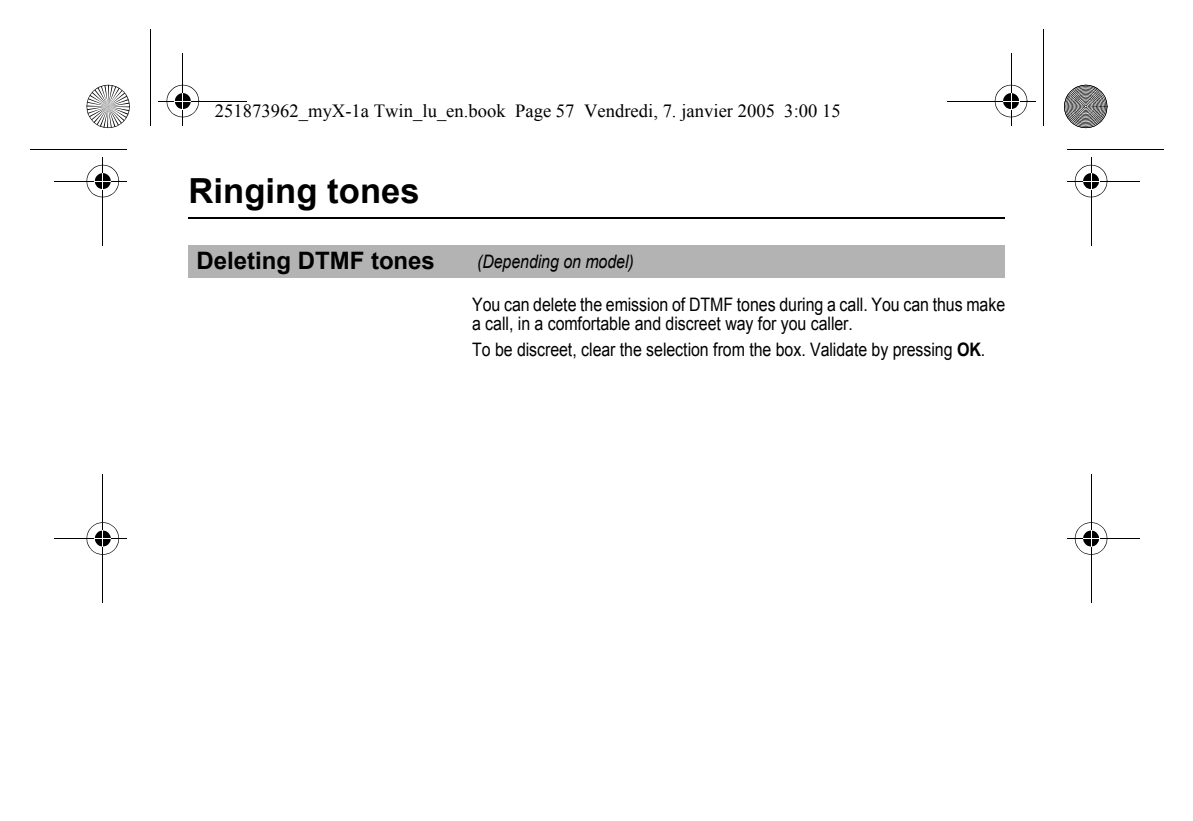

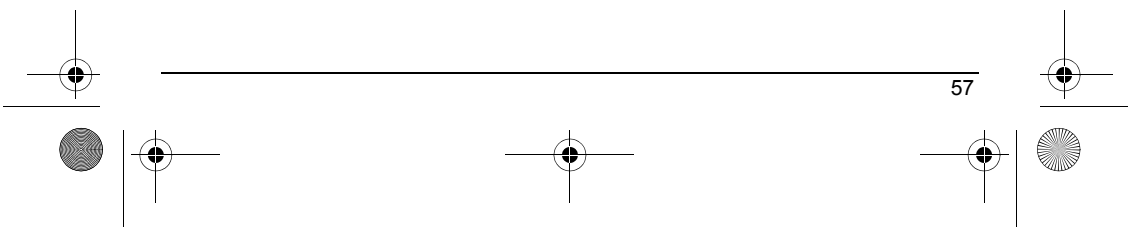

<span id="page-58-0"></span>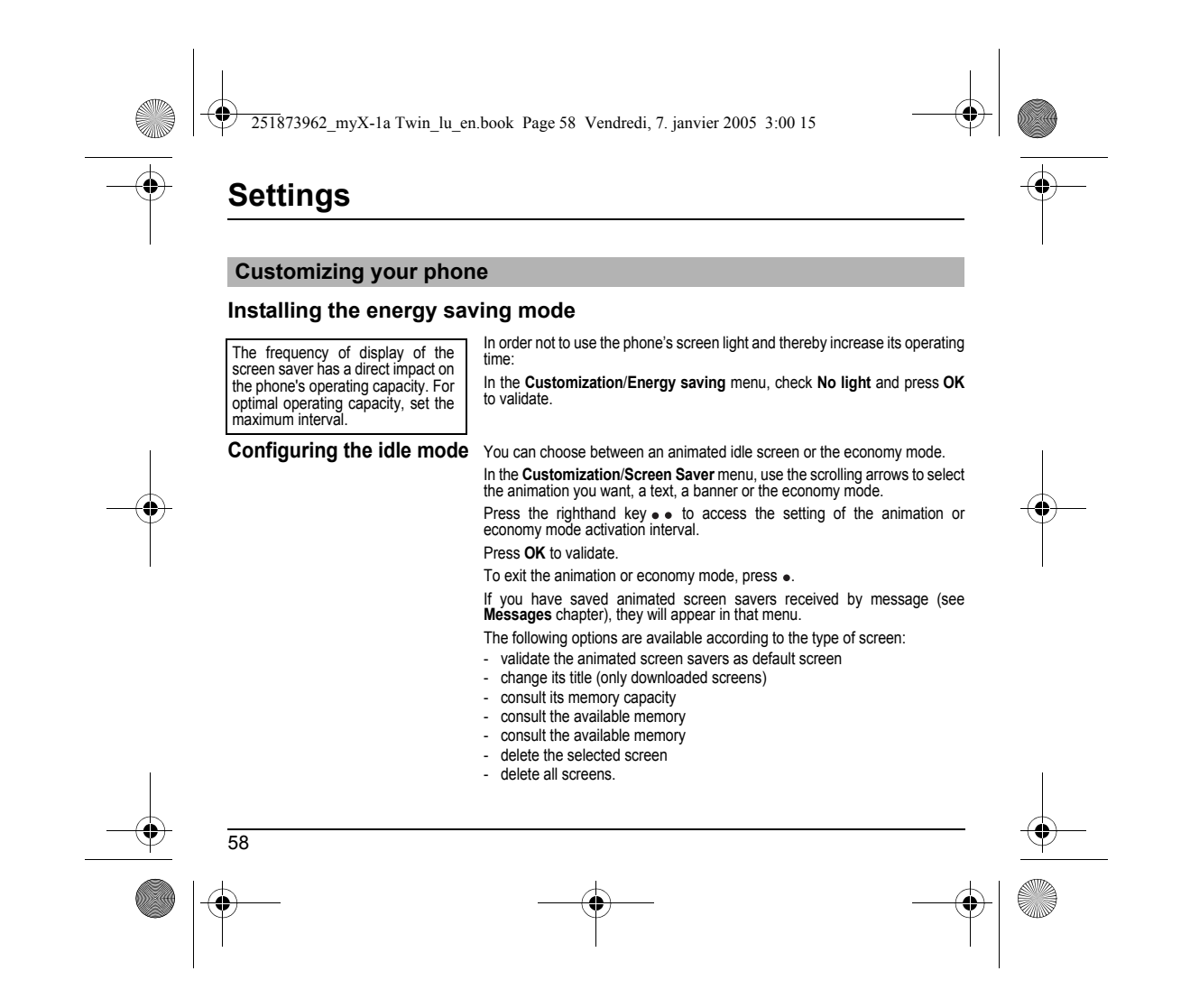

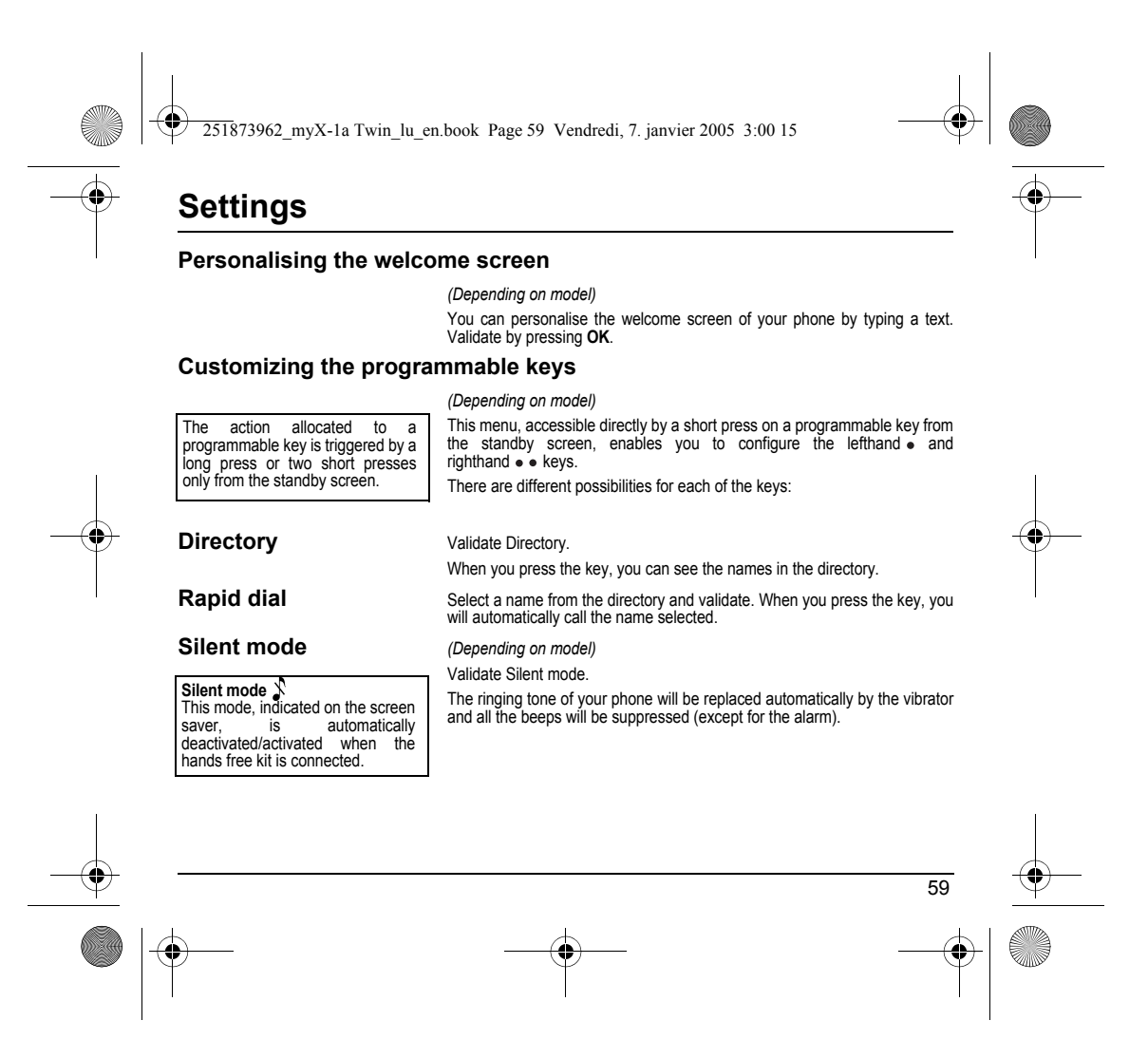

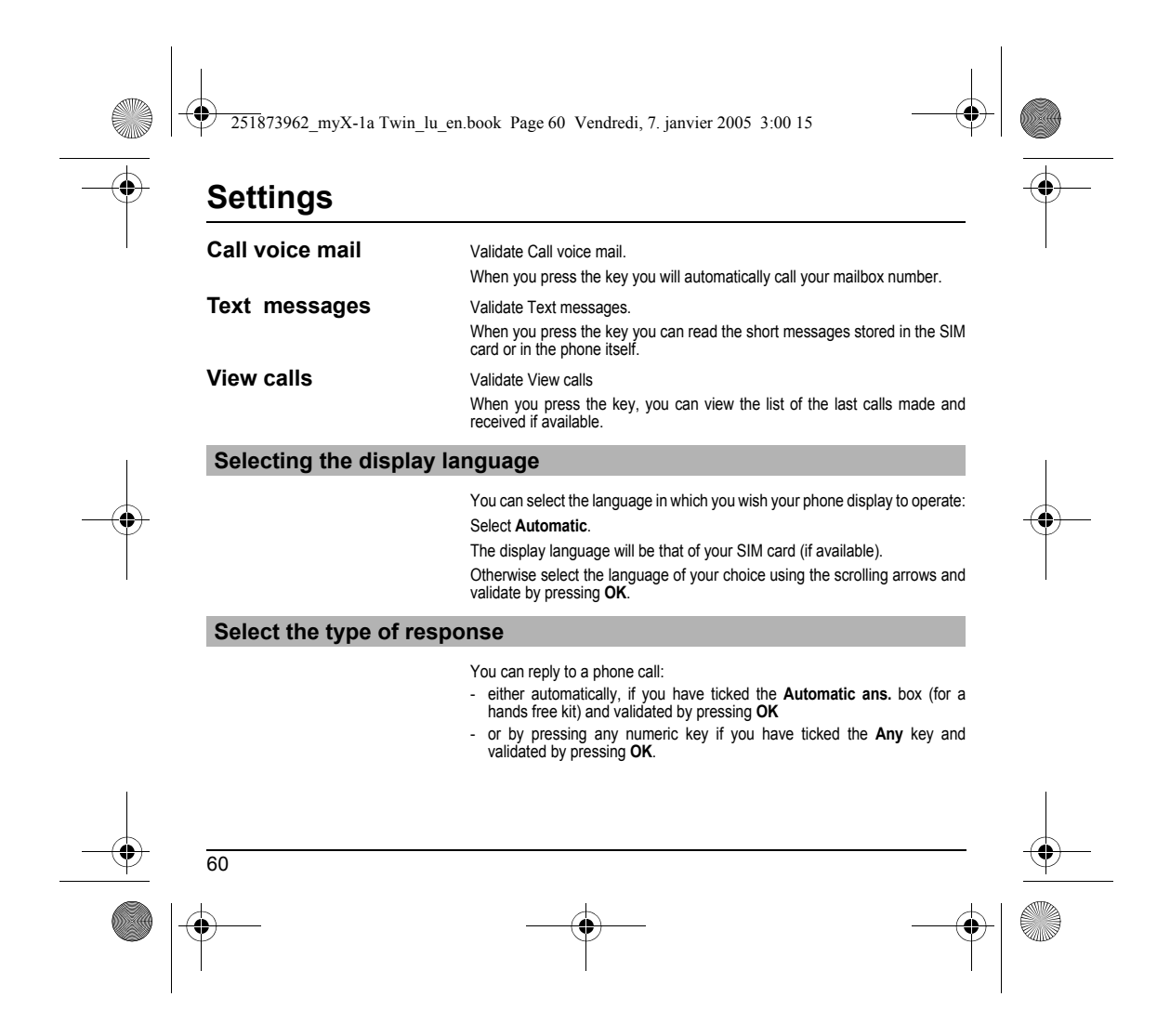

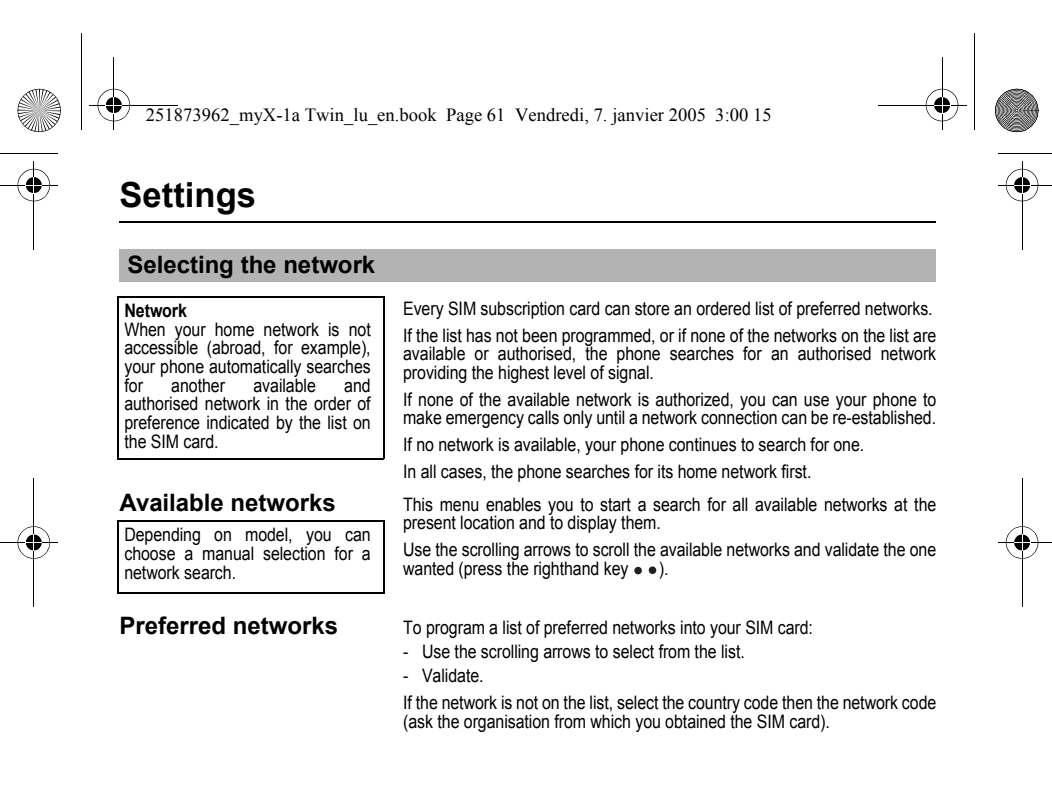

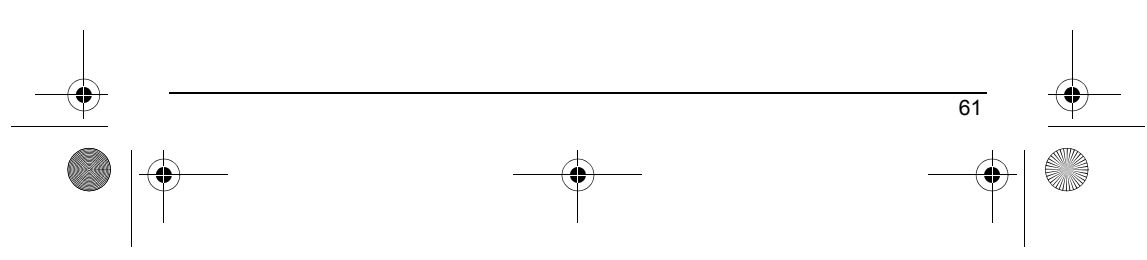

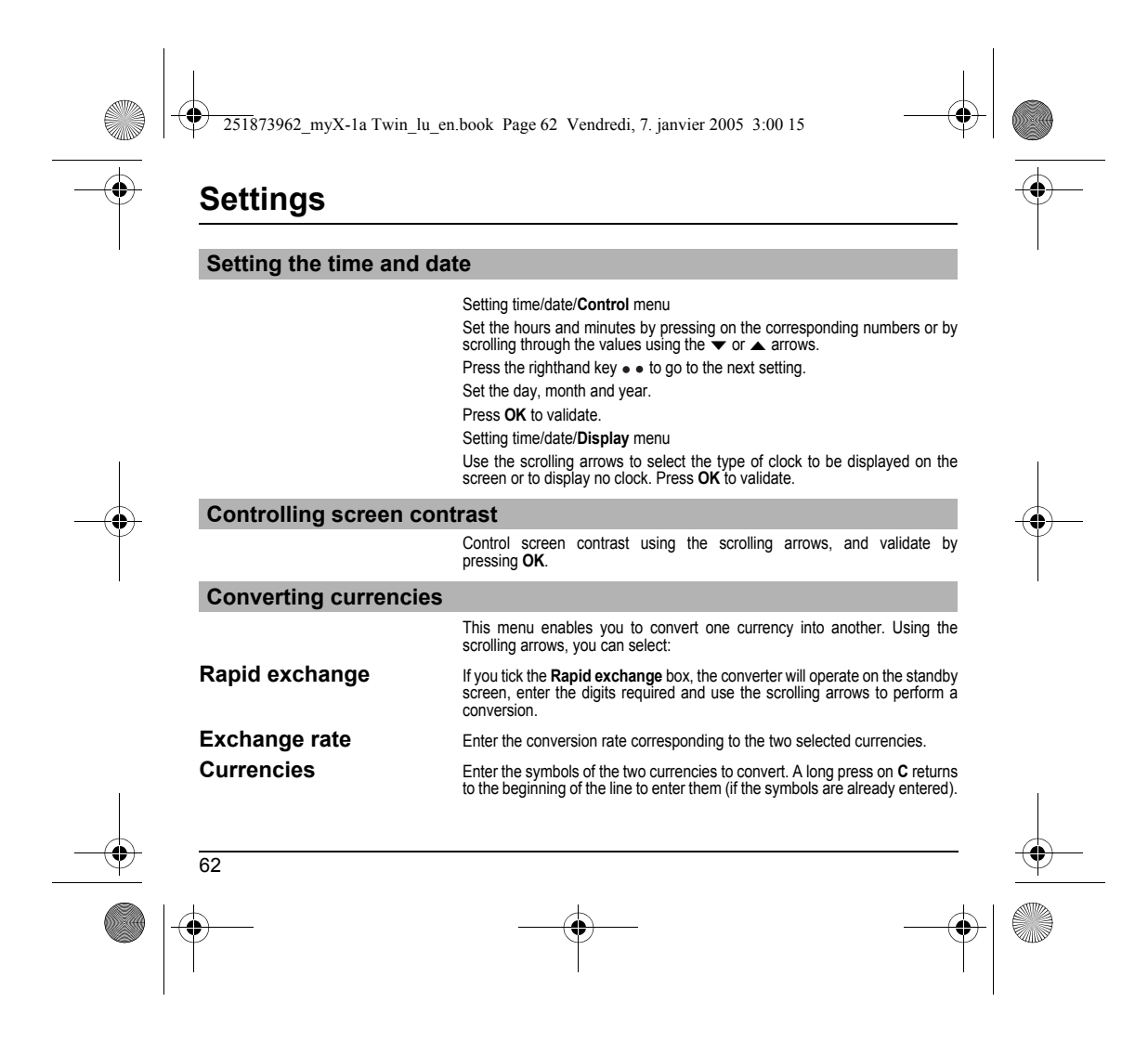

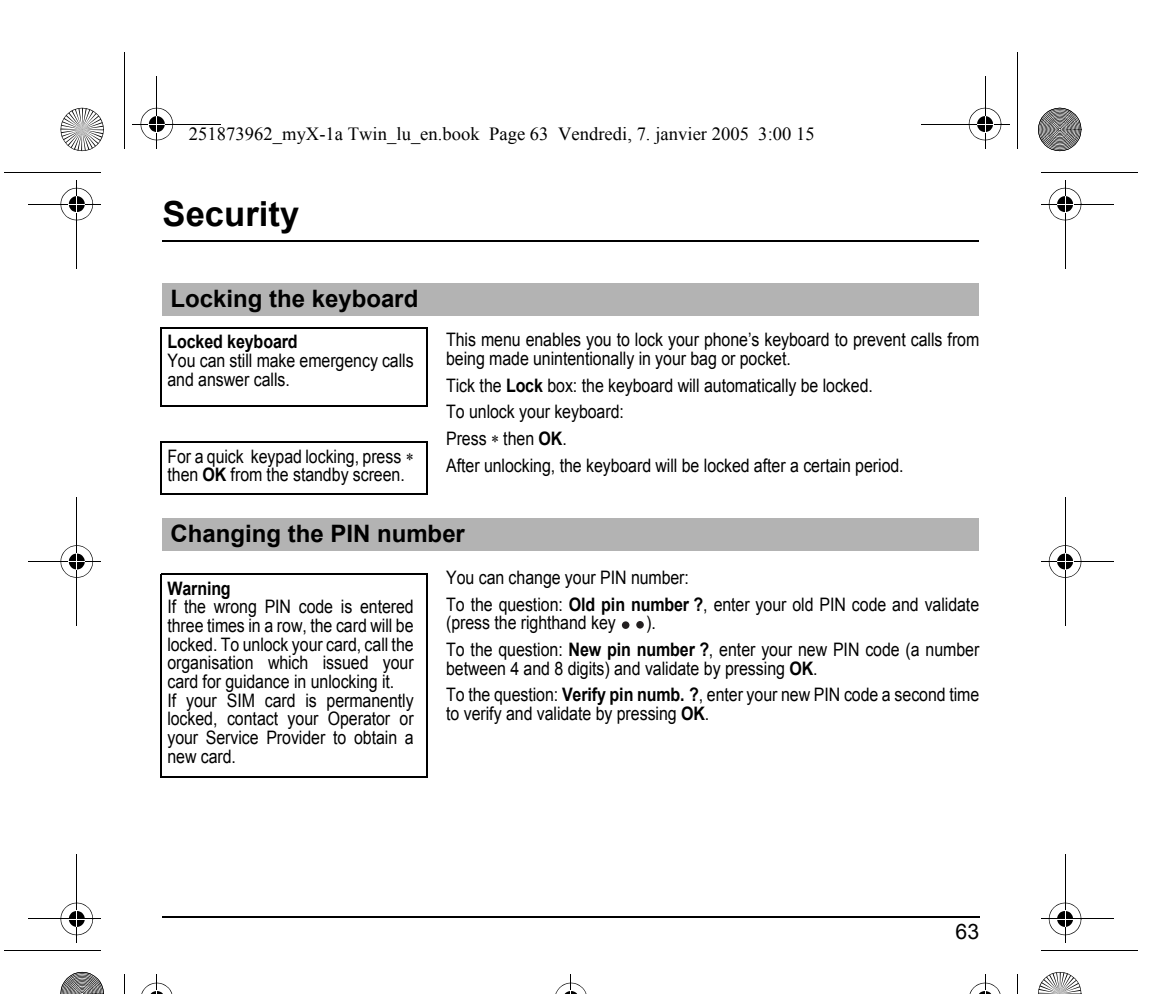

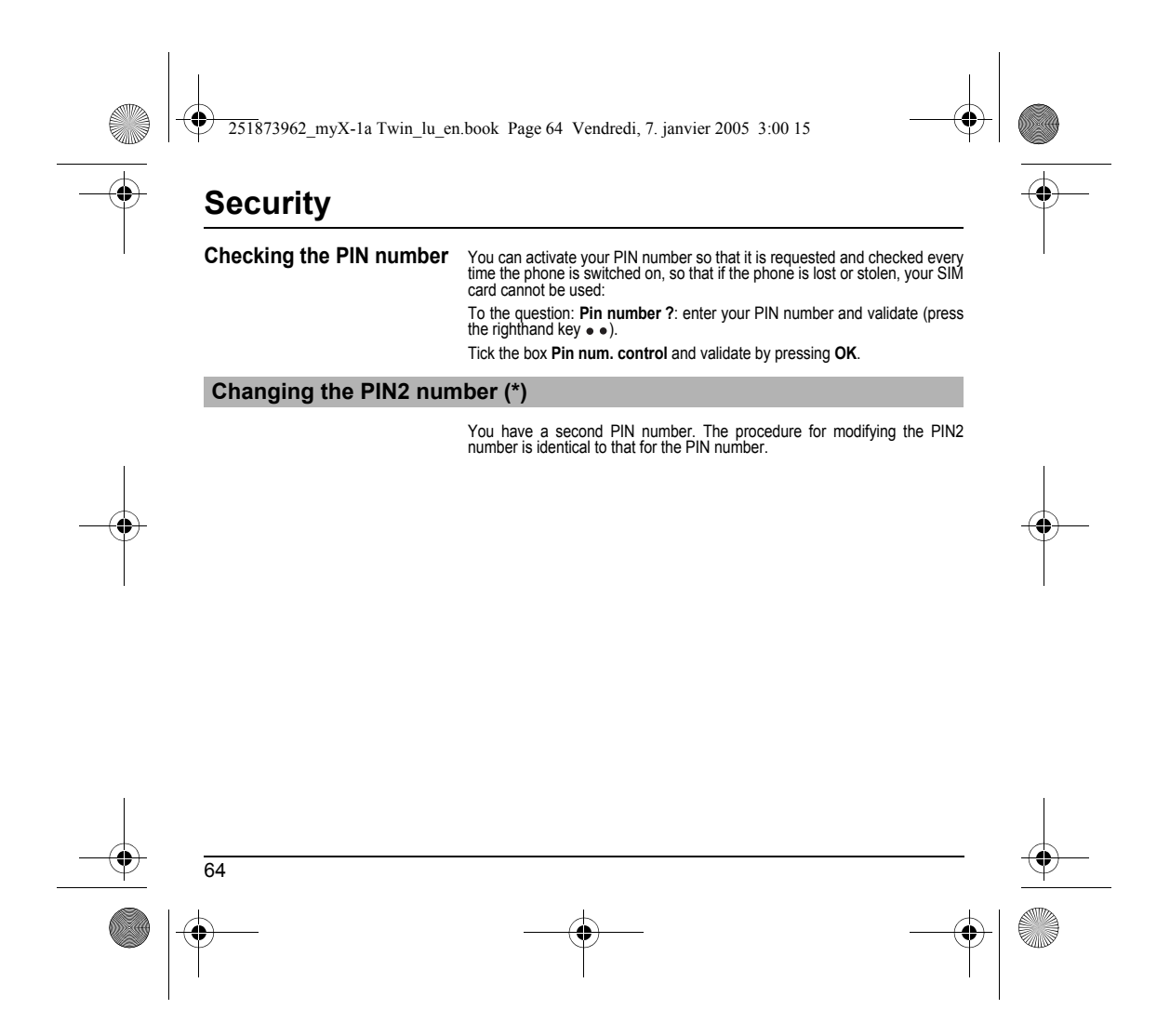

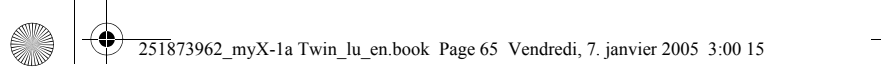

# **Security**

### **Changing the phone code**

The phone code is a secret code, intended to protect the phone in the event of theft. It is linked automatically to the SIM card present on activation.

The **Phone code** menu enables you to activate the phone code so that it is<br>requested and checked each time the phone is switched on, in the case of a<br>different SIM card being used.

If the incorrect code is entered, the time interval between each attempt increases, making use impossible.

To change the phone code, you must first check that it is active (**Control phone code** menu).

#### **To activate:**

To the question: **Phone code?**, enter 0000 and validate (press the righthand  $key \bullet \bullet$ ).

Tick the **Phone control** box and validate by pressing **OK**.

#### **To deactivate:**

To the question: Phone code?, enter your code (possibly changed) and validate (press the righthand key  $\bullet \bullet$ ).

Do not tick the **Phone control** box and validate by pressing **OK**: it will reset the code to 0000.

Once the phone code is activated, you can modify it:

To the question: **Old phone code?**, enter your old phone code and validate (press the righthand key  $\bullet \bullet$ ).

To the question: **New phone code?** enter your new phone code (a number<br>of between 4 and 8 digits) and validate by pressing **OK**.

To the question: **Verif. phone code?** enter your new phone code a second time to verify it and validate by pressing **OK**.

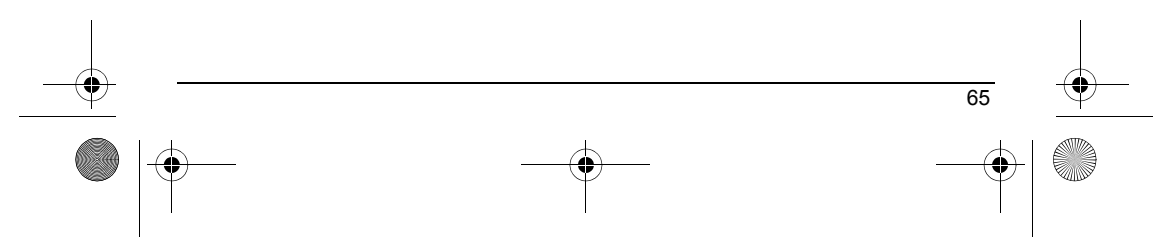

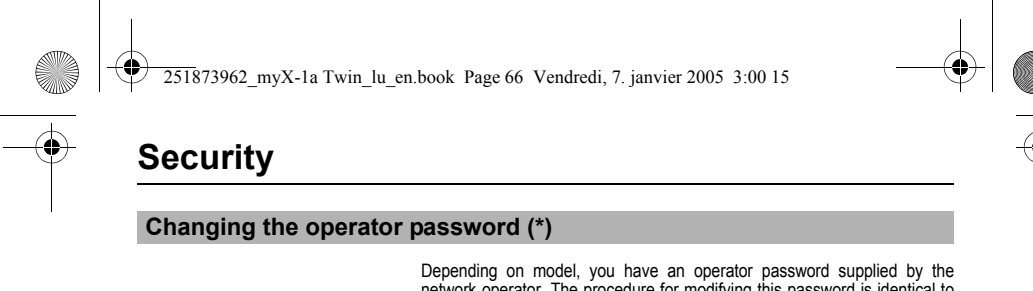

Depending on model, you have an operator password supplied by the network operator. The procedure for modifying this password is identical to that for your PIN code.

## **Limiting incoming calls (\*)**

Access to this service depends on your subscription type. For more information contact your Operator or Service Provider.

Depending on your subscription, this service enables you to restrict certain types of incoming calls.

If you have this service, you will have been provided with a password when you subscribed. This password is necessary to activate this function.

You can activate, deactivate, and view the status of the type of call barring. You can also cancel ALL types of barring.

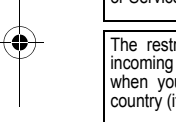

The restriction can apply to ALL incoming calls or to incoming calls when you are not in your home country (if you have roaming).

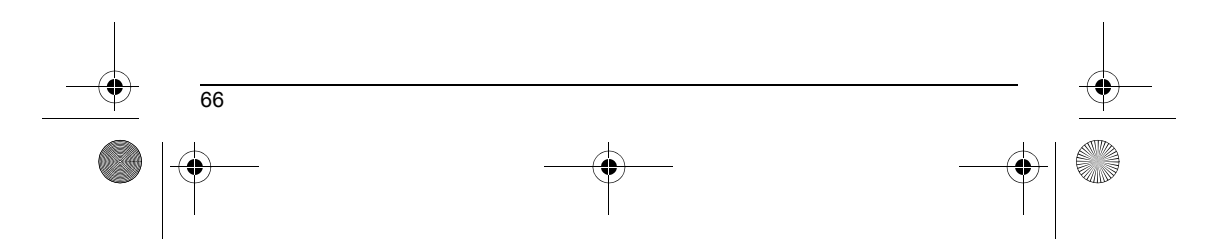

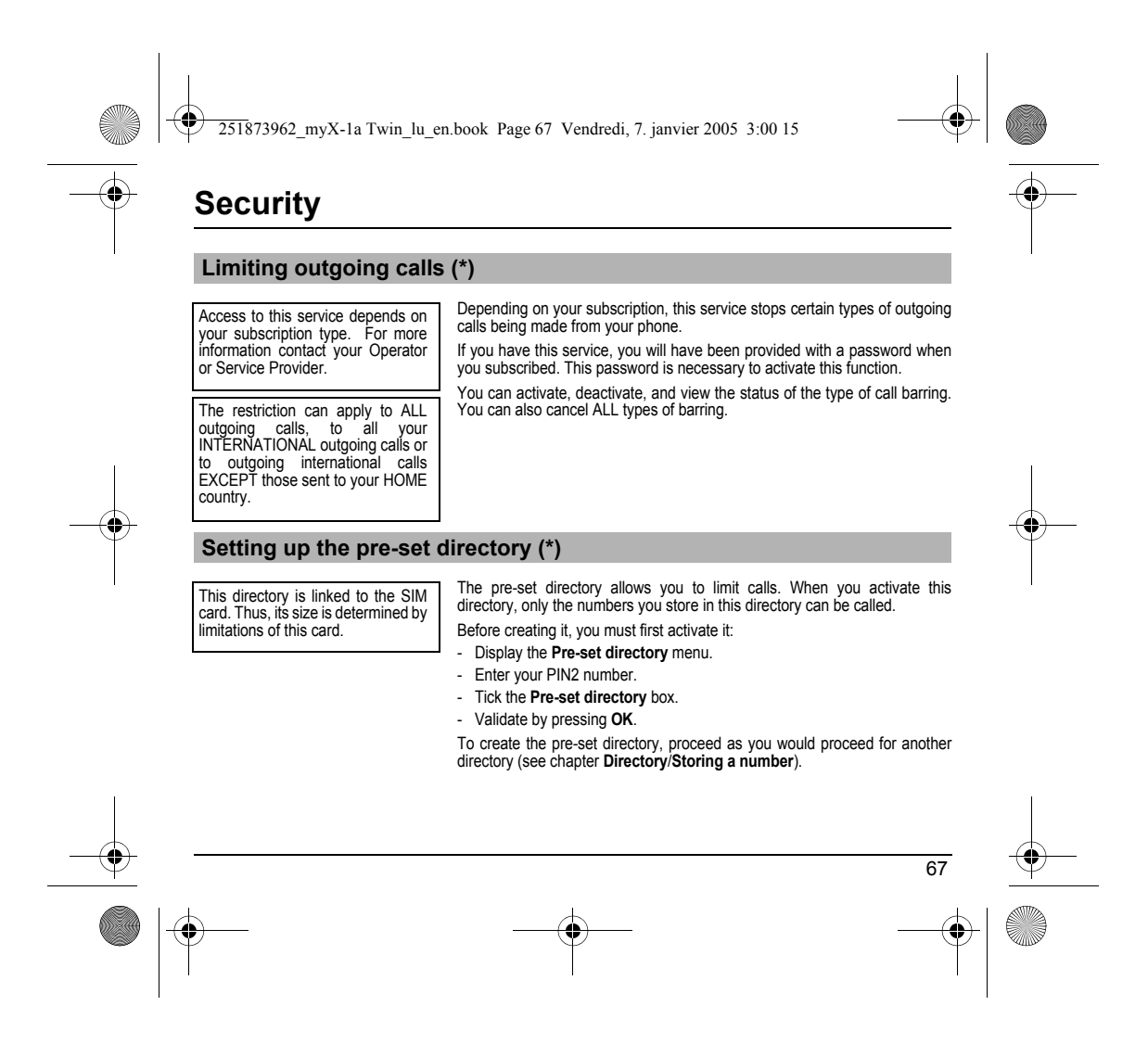

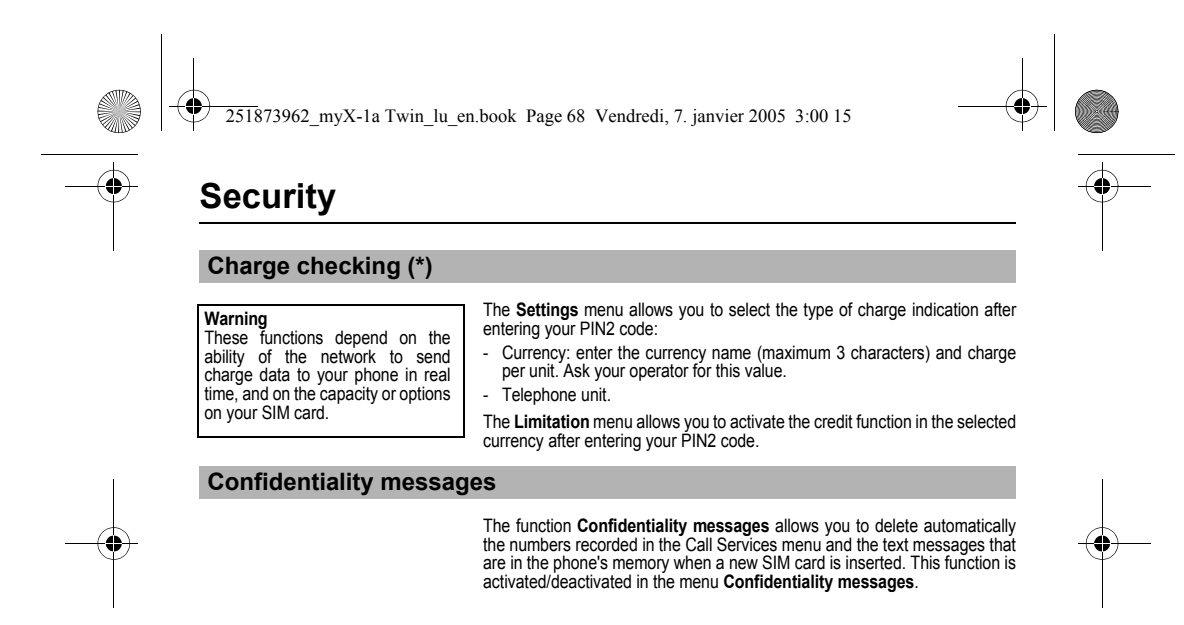

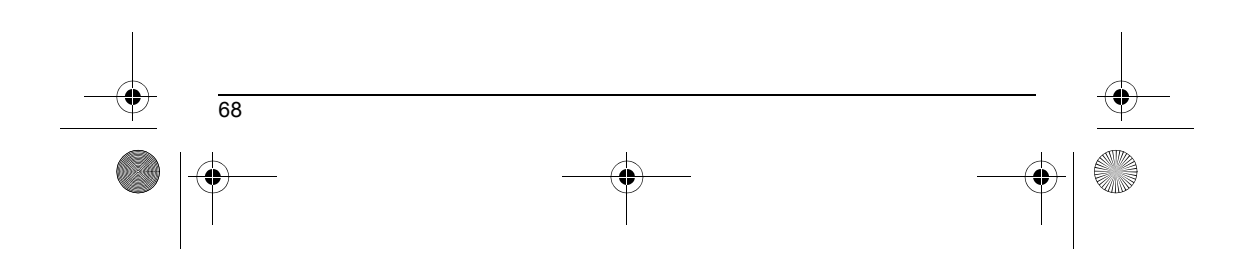

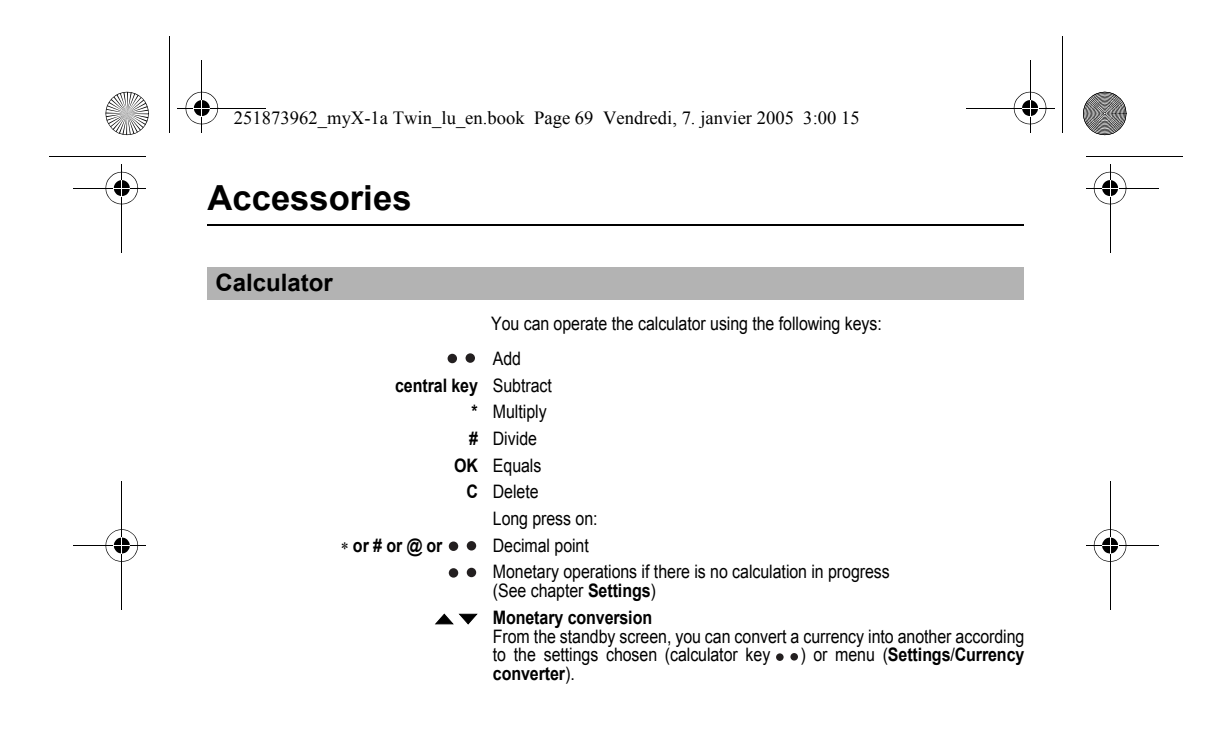

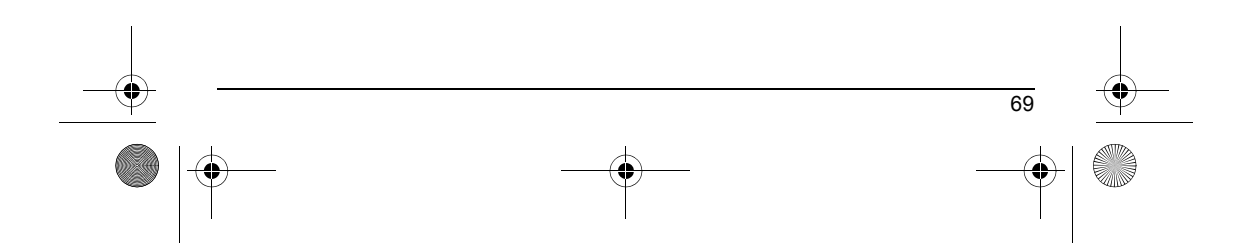

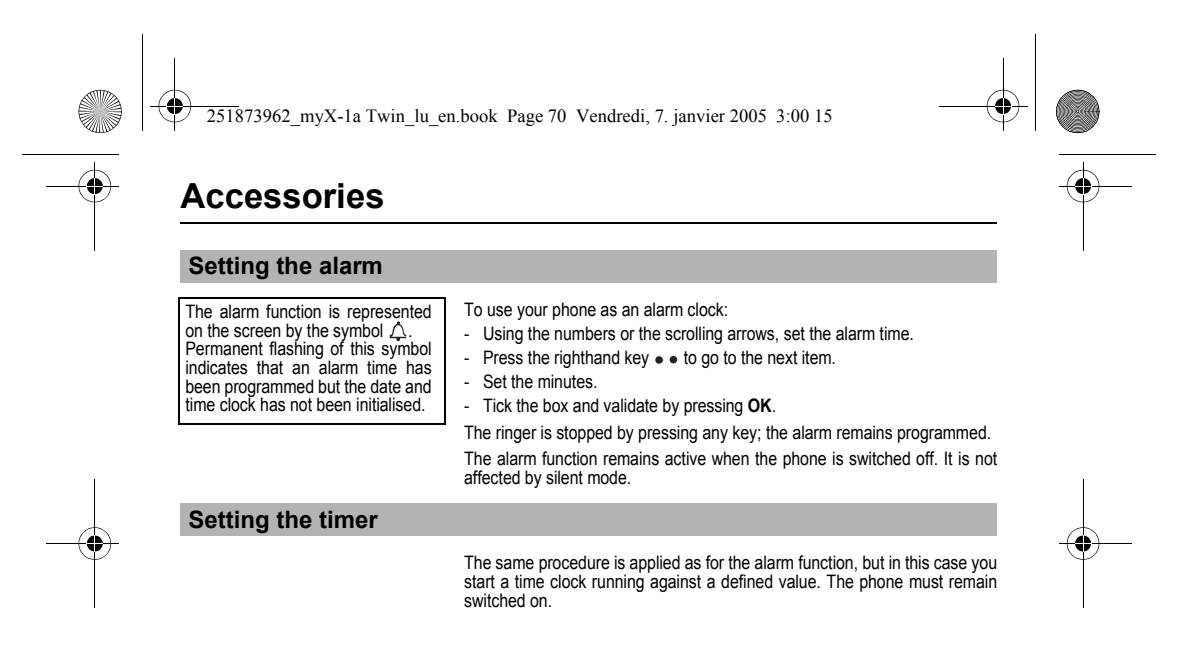

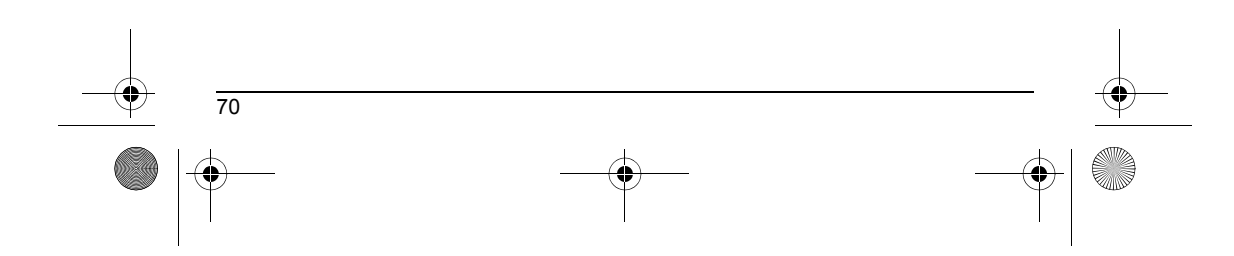

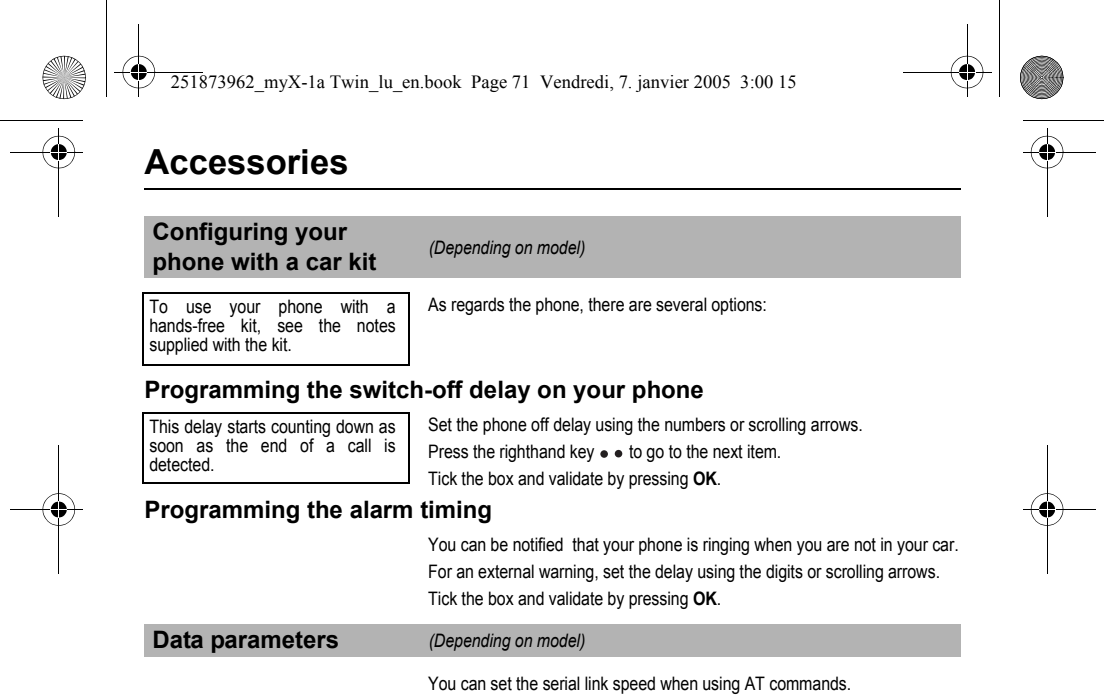

 $\overline{\phantom{0}}$ 

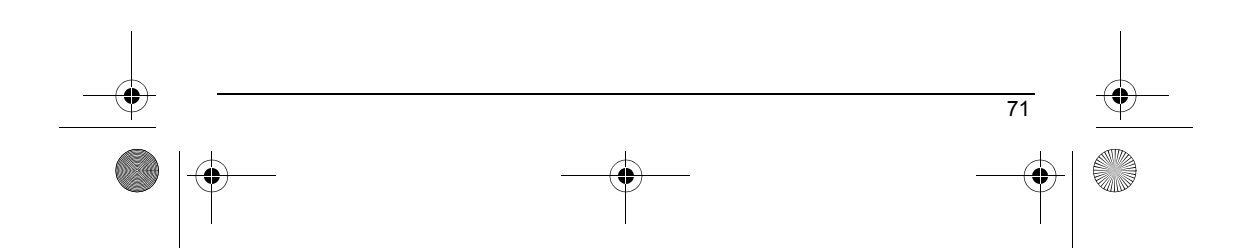
<span id="page-72-0"></span>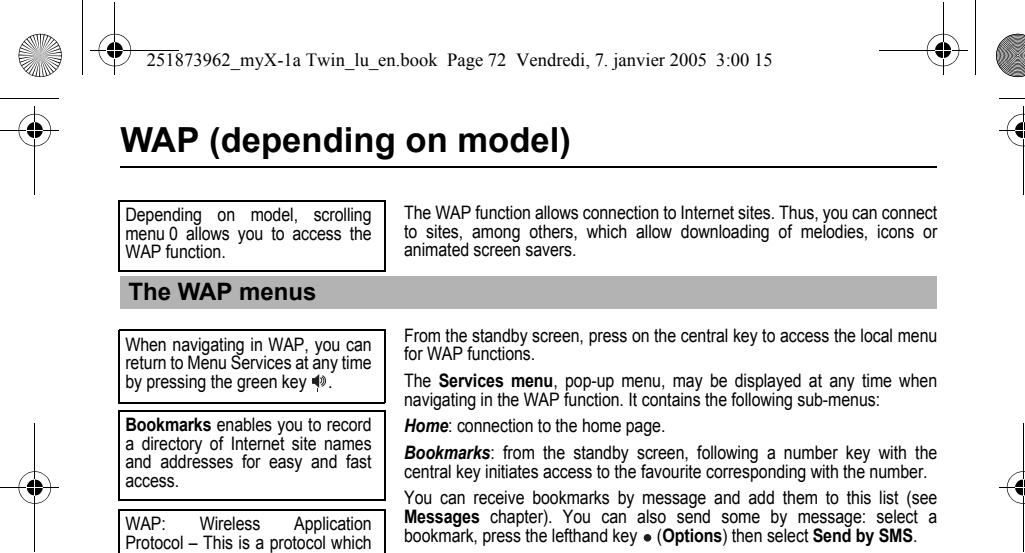

<span id="page-72-1"></span>Go to the URL: this menu enables you to directly enter an Internet address.

*Inbox*: this menu enables to read the messages sent by the Internet site. *Reload*: updating of the current page.

*Reset cache*: empties data stored from previous connections.

*Advanced...*: see § **[Configuration of parameters](#page-73-0)**.

*About...*: Information about OpenwaveTM.

*Exit:* return to the phone standby screen.

72

converts Internet language into the language which can be understood

The WAP browser is licensed from:

RSA<br> *RSA* 

The WAP browser remains the exclusive property of Openwave. It is therefore highly prohibited to modify, translate, reverse engineer, de-compile or disassemble the browser or any part thereof.

by a mobile phone.

 $\overline{D}$ 

<span id="page-73-1"></span><span id="page-73-0"></span>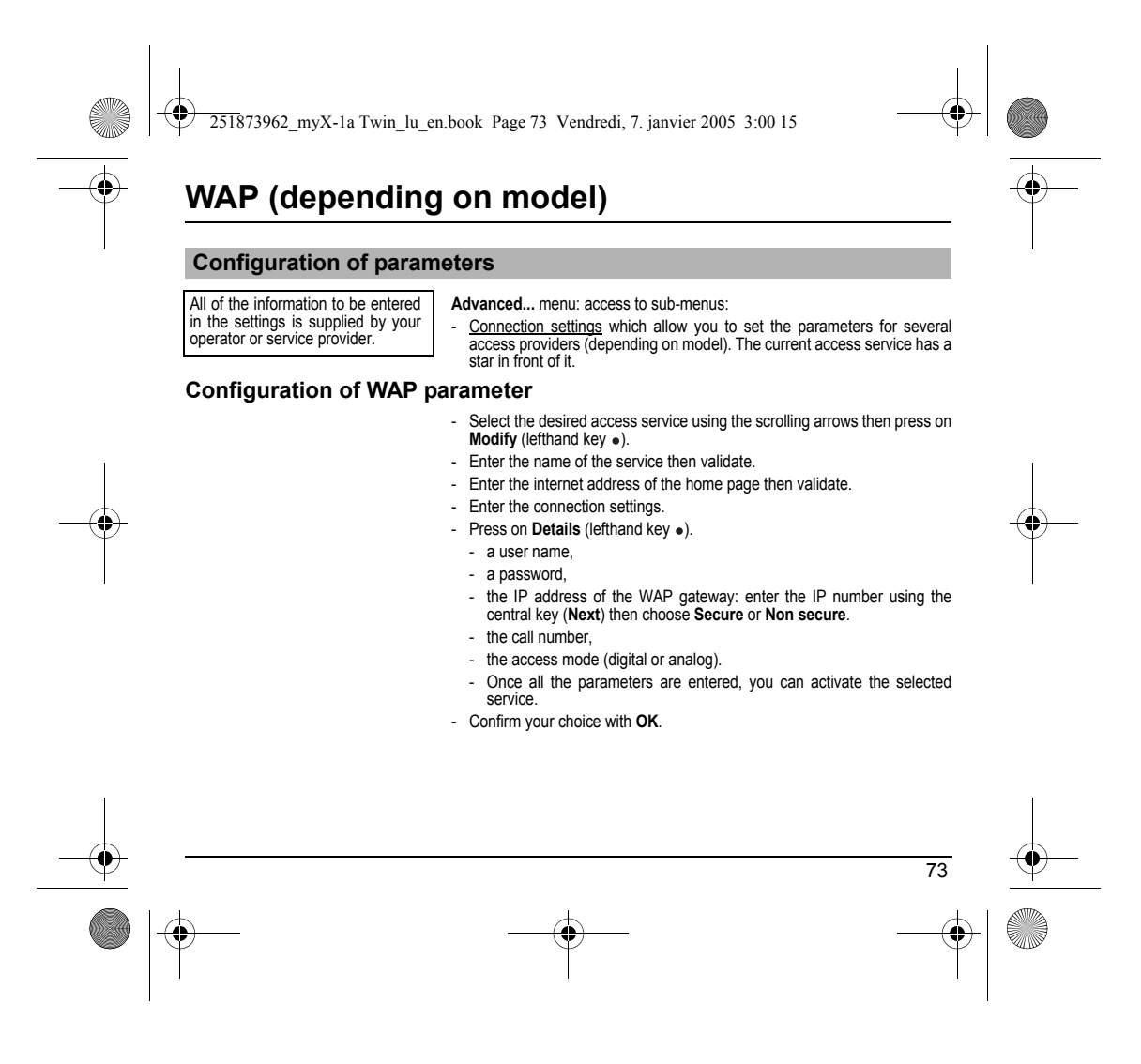

![](_page_74_Figure_0.jpeg)

<span id="page-74-1"></span><span id="page-74-0"></span>![](_page_74_Figure_1.jpeg)

![](_page_75_Figure_0.jpeg)

### <span id="page-75-0"></span>**Exit from the WAP function**

![](_page_75_Figure_2.jpeg)

modification possibilities:

- the zoom to change the size of characters by pressing on the lefthand key • succesively,
- full screen display by pressing on the righthand key  $\bullet \bullet$ .

![](_page_75_Figure_6.jpeg)

<span id="page-76-0"></span>![](_page_76_Figure_0.jpeg)

![](_page_76_Figure_1.jpeg)

<span id="page-77-0"></span>![](_page_77_Figure_0.jpeg)

<span id="page-77-1"></span>![](_page_77_Figure_1.jpeg)

<span id="page-78-0"></span>![](_page_78_Figure_0.jpeg)

![](_page_78_Figure_1.jpeg)

![](_page_79_Figure_0.jpeg)

![](_page_79_Figure_1.jpeg)

![](_page_80_Figure_0.jpeg)

## <span id="page-80-0"></span>**Care and safety information**

#### **Safety**

Never attempt to disassemble your phone. You alone are responsible for how you use your phone and any consequences of its use. As a general rule, always switch off your phone wherever the use of a phone is prohibited.

Use of your phone is subject to safety measures designed to protect users and their environment.

Do not use your phone in damp areas (bathroom, swimming pool…). Protect it from liquids and other moisture.

Do not expose your phone to extreme temperatures lower than - 10°C and higher than + 55°C.

The physicochemical processes created by chargers impose temperature limits when charging the battery. Your phone automatically protects the batteries in extreme temperatures.

Do not leave your phone within the reach of small children (certain removable parts may be accidentally ingested).

#### **Electrical safety**

Only use the chargers listed in the manufacturer's catalogue. Using any other charger may be dangerous; it would also invalidate your<br>warranty. Line voltage must be exactly the one indicated on the charger's serial plate.

### **Aircraft safety**

When travelling by plane, you will need to switch your phone off when so instructed by the cabin crew or the warning signs. Using a mobile phone may be dangerous to the operation of the aircraft and may disrupt the phone network. Its use is illegal and you could be prosecuted or banned from using cellular networks in the future if you do not abide by these regulations.

#### **Explosive materials**

Please comply with warning signs at petrol station asking you to switch your phone off. You will need to comply with radio equipment usage<br>restrictions in places such as chemical plants, fuel depots and at any location whe

#### **Electronic equipment**

To avoid the risk of demagnetisation, do not let electronic devices close to your phone for a long time.

#### **Electronic medical equipment**

Your phone is a radio transmitter which may interfere with electronic medical equipment or implants, such as hearing aids, pacemakers,<br>insulin pumps, etc. It is recommended that a minimum separation of 15 cm be maintained or the manufacturers of such equipment will be able to give you any advice you may need in this area.

#### **Hospitals**

Always make sure that your phone is switched off in hospitals when so instructed by warning signs or by medical staff.

#### **Road safety**

Do not use your phone when driving. In order to give your full attention to driving, stop and park safely before making a call. You must comply with any current legislation.

![](_page_80_Figure_23.jpeg)

![](_page_81_Figure_0.jpeg)

## **Care and safety information**

#### **SAR**

THIS MODEL PHONE MEETS THE GOVERNMENT'S REQUIREMENTS FOR EXPOSURE TO RADIO WAVES.

Your wireless phone is a radio transmitter and receiver. It is designed and manufactured not to exceed the limits for exposure to radiofrequency (RF) energy as to the limits and transmitter and receiver. It is designed and

metricular starting and the proposition of the same proposition of the same proposition of the exposure standard for wireless mobile phones employs a unit of measurement known as the Specific Absorption Rate, or SAR. The

a monco do and the government-adopted requirement for sale to the public, it must be tested and certified to the FCC that it does not exceed the limit established by the government-adopted requirement for sale in the publi

The highest SAR value for these model phones as reported to the FCC when tested for use at the ear and when worn on the body are:

![](_page_81_Picture_152.jpeg)

While there may be differences between the SAR levels of various phones and at various positions, they all meet the government requirement. The FCC has granted an Equipment Authorization for this model phone with all reported SAR levels evaluated as in compliance with the FCC RF exposure guidelines. SAR information on this model phone is on file with the FCC and can be found under<br>the Display Grant section of htp://www.fcc.gov/oet/fccid after searching on FCC ID relative

*(\*) In the United States and Canada, the SAR limit for mobile phones used by the public is 1.6 Watts/kilogram (W/kg) averaged over one gram of tissue. The standard incorporates a substantial margin of safety to give additional protection for the public and to account for any variations in measurements.*

251873962\_myX-1a Twin\_lu\_en.book Page 82 Vendredi, 7. janvier 2005 3:00 15

### <span id="page-82-0"></span>**Warranty**

You must always use your phone for the purpose for which it was designed, under normal operating conditions. SAGEM SA declines all responsibility for any use outside of the scope of its designed purpose and for any consequences of this use. The software program developed by SAGEM remains the exclusive property of SAGEM SA. It is therefore highly prohibited to modify, translate, de-compile or disassemble this software program or any part thereof.

#### **Usage precautions**

Your phone allows you to download ring tones, icons and animated screensavers. Some of these items may contain data that may cause malfunctions of your phone or data losses (virus for example). For this reason, SAGEM SA rejects all responsibility concerning (1) the reception of downloaded data or losses of the said data, (2) the

impact on the operation of the phone and (3) damages resulting from receiving the said downloaded data or loss of said data. In addition,<br>SAGEM SA states that a failure caused by receiving downloaded data that do not compl expense of the customer.

Any content that you download to your phone may be protected by copyright belonging to third parties and consequently you may not have<br>the right to use this content or its use may be restricted. Consequently it is up to yo the quality of any content that you download. You alone are responsible for the content that you download to your mobile phone and how you use it. SAGEM SA cannot be held responsible for this content nor for its use.

It is your responsibility to ensure compliance, at your own expense, with the laws and regulations applicable in the country where you use your phone.

#### **Warranty conditions**

Whenever you wish to make use of the warranty, please contact your vendor and present him with the purchasing paperwork that he gave you.

If a fault occurs, he will advise you.

82

**1.**<br>The new phone (excluding consumables), including new accessories bundled with the phone, are guaranteed by SAGEM SA, parts and labour (apart from travel) against any manufacturing fault for a period of twelve (12) months with effect from the sale of the phone to the customer, on presentation of the paperwork stating the purchase date of the phone.

Phones that have been repaired or replaced as standard during the warranty period stated above are guaranteed (parts and labour) until the later of these two dates:

Expiry of the guarantee period of twelve (12) months stated above or three (3) months with effect from the date of support provided by SAGEM SA.

.<br>Your legal rights under the terms of applicable national law as well as your rights in relation to your retailer, as set out in the sales contract, remain applicable and are not in any way affected by this guarantee.

In any disputes, the phone is covered by the legal warranty against the consequences of faults or hidden defects in compliance with articles 1641 and subsequent of the French civil code.

![](_page_83_Figure_0.jpeg)

### **Warranty**

#### **2.**

 All faulty phones under warranty will be replaced or repaired free of charge at SAGEM SA's option (with the exclusion of repair of any other damage), once it has been specified that the work required for the application of the warranty will be done in a workshop and that the return costs (transport and insurance) of the phone to the address to be indicated to it by the SAGEM SA after-sales service, whose phone number will appear on the delivery note, will be charged to the customer.

Subject to essential legal provisions, SAGEM SA does not accept any warranty, explicit or implicit, other than the warranty provided expressly in this chapter, nor shall SAGEM SA accept responsibility for any immaterial and/or indirect damages (such as loss of orders, loss of profit or any other financial or commercial damage) under the warranty or not.

#### **3.**

**4.**

 The acceptance of a phone under warranty demands that a purchase document that is legible and without modi-fication, stating vendor's name and address, date and place of purchase, type of phone and IMEI, are attached to the warranty, and that the information on the<br>phone identification label is legible and that this label or any other seal has not been t

#### The warranty applies in normal conditions of use.

Prior to sending the phone for repair, it is the customer's responsibility to backup at his expense the customized data stored in the phone<br>(phonebook, settings, wallpapers). A list of backup facilities can be provided by cannot be invoked if damage occurs to customer files, programs or data. The information or operating elements and the contents of files will not be re-installed in any case in the event of loss.

SAGEM SA may decide, at its option, to repair the phone with new or reconditioned parts, replace the phone with a new phone or, in any dispute, a phone in good working condition. During its work SAGEM SA reserves the facility to make, where necessary, any technical modifications to the phone where these modifications doe not adversely affect its initial purpose.

Faulty parts to be replaced during a repair under warranty will become the property of SAGEM SA.

The phone repair and standstill time during the warranty period may not lead to an extension of the warranty period as stated in article 1 above, provided no other vital provisions have been agreed.

The application of the warranty is subject to the full payment of the sums due for the phone when the request for support is made.

#### The following are excluded from the warranty:

Breakdowns or malfunctions due to non-compliance with the installation and use instructions, to an external cause of the phone (shock, lightning, fire, vandalism, malice, water damage of any type, contact with various liquids or any harmful agent, unsuitable electric current...), to modifications of the phone made without the written consent of SAGEM SA, to a servicing fault, as described in the documentation supplied with the phone, to lack of supervision or care, to poor environmental conditions of the phone (especially temperature and hygrometry, effects of variations in electric voltage, interference from the mains network or earth) or even due to a repair, a call-out (opening or trying to open the phone) or to servicing done by personnel not approved by SAGEM SA.

83

Damage resulting from inadequate packaging and/or poor packing of the phone sent back to SAGEM SA.

Normal wear and tear of the phone and accessories.

![](_page_84_Figure_0.jpeg)

## **Warranty**

#### Communication problems linked with a poor environment, especially:

Problems accessing and/or logging onto the Internet, such as breakdowns of the access network, the failure of the subscriber's or his<br>correspondent's line, transmission fault (poor geographic coverage by radio transmitters of phone lines...), a fault inherent to the local network (cabling, file server, user phone) and/or transmission network fault (interference, disturbance, failure or poor quality of the network...).

Change of parameters of the cellular network made after the phone was sold.

Supply of new software versions.

Current servicing work: delivery of consumables, installation or replacement of these consumables...

Call-outs for phone or software modified or added without the written consent of SAGEM SA.

Faults or disruptions resulting from the use of products or accessories not compatible with the phone.

Phones returned to SAGEM SA without having complied with the return procedure specific to the phone cove-red by this warranty. The opening or closing of a SIM operator key and call-outs resulting in the non-operation of the phone resulting from the opening or closing of SIM operator key done without the agreement of the original operator.

#### **5.**

 In the cases of warranty exclusion and of expiry of the warranty period, SAGEM SA shall draw up an estimate to be given to the customer for acceptance before any call-out. The repair and carriage costs (there and back) given in the accepted estimate will be charged to the customer.

These provisions are valid unless a special written agreement has been made with the customer. If one of the provisions turns out to<br>infringe a legally essential rule that consumers could have the benefit of under the nati

![](_page_84_Figure_13.jpeg)

251873962\_myX-1a Twin\_lu\_en.book Page 85 Vendredi, 7. janvier 2005 3:00 15

# **End User Licence Agreement (EULA), for the software**

#### **CONTEXT AND ACCEPTATION OF THE AGREEMENT**

 You have acquired a Mobile Phone device ("DEVICE"), manufactured by SAGEM SA (SAGEM), that includes software either developed by SAGEM itself or licensed third party Software suppliers ("SOFTWARE COMPANIES") to SAGEM with the rights to sub-license it to the purchaser of the device. Those installed software products whatever their company of origin, and wherever the name of the company of origin is indicated of not in the DEVICE documentation, as well as associated media, printed materials, and "online" or electronic documentation ("SOFTWARE") are protected by international intellectual property laws and treaties. The SOFTWARE is licensed, not sold. All rights reserved.

IF YOU DO NOT AGREE TO THIS END USER LICENSE AGREEMENT ("EULA"), DO NOT USE THE DEVICE OR COPY THE SOFTWARE. INSTEAD, PROMPTLY CONTACT SAGEM FOR INSTRUCTIONS ON RETURN OF THE UNUSED DEVICE(S) FOR A REFUND. ANY USE OF THE SOFTWARE, INCLUDING BUT NOT LIMITED TO USE ON THE DEVICE, WILL CONSTITUTE YOUR AGREEMENT TO THIS EULA (OR RATIFICATION OF ANY PREVIOUS CONSENT).

SOFTWARE includes software already installed on the DEVICE ("DEVICE Software") and Software contained on the CD-ROM disk ("Companion CD"), if any is supplied with the product.

**GRANT OF SOFTWARE LICENCE**

This EULA grants you the following licence:

**DEVICE Software.** You may use the DEVICE Software as installed on the DEVICE. All or certain portions of the DEVICE Software may be inoperable if you do not have and maintain a service account with an appropriate Mobile Operator, or if the Mobile Operator's network facilities are not operating or configured to operate with the DEVICE software.

**COMPANION CD.** If any is supplied, additional software for your personal computer is included with your DEVICE. You may install and use the software component(s) contained in the Companion CD only in accordance with the terms of the printed or online end user license agreement(s) provided with such component(s). In the absence of an end user license agreement for particular component(s) of the Companion CD, you may install and use only one (1) copy of such component(s) on the DEVICE or a single computer with which you use the DEVICE.

**Security Updates.** The SOFTWARE may include digital rights management technology. If SOFTWARE does contain digital rights management technology, content providers are using the digital rights management technology ("DRM") contained in the SOFTWARE to protect the integrity of their content ("Secure Content") so that their intellectual property, including copyright, in<br>such content is not misappropriated. Owners of such Secure Content ("Secure Content Owners SOFTWARE ("Security Updates") that may affect your ability to copy, display and/or play Secure Content through the<br>SOFTWARE or third party applications that utilise the DRM. You therefore agree that, if you elect to downlo the Internet which enables your use of Secure Content, Suppliers may, in conjunction with such licence, also download onto your DEVICE such Security Updates that a Secure Content Owner has requested that SOFTWARE SUPPLIERS distribute. SAGEM and SOFTWARE SUPPLIERS will not retrieve any personally identifiable information, or any other information, from your DEVICE by downloading such Security Updates.

251873962\_myX-1a Twin\_lu\_en.book Page 86 Vendredi, 7. janvier 2005 3:00 15

## **End User Licence Agreement (EULA), for the software**

#### **DESCRIPTION OF OTHER RIGHTS AND LIMITATIONS**

COPYRIGHT. All title and intellectual property rights in and to the SOFTWARE (including but not limited to any images,<br>photographs, animations, video, audio, music, text and "applets," incorporated into the SOFTWARE), the materials, and any copies of the SOFTWARE, are owned by SAGEM or the SOFTWARE SUPPLIERS. You may not copy the printed materials accompanying the SOFTWARE. All title and intellectual property rights in and to the content which may be<br>accessed through use of the SOFTWARE is the property of the respective content owner and may be pr copyright or other intellectual property laws and treaties. This EULA grants you no rights to use such content. All rights not<br>specifically granted under this EULA are reserved by SAGEM and the SOFTWARE SUPPLIERS

Limitations on Reverse Engineering, Decompilation and Disassembly. You may not reverse engineer, decompile, or disassemble the SOFTWARE, except and only to the extent that such activity is expressly permitted by applicable law notwithstanding this limitation.

**Single DEVICE.** The DEVICE Software is licensed with the DEVICE as a single integrated product. The DEVICE Software installed in the memory of the DEVICE may only be used as part of the DEVICE.

Single EULA. The package for the DEVICE may contain multiple versions of this EULA, such as multiple translations and/or multiple media versions (e.g., in the user documentation and in the software). Even if you receive multiple versions of the EULA, you are licensed to use only one (1) copy of the DEVICE Software.

**Software Transfer.** You may not permanently transfer any of your rights under this EULA with regard to the DEVICE Software<br>or Companion CD, except as permitted by the applicable Mobile Operator. In the event that the Mobi transfer, you may permanently transfer all of your rights under this EULA only as part of a sale or transfer of the DEVICE,<br>provided you retain no copies, you transfer all of the SOFTWARE (including all component parts, th materials, any upgrades , this EULA and, if applicable, the Certificate(s) of Authenticity), and the recipient agrees to the terms of this EULA. If the SOFTWARE is an upgrade, any transfer must include all prior versions of the SOFTWARE.

#### **Software Rental.** You may not rent or lease the SOFTWARE.

**Speech/Handwriting Recognition.** If the SOFTWARE includes speech and/or handwriting recognition component(s), you<br>should understand that speech and handwriting recognition are inherently statistical processes; that recogn inherent in the processes; and that errors can occur in the component's recognition of your handwriting or speech, and the final conversion into text.. Neither SAGEM nor its suppliers shall be liable for any damages arising out of errors in the speech and handwriting recognition processes.

![](_page_86_Figure_10.jpeg)

251873962\_myX-1a Twin\_lu\_en.book Page 87 Vendredi, 7. janvier 2005 3:00 15

## **End User Licence Agreement (EULA), for the software**

NOTICE REGARDING THE MPEG-4 VISUAL STANDARD. The SOFTWARE may include MPEG-4 visual decoding technology. MPEG LA, L.L.C. requires the following notice:

USE OF THIS SOFTWARE IN ANY MANNER THAT COMPLIES WITH THE MPEG-4 VISUAL STANDARD IS PROHIBITED, EXCEPT FOR USE DIRECTLY RELATED TO (A) DATA OR INFORMATION (i) GENERATED BY AND OBTAINED WITHOUT<br>CHARGE FROM A CONSUMER NOT THEREBY ENGAGED IN A BUSINESS ENTERPRISE, AND (ii) FOR PERSONAL USE ONLY; AND (B) OTHER USES SPECIFICALLY AND SEPARATELY LICENSED BY MPEG LA, L.L.C.

If you have questions regarding this Notice, please contact MPEG LA, L.L.C., 250 Steele Street, Suite 300, Denver, Colorado 80206; Telephone 303 331.1880; FAX 303 331.1879

Termination. Without prejudice to any other rights, SAGEM may terminate this EULA if you fail to comply with the terms and conditions of this EULA. In such event, you must destroy all copies of the SOFTWARE and all of its component parts.

**Consent to Use of Data.** You agree that SOFTWARE SUPPLIERS may collect and use technical information gathered in any<br>manner as part of product support services related to the SOFTWARE. SOFTWARE SUPPLIERS may use this info solely to improve their products or to provide customised services or technologies to you. SOFTWARE SUPPLIERS may disclose this information to others, but not in a form that personally identifies you.

**Internet Gaming/Update Features.** If the SOFTWARE provides, and you choose to utilise, the Internet gaming or update features within the SOFTWARE, it is necessary to use certain computer system, hardware, and software information to implement the features. By using these features, you explicitly authorise SOFTWARE SUPPLIERS to use this information solely to improve their products or to provide customised services or technologies to you. SOFTWARE SUPPLIERS may disclose this information to others, but not in a form that personally identifies you.

**Internet-Based Services Components.** The SOFTWARE may contain components that enable and facilitate the use of certain Internet-based services. You acknowledge and agree that SOFTWARE SUPPLIERS may automatically check the version of the SOFTWARE and/or its components that you are utilising and may provide upgrades or supplements to the SOFTWARE that may be automatically downloaded to your Device.

**Links to Third Party Sites.** The SOFTWARE may provide you with the ability to link to third party sites through the use of the<br>SOFTWARE. The third party sites are not under the control of SAGEM. Neither SAGEM nor its affi the contents of any third party sites, any links contained in third party sites, or any changes or updates to third party sites, or (ii) webcasting or any other form of transmission received from any third party sites. If the SOFTWARE provides links to third party sites, those links are provided to you only as a convenience, and the inclusion of any link does not imply an endorsement of the third party site by SAGEM or its affiliates.

**Additional Software/Services.** The SOFTWARE may permit SAGEM to provide or make available to you SOFTWARE<br>updates, supplements, add-on components, or Internet-based services components of the SOFTWARE after the date you obtain your initial copy of the SOFTWARE ("Supplemental Components").

If SAGEM provides or makes available to you Supplemental Components and no other EULA terms are provided along with the Supplemental Components, then the terms of this EULA shall apply.

SAGEM reserves the right to discontinue any Internet-based services provided to you or made available to you through the use of the SOFTWARE.

251873962\_myX-1a Twin\_lu\_en.book Page 88 Vendredi, 7. janvier 2005 3:00 15

## **End User Licence Agreement (EULA), for the software**

**EXPORT RESTRICTIONS.** You acknowledge that SOFTWARE is subject to U.S. export jurisdiction. You agree to comply with<br>all applicable international and national laws that apply to the SOFTWARE, including the U.S. Export Adm

#### **UPGRADES AND RECOVERY MEDIA**

- DEVICE Software. If the DEVICE Software is provided by SAGEM separate from the DEVICE on media such as a ROM<br>chip, CD ROM disk(s) or via web download or other means, and is labelled "For Upgrade Purposes Only", you may i one copy of such DEVICE Software onto the DEVICE as a replacement copy for the existing DEVICE Software and use it in accordance with this EULA, including any additional EULA terms accompanying the upgrade DEVICE Software.
- COMPANION CD. If any Companion CD component(s) is provided by SAGEM separate from the DEVICE on CD ROM<br>disk(s) or via web download or other means, and labelled "For Upgrade Purposes Only" , you may (i) install and use on existing Companion CD component(s).

#### **RESPONSIBILITIES**

**SUPPORT AND INFORMATION** Should you have any questions concerning this EULA, or if you desire to contact SAGEM ]for any other reason, please refer to the address provided in the documentation for the DEVICE.

NO LIABILITY FOR CERTAIN DAMAGES. EXCEPT AS PROHIBITED BY LAW, SAGEM SHALL HAVE NO LIABILITY FOR ANY INDIRECT, SPECIAL, CONSEQUENTIAL OR INCIDENTAL DAMAGES ARISING FROM OR IN CONNECTION WITH THE USE OR PERFORMANCE OF THE SOFTWARE. THIS LIMITATION SHALL APPLY EVEN IF ANY REMEDY FAILS OF ITS ESSENTIAL PURPOSE.

 FOR APPLICABLE LIMITED WARRANTIES AND SPECIAL PROVISIONS PERTAINING TO YOUR PARTICULAR JURISDICTION, PLEASE REFER TO YOUR WARRANTY BOOKLET INCLUDED WITH THIS PACKAGE OR PROVIDED WITH THE SOFTWARE PRINTED MATERIALS.

![](_page_88_Figure_10.jpeg)

<span id="page-89-0"></span>![](_page_89_Figure_0.jpeg)

![](_page_90_Figure_0.jpeg)

![](_page_91_Figure_0.jpeg)

![](_page_91_Figure_1.jpeg)

<span id="page-92-0"></span>![](_page_92_Figure_0.jpeg)

![](_page_93_Figure_0.jpeg)

![](_page_94_Figure_0.jpeg)

![](_page_95_Figure_0.jpeg)

![](_page_96_Figure_0.jpeg)